### **GNSS/NİVELMAN VERİSİ İLE YEREL JEOİD PROFİLİNİN FARKLI ENTERPOLASYON** YÖNTEMLERİYLE ÇIKARILMASI

YÜKSEK LİSANS TEZİ

Mehmet SOLMAZ

Danışman Doç. Dr. Mevlüt GÜLLÜ HARİTA MÜHENDİSLİĞİ Mayıs 2019

# **AFYON KOCATEPE ÜNİVERSİTESİ** FEN BİLİMLERİ ENSTİTÜSÜ

**YÜKSEK LİSANS TEZİ** 

# **GNSS/NİVELMAN VERİSİ İLE YEREL JEOİD PROFİLİNİN FARKLI ENTERPOLASYON YÖNTEMLERĠYLE ÇIKARILMASI**

**Mehmet SOLMAZ**

**DanıĢman Doç. Dr. Mevlüt GÜLLÜ**

**HARİTA MÜHENDİSLİĞİ** 

**Mayıs 2019**

#### TEZ ONAY SAYFASI

Mehmet SOLMAZ tarafından hazırlanan "GNSS/NİVELMAN VERİSİ İLE YEREL JEOİD PROFİLİNİN FARKLI ENTERPOLASYON YÖNTEMLERİYLE ÇIKARILMASI" adlı tez çalışması lisansüstü eğitim ve öğretim yönetmeliğinin ilgili maddeleri uyarınca 03/05/2019 tarihinde aşağıdaki jüri tarafından oy birliği ile Afyon Kocatepe Üniversitesi Fen Bilimleri Enstitüsü Harita Mühendisliği Anabilim Dalı'nda YÜKSEK LİSANS TEZİ olarak kabul edilmiştir.

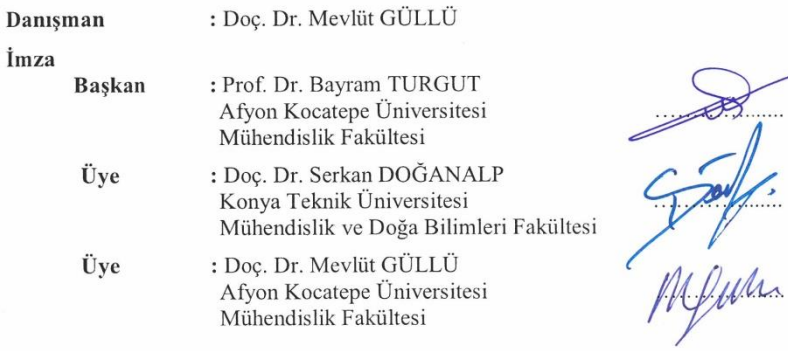

Afyon Kocatepe Üniversitesi Fen Bilimleri Enstitüsü Yönetim Kurulu'nun ......../......./........ tarih ve .................... sayılı kararıyla onaylanmıştır.

#### . . . . . . . . . . . . . . .

Prof. Dr. İbrahim EROL

Enstitü Müdürü

#### BİLİMSEL ETİK BİLDİRİM SAYFASI Afyon Kocatepe Üniversitesi

Fen Bilimleri Enstitüsü, tez yazım kurallarına uygun olarak hazırladığım bu tez çalışmasında;

- Tez içindeki bütün bilgi ve belgeleri akademik kurallar çerçevesinde elde ettiğimi,
- Görsel, işitsel ve yazılı tüm bilgi ve sonuçları bilimsel ahlak kurallarına uygun olarak sunduğumu,
- Başkalarının eserlerinden yararlanılması durumunda ilgili eserlere bilimsel u. normlara uygun olarak atıfta bulunduğumu,
- Atıfta bulunduğum eserlerin tümünü kaynak olarak gösterdiğimi,  $\overline{\phantom{0}}$
- Kullanılan verilerde herhangi bir tahrifat yapmadığımı,  $\overline{\phantom{0}}$
- Ve bu tezin herhangi bir bölümünü bu üniversite veya başka bir üniversitede başka bir tez çalışması olarak sunmadığımı

beyan ederim.

03,05.2019 Mehmet SOLMAZ

### **ÖZET**

### Yüksek Lisans Tezi

### <span id="page-4-0"></span>GNSS/Nivelman Verisi ile Yerel Jeoid Profilinin Farklı Enterpolasyon Yöntemleriyle Çıkarılması

Mehmet SOLMAZ Afyon Kocatepe Üniversitesi Fen Bilimleri Enstitüsü Harita Mühendisliği Anabilim Dalı **DanıĢman:** Doç. Dr. Mevlüt GÜLLÜ

Jeoid belirleme, yeryüzünde yatay konumu belirli bir noktanın jeoid yüksekliğinin dijital ya da analog olarak üretilmesine imkân verecek Ģekilde verilerin tasarlanıp modellendirilmesidir. Jeoid modelleri yerel, bölgesel, ulusal veya küresel alanlar için geliştirilip üretilebilir. Jeoid belirleme metotları, modelde kullanılacak olan veri ve üretilecek üç boyutlu modellere göre tasnif edilebilir.

Bu tez çalışması DSİ Ilısu Projesi Bölge Müdürlüğü kontrollüğünde yapımı devam eden Ilısu Barajı ve HES Projesi baraj rezervuarının kapsadığı alanlar dikkate alınarak yapılan jeodezik ağ çalışması verilerinin Diyarbakır-Batman kısmı kullanılarak hazırlanmıştır. Yaklaşık 35 km olan çalışma hattı Diyarbakır İli Bismil İlçesi sınırlarından başlayarak Batman havalimanı ve Batman çayı kesişme noktasında sonlandırılmıştır. Çalışmada 31 adet nokta tesis edilmiştir. Noktalar arasındaki jeoid ondülasyonlarını belirlemek için GPS oturumları ve geometrik nivelman yapılmıştır.

ÇalıĢma sonucunda güzergâh boyunca jeoid yüksekliği ortalaması 23.02 m olarak elde edilmiştir. Jeoid ondülasyonunun arazi topografyasına uygun değiştiği gözlenmiştir. Diğer yandan Surfer 13 yazılımı yardımıyla farklı enterpolasyon yöntemleri denenerek üç boyutlu perspektif görüntüler üretilmiĢ; enterpolasyon yöntemleri kendi aralarında karşılaştırılmıştır.

**2019, xii + 102 sayfa**

**Anahtar Kelimeler:** Jeoid Yüksekliği, Jeoid, Elipsoid, Elipsoidal Yükseklik, Ortometrik Yükseklik

### **ABSTRACT**

### M.Sc. Thesis

### Determination of Local Geoid Profile Using GNSS/Levelling Data by Different Interpolation Methods

Mehmet SOLMAZ Afyon Kocatepe University Graduate School of Natural and Applied Sciences Department of Map Engineering **Supervisor:** Assoc. Prof. Mevlüt GÜLLÜ

Geoid determination is the design and modeling of data in a way that allows the geoid height of a certain point on the earth to be produced digitally or analogously. Geoid models can be developed and produced for local, regional, national or global areas. Geoid determination methods can be classified according to data to be used in the model and three dimensional models to be produced.

This thesis was prepared by using the Diyarbakir-Batman section of the geodetic network study data, taking into account the areas covered by the Ilısu Dam and HEPP Project dam reservoir under construction under the supervision of DSI Ilisu Project Regional Directorate. The operation line, which is approximately 35 km, was terminated at the intersection point of Batman Airport and Batman Stream, starting from the borders of Bismil District of Diyarbakır Province. 31 points were established in the study. GPS sessions and geometric leveling were done to determine the geoid corrections between the points. As a result of the study, the mean geoid height along the route was 23.02 m. It has been observed that geoid corrections change according to terrain topography. On the other hand, three-dimensional perspective images were produced by trying different interpolation methods with the help of Surfer 13 software; interpolation methods are compared among themselves.

#### **2019, xii + 102 pages**

**Keywords:** Geoid Height, Geoid, Ellipsoid, Ellipsoidal Height, Orthometric Height

### <span id="page-6-0"></span>**TEġEKKÜR**

Bu araştırmanın konusu, deneysel çalışmaların yönlendirilmesi, sonuçların değerlendirilmesi ve yazımı aşamasında yapmış olduğu büyük katkılarından dolayı tez danışmanım Sayın Doç. Dr. Mevlüt GÜLLÜ, araştırma ve yazım süresince yardımlarını esirgemeyen DSİ Ilısu Projesi 16. Bölge Müdürü Sayın Ali Naci KÖSALI ve DSİ Ilısu Projesi Barajlar ve HES Şube Müdürü Sayın Cihan AKSOY'a, her konuda öneri ve eleştirileriyle yardımlarını gördüğüm hocalarıma ve arkadaşlarıma teşekkür ederim.

Bu araştırma boyunca maddi ve manevi desteklerinden dolayı arkadaşım Hediye AVCI ve aileme teĢekkür ederim.

> Mehmet SOLMAZ AFYONKARAHİSAR, 2019

## <span id="page-7-0"></span>İÇİNDEKİLER DİZİNİ

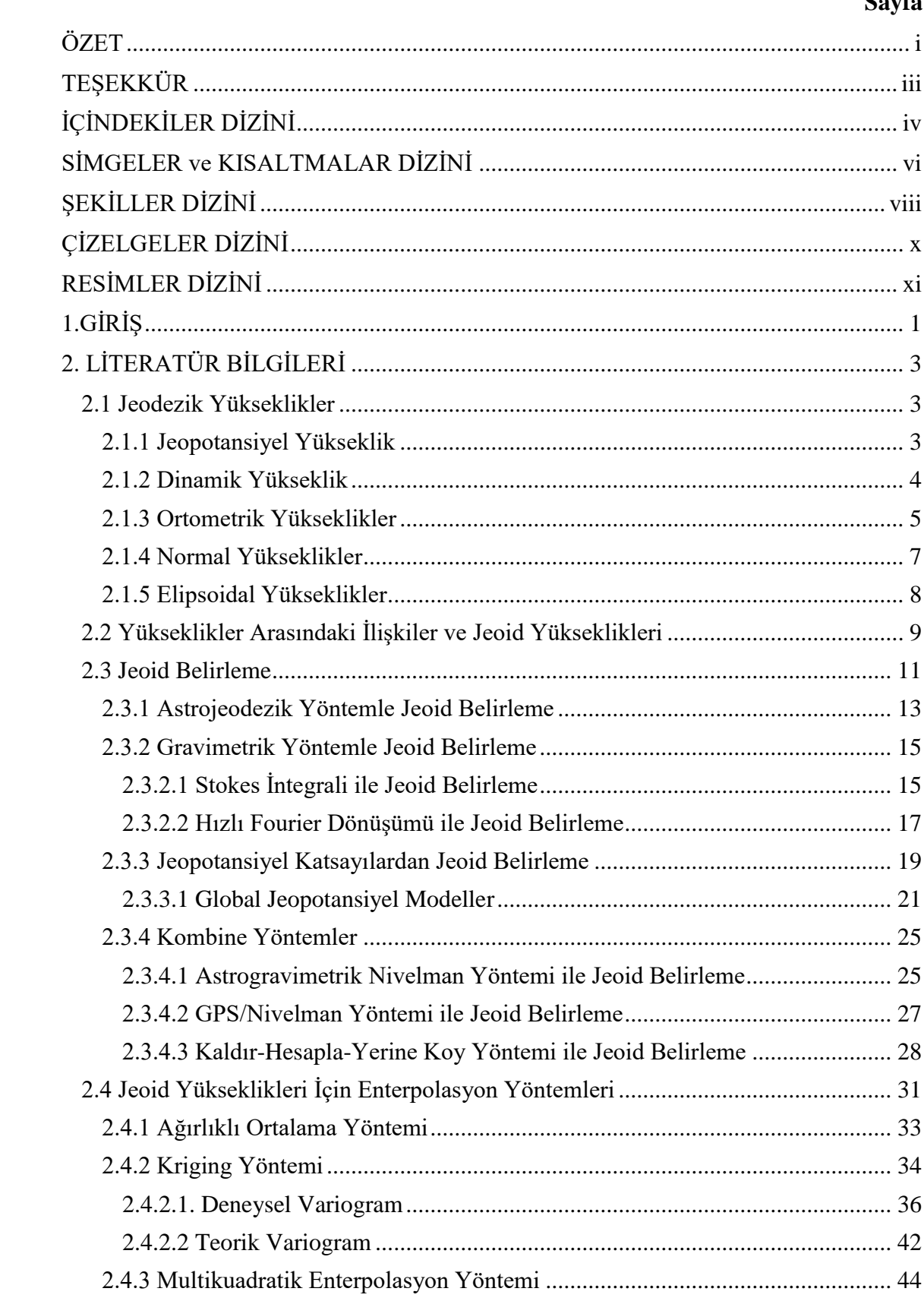

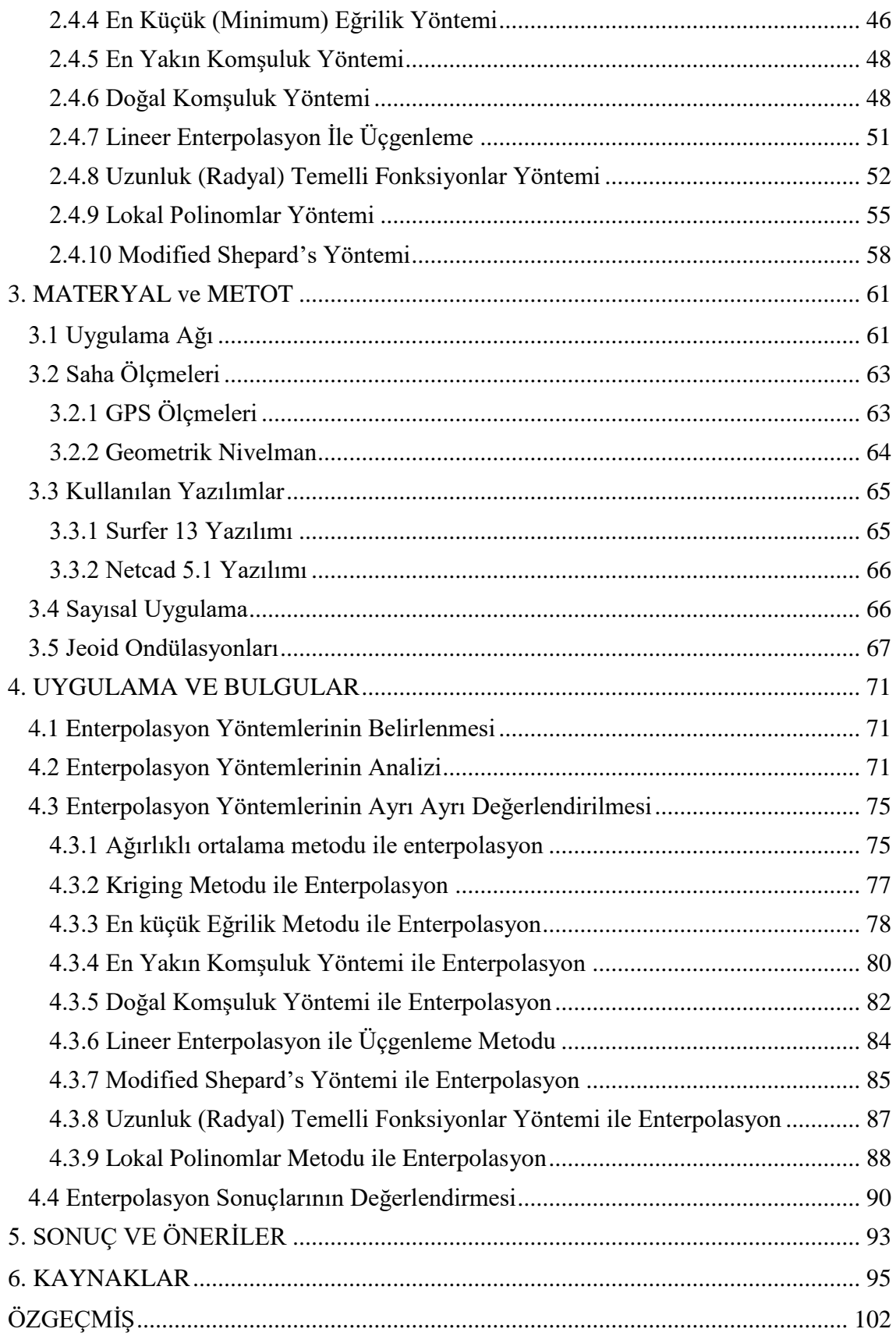

## <span id="page-9-0"></span>**SİMGELER ve KISALTMALAR DİZİNİ**

## **Simgeler**

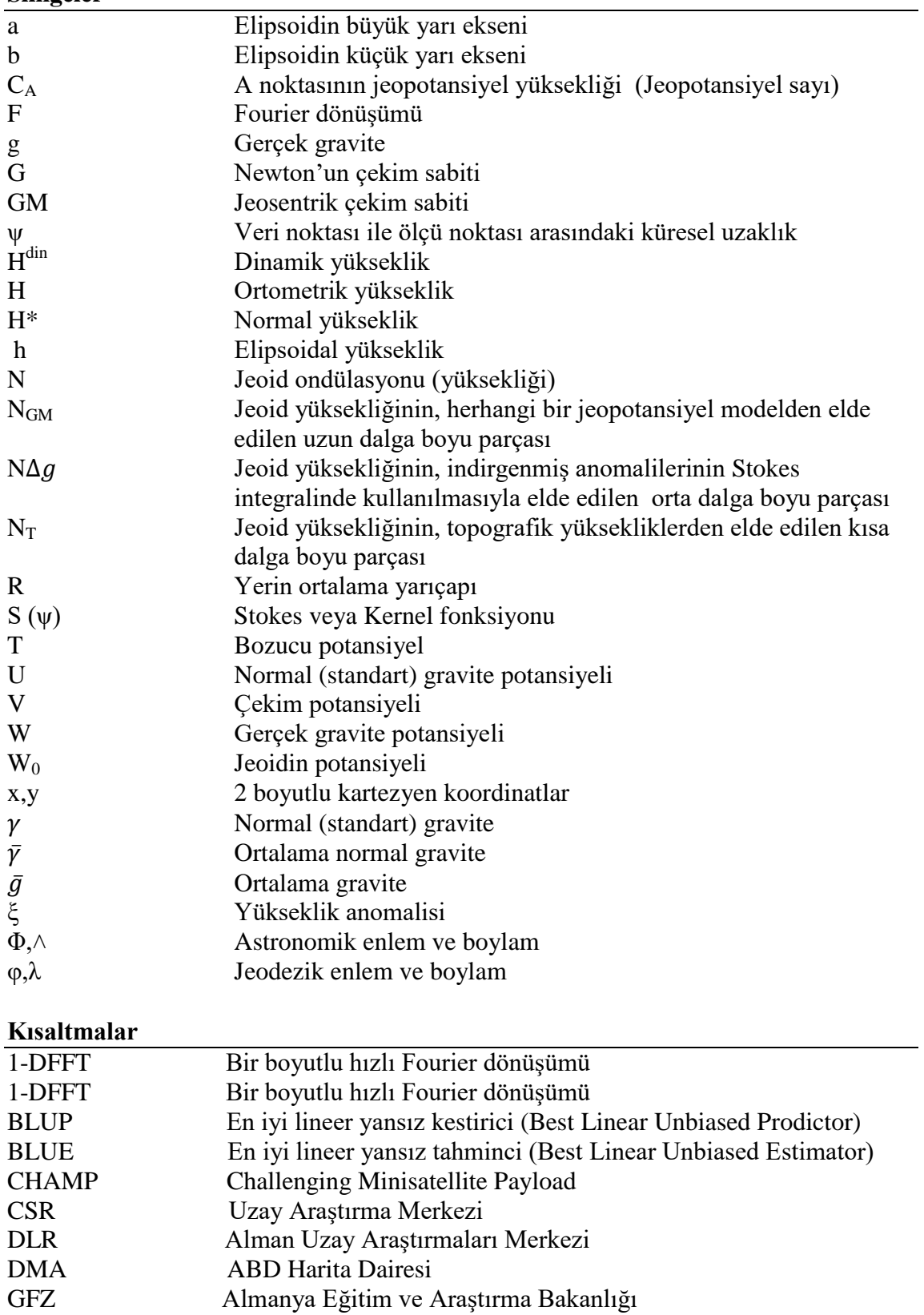

### **Kısaltmalar (Devam)**

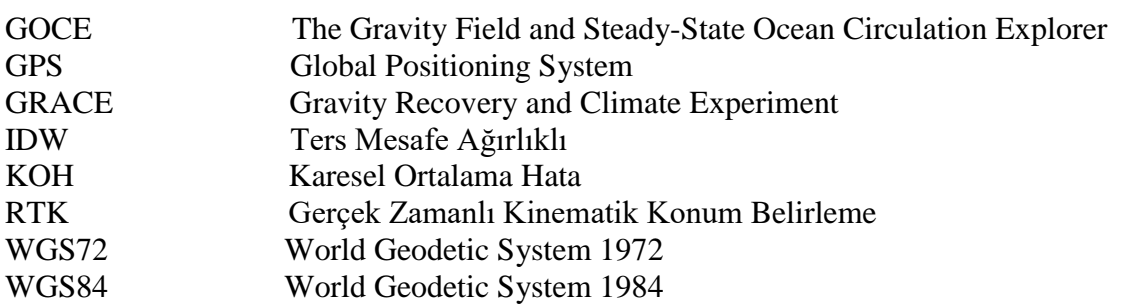

## **ŞEKİLLER DİZİNİ**

<span id="page-11-0"></span>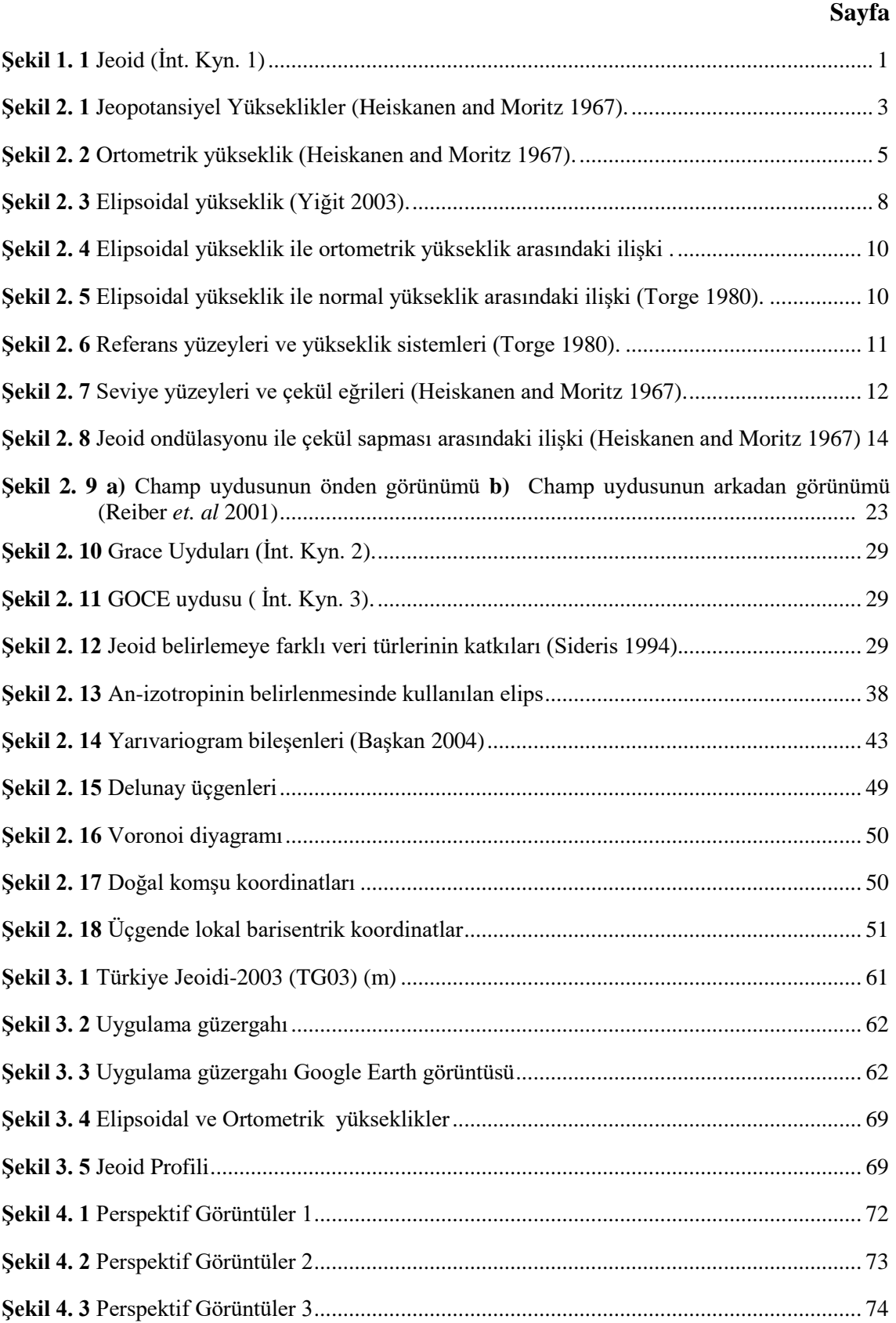

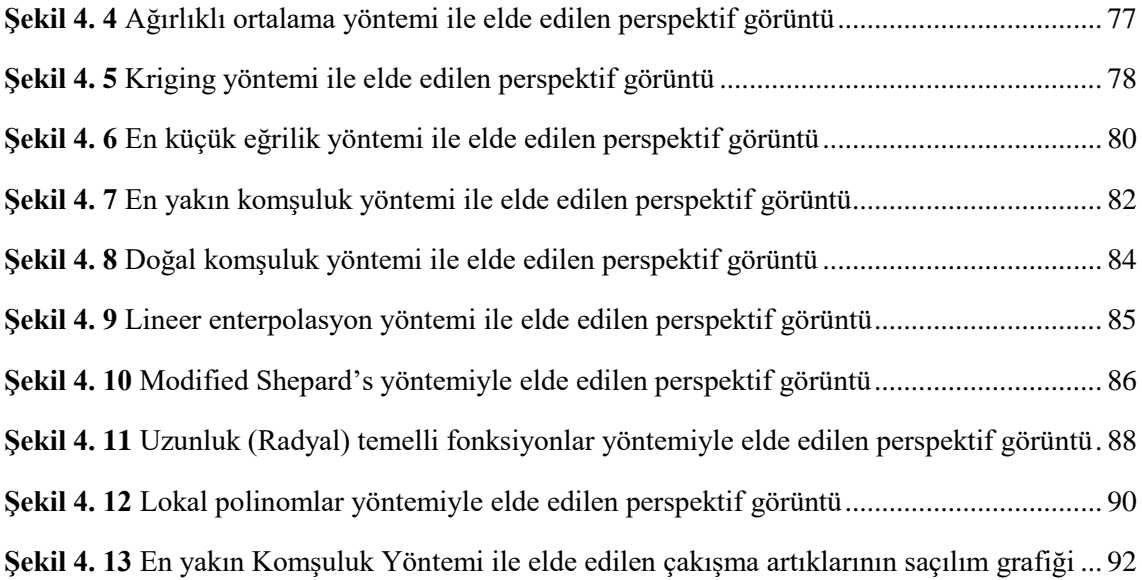

## <span id="page-13-0"></span>*ÇİZELGELER DİZİNİ*

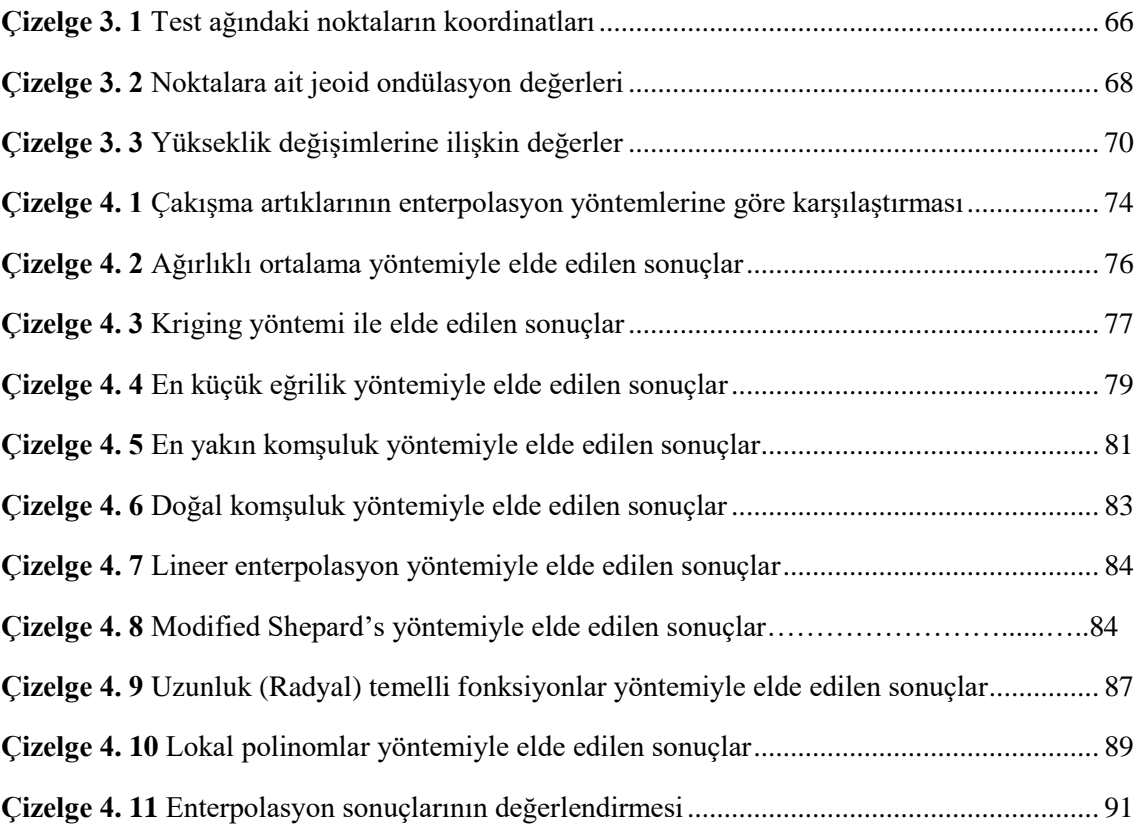

## <span id="page-14-0"></span>**RESİMLER DİZİNİ**

### **Sayfa**

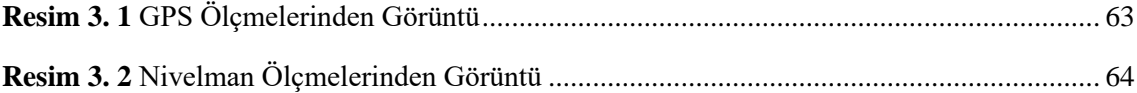

### <span id="page-15-0"></span>**GİRİS**

Geçmişten günümüze bilimin gelişme süreci boyunca önemi giderek artan bilim dalı olan jeodezi; yerkürenin şekil, boyut, gravite alanı ve zamansal değişimlerinin üç boyutlu bir uzay koordinat sisteminde açıklanmasını ve tanımlanmasını amaçlayan ve sürekli gelişen bir bilim dalıdır. Jeodezide temel problemlerin çözümü için yeryüzünün Ģeklinin ve parametrelerinin bilinmesine gereksinim duyulur.

Jeoid, durgun okyanus yüzeyi ile özdeş olan ve karaların altında da devam eden eşpotansiyelli bir yüzeydir (Şekil 1.1). Bu yüzey, asıl gravite alanının eş potansiyelli yüzeylerinden hususi olarak bir tanesine denk gelmektedir ve sahip olduğu potansiyel değeri ile tanımlıdır (Yılmaz 2011)**.**

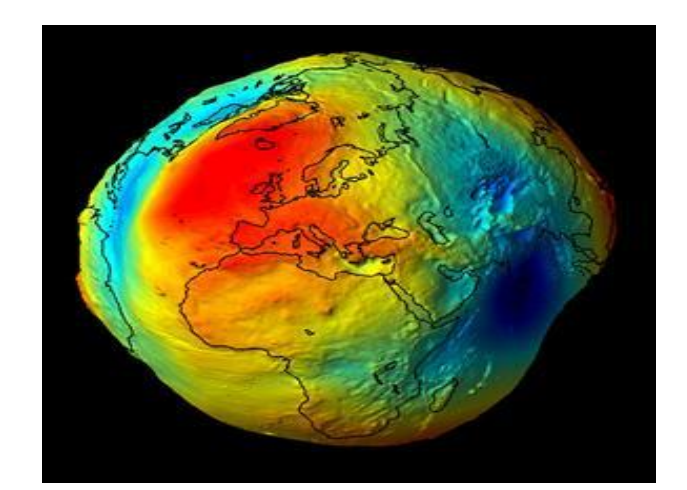

**Sekil 1.1** Jeoid (İnt. Kyn. 1).

Jeoid, yüksekliklerin yükseltisi sıfır olarak kabul gören bir başlangıç yüzeyidir ve yerin esas Ģekline verilen bir isimdir. Jeoid, bilimsel olarak matematiksel manada gösterimi imkânsız sayılmaktadır. Fakat fiziksel anlamda seçilip gösterilebildiğinden dolayı jeodezinin kabul ettiği temel yüzeyidir. Ayrıca üzerinde matematiksel iĢlemler yapılamadığından, bu yüzey bir hesap yüzeyi olarak kullanılamamaktadır.

Günümüze gelene kadar yapılan tüm jeoid çalışmalarında gravimetrik metod, astrojeodezik metod ve jeopotansiyel modeller metotudundan faydalanılmıştır. Fakat

uydu ölçme tekniklerinin, bilhassa GPS, bilgisayar ve uydu teknolojilerinin gelişmesine paralel olarak jeoid parametrelerindeki doğrulukta aynı oranda artmıştır. Daha önce geleneksel yöntemler ile WGS72 dünya elipsoidi geliştirilmiştir. 1984 yılında DMA tarafından daha fazla veri kullanarak WGS84 elipsoidi tanımlanmıştır (DMA 1987). Bu elipsoid ile birlikte yerel ve global ağların gelişmesi ivme kazanmıştır (Taktak 2005).

Uygulamada noktaların yüksekliklerinin tespiti için yapılan nivelman ölçümlerinde zaman, maliyet ve işçilik oranları yüksektir. Bu olumsuz durumu GPS gözlemleri ile çözebilmek ve çalışmalar neticesinde hesaplanan ortometrik yüksekliklerin doğruluğuna ve hassasiyetine güvenebilmek için jeoid ondülasyonlarının yüksek hassasiyette belirlenmesi gerekir.

Ortometrik yükseklikler genel olarak Türkiye Ulusal DüĢey Kontrol Ağına göre geometrik nivelman ölçüleri ile tespit edilmektedir. Lakin bu durum GPS teknolojilerinin bilime kazandırdığı 3 boyutlu koordinat belirleme imkânının tam kapasite ile kullanılamaması manasına gelmektedir. Bu sebeple GPS ile üretilen elipsoid yükseklerinin dolaysız olarak istenilen ortometrik yüksekliğe dönüştürülebilmesi için ihtiyaç duyulan uygun jeoid modellerinin tespit edilmesi ve kullanıma hazır hale getirilmesi gerekir.

Elipsoidal yükseklilerden ortometrik yükseklilere geçiş için jeoid ondülasyonun bilinmesi gerekir. GPS gözlemleri sonucunda elipsoidal yükseklikler çok hassas olarak bulunabildiğine göre, bu yüksekliklerden hesaplanması istenen ortometrik yüksekliklerin doğruluğu jeoid ondülasyonlarının doğruluğu ve hassasiyetine bağlı olacaktır.

Tüm dünyada kullanılan uygulamalara gerekli hassasiyet sağlayacak bir jeoidin üretilip kullanıma sunulması mümkün olmadığından tüm dünyadaki her bölge için, o bölgeyi en iyi yansıtacak yerel jeoidin hesaplar sonucu belirlenmesine çalışılmaktadır.

Bu tezde yapılan uygulama, Diyarbakır İli Bismil İlçesi sınırlarından doğu istikametine doğru başlayan ve Batman havalimanı ve Batman çayı kesişme bölgesinde sonlanan bir hattın, jeoid profilinin çıkarılması için ortometrik yükseklikler ve elipsoidal yükseklikler ileri ölçme teknikleri kullanılarak elde edilmiş ve jeoid ondülasyonları hesaplanmıştır. Bu ondülasyonlar kendi aralarında farklı enterpolasyon yöntemleriyle karşılaştırılmıştır.

### <span id="page-17-0"></span>**2. LİTERATÜR BİLGİLERİ**

### <span id="page-17-1"></span>**2.1 Jeodezik Yükseklikler**

Yükseklik, belirli konuma sahip noktaların tanımı belirli olan bir referans yüzeyine göre ölçülebilen düĢey yöndeki mesafesidir. Yeryüzündeki noktaların yüksekliklerini hesaplayıp belirleyebilmek için yükseltisi sıfır olarak kabul edilen bir referans yüzeyinin tanımlanması ve noktaların bu yüzeye olan düşey yöndeki mesafelerinin belirlenmiş olması gerekir. Yükseklikler için başlangıç yüzeyleri olarak farklı yüzeyler alınabilir. Bu yüzeylerden en önemlisi jeoiddir.

### <span id="page-17-2"></span>**2.1.1 Jeopotansiyel Yükseklik**

Jeopotansiyel yükseklik, fiziksel yeryüzündeki bir A noktasının W A potansiyelinin, söz konusu jeoidin W<sub>0</sub> potansiyelinden olan farkı olarak söylenebilmektedir (Şekil 2.1).

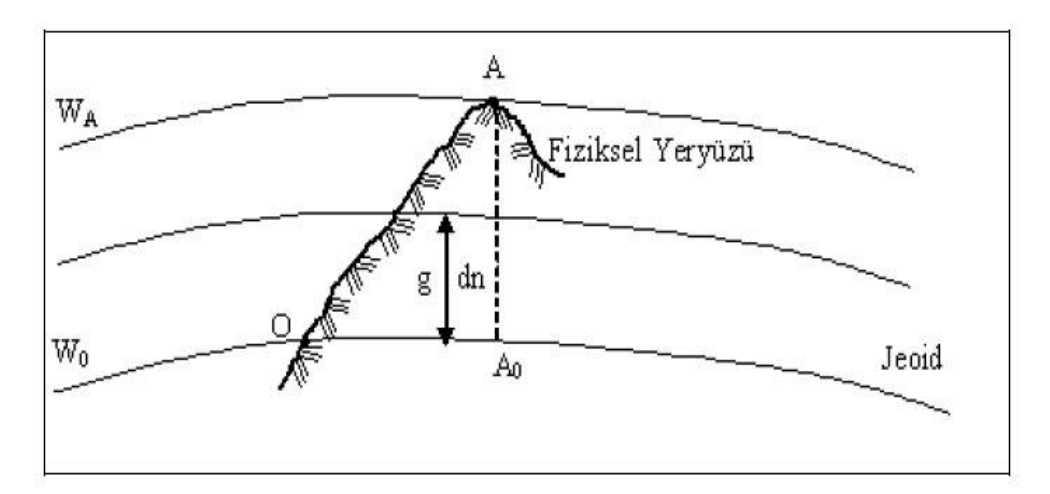

<span id="page-17-3"></span>**ġekil 2.1** Jeopotansiyel Yükseklikler (Heiskanen and Moritz 1967).

Kgal\*metre cinsinden ifade edilir. Jeoidin deniz yüzeyinde ya da jeoidin yüzünde belirlenmiş bir O noktası ve bu O noktası ile aralarında bir nivelman bağı olan rastgele bir A yeryüzü noktası alındığında jeoidin potansiyeli ile A noktasının potansiyel farkını gösteren

$$
C_A = W_0 - W_A = \int_0^A dW = \int_0^A g \, dn \tag{2.1}
$$

integrali burada A noktasına ait jeopotansiyel sayısı olarak tanımlanabilmektedir.

Burada;

*CA: A* noktası jeopotansiyel yüksekliği

*W0:* Jeoid potansiyeli

*WA:* A noktası potansiyeli

- dW: Diferansiyel manada potansiyel farkı
- dn: Diferansiyel manada yükseklik farkı

g: Diferansiyel manada yükseklik farkının meydana geldiği yerdeki gravitedir.

### <span id="page-18-0"></span>**2.1.2 Dinamik Yükseklik**

Dinamik yükseklikler,

$$
H_A^{din} = \frac{c_A}{\gamma_0^{45}} = \frac{W_0 - W_A}{\gamma_0^{45}}
$$
 (2.2)

formunda jeopotansiyel sayıya benzer sabit bir normal gravite değerine bölünmesiyle hesaplanabilirler. (2.2) eĢitliğinden görüldüğü üzere dinamik yüksekliklerin jeopotansiyel sayılardan sadece belirli bir miktarda farklı olduğu görülmektedir.  $\gamma_0$ , çoğunlukla 45<sup>0</sup> olarak alınmış keyfince bir standart enlemdeki normal gravite olarak tanımlanmaktadır. Bu alınan değer Uluslarası elipsoid (1909- Hayford) için  $\gamma_0^{45}$  = 980.6294 gal dir. Jeopotansiyel sayılar geometrik boyuta sahip olmadıkları için bir uzunluk biriminde olmamaktadırlar. sayısına bölmek, jeopotansiyel sayınıın boyutsal manada bir uzunluk birimine dönüĢümünü sağlamaktadır. Bu iĢlem dinamik yüksekliklere, metrik birimde olmanın verdiği tüm avantajları getirir.

$$
H_A^{din} = \frac{c_A}{\gamma_0} \quad \text{ve} \quad H_B^{Din} = \frac{c_B}{\gamma_0} \tag{2.3}
$$

eĢitliği ile tanımlanır. Burada,

 $C_A$ ,  $C_B$  : A ve B noktalarına ait jeopotansiyel yükseklikleri  $\gamma_0$  : 45<sup>0</sup> lik enlemdeki normal gravite değerini gösterir.

Jeopotansiyel sayılar, geometrik ya da pratik anlamda bir yükseklik değildir. Dinamik yüksekliklerin ise bir yükseklik boyutu vardır fakat herhangi bir geometrik anlamı yoktur. Üstünlüğü, aynı seviye yüzeylerindeki noktaların tümünün dinamik yüksekliklerinin aynı olmasıdır. Bu da yatay hareket edildiğinde aynı yükseklikte bulunduğu sezgisine karşılık gelir (Heiskanen and Moritz 1967, Torge 1980).

### <span id="page-19-0"></span>**2.1.3 Ortometrik Yükseklikler**

Yeryüzünde bulunan bir noktanın, çekül eğrisi boyunca, yükseltisi sıfır olan baĢlangıç yüzeyi olarak alınan jeoide olan uzaklığına bahsi geçen noktanın ortometrik yüksekliği denilmektedir. Yeryüzünde bulunan bir noktanın ortometrik yüksekliği, iki yüzey arasındaki kara parçası nedeniyle sıfır yükseltiye sahip olan yüzeyin kıtalar altındaki gidiĢ güzergâhı bilinmediğinden ve çekül eğrisi boyunca ölçüm yapmanın mümkün olmadığı varsayılırsa doğrudan doğruya ölçülemez. P noktasına ait ortometrik yüksekliği H, bu P noktasından geçen çekül eğrisinin P ile P<sub>0</sub> jeoid noktaları arasındaki uzunluğuna denir (ġekil 2.2).

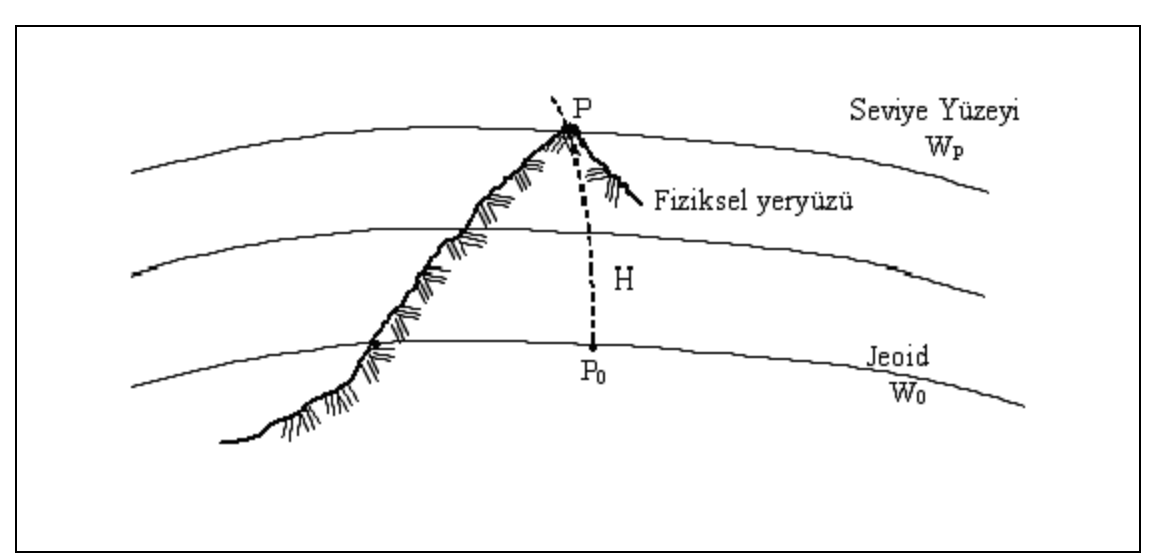

<span id="page-19-1"></span>**§ekil 2.2** Ortometrik yükseklik (Heiskanen and Moritz 1967).

P noktasının jeopotansiyel sayısı C,

$$
C = W_0 - W \tag{2.4}
$$

dir. P0P çekül eğrisi boyunca (2.1) integrali uygulanırsa

$$
C = \int_0^h g \ dH \tag{2.5}
$$

eşitliği elde edilir. H ortometrik yükseklik daha net olarak belirtilmek istenirse

$$
dC = dW = g dH \tag{2.6}
$$

$$
dH = -\frac{dw}{g} = \frac{dC}{g} \tag{2.7}
$$

$$
H = -\int_{W0}^{W} \frac{dW}{g} = \int_{0}^{c} \frac{dC}{g} \tag{2.8}
$$

olur. Pratikte (2.8) eşitliği pek kullanışlı değildir. Eğer (2.5) eşitliği yeniden düzenlenirse,

$$
C = \int_0^H g \, dH = H \frac{1}{H} \int_0^H g \, dH \tag{2.9}
$$

$$
\mathcal{C} = \bar{\mathbf{g}} H \tag{2.10}
$$

$$
\bar{\mathbf{g}} = \frac{1}{H} \int_0^H g \, dH \tag{2.11}
$$

formuna dönüĢür. ḡ , jeoid ile yeryüzünde bulunan noktalar arasında çekül eğrisi boyunca gravitenin ortalama olarak alınan değeridir. (2.10) eĢitliğinden ḡ değeri bilindiği varsayılırsa

$$
H = C/\bar{g} \tag{2.12}
$$

Ģeklinde elde edilir. Ortometrik yüksekliklerin geometrik boyuta sahip olması bu yüksekliklerin pratik manada önemlerini arttırmaktadır. Nivelman sonucu elde edilen

değerlerin ortometrik yüksekliklere dönüştürülebilmesi için gravite verileri gerekmektedir. Bu veriler ölçülemediğinden, yeryüzünde ölçülebilen gravite verileri marifetiyle hesaplanabilir. Bu nedenle ölçülen gravite değerleri Poincare ve Prey yöntemleriyle indirgenir. ḡdeğeri,

$$
\bar{g} = g + 0.0424H
$$
 (2.13)

formülü ile hesaplanabilir (Heiskanen and Moritz 1967, Torge 1980).

### <span id="page-21-0"></span>**2.1.4 Normal Yükseklikler**

Yeryuvarının asıl Ģekli olan jeoide en benzer referans yüzeylerinden birisi de elipsoiddir. Elipsoidin sahip olduğu gravite alanı normal gravite alanı olarak kabul görmektedir. Yeryuvarının asıl gravite alanı, normal gravite alanından biraz farklıdır ve bu fark bilimsel olarak bozucu gravite alanı Ģeklinde tanımlanmaktadır. W gerçek gravite potansiyeli, U normal gravite potansiyeli ve T bozucu potansiyel olmak üzere, yeryuvarının gerçek gravite alanı ve normal gravite alanının aynı olduğu kabul edilirse, bu durumda ortometrik yüksekliklere normal yükseklik adı verilebilir ve H\* ile de gösterilir.

Böylece (2.5 )' den (2.11 )' e kadar olan eşitlikler

$$
W0 - WP = C = \int_0^{H*} \overline{\gamma} dH \qquad (2.14)
$$

$$
H^* = \int_0^c \frac{dC}{\bar{\gamma}} \tag{2.15}
$$

$$
C = \bar{\gamma}H^* \tag{2.16}
$$

$$
H^* = \frac{c}{\overline{\gamma}} \tag{2.17}
$$

olur. Burada  $\bar{v}$ 

$$
\gamma = \frac{1}{H^*} \int_0^{H^*} \bar{\gamma} dH^* \tag{2.18}
$$

olup çekül eğrisi boyunca ortalama normal gravite değeridir (Heiskanen and Moritz 1967, Torge 1980).

### <span id="page-22-0"></span>**2.1.5 Elipsoidal Yükseklikler**

Elipsoidal yükseklik, fiziksel yeryüzünde bulunan bir P noktasına ait elipsoid normali boyunca elipsoid üzerindeki izdüĢümü Q ile arasındaki ölçülebilen uzunluktur. Burada, elipsoidal yükseklik h ile gösterilmektedir (ġekil 2.3). ġekil üzerinde bulunan a ve b sembolleri, sırasıyla elipsoide ait büyük ve küçük yarı eksenleri ifade etmektedir. Bu yükseklik, belirtilen elipsoidin boyutları ve elipsioidin datum tanımı ile iliĢkili olmaktadır. Elipsoidal yükseklik tümüyle geometrik bir değer olup yerin gerçek gravite alanı ile ilgili bir veri olmadığından dolayı fiziksel olarak bir özellik taşımaz.

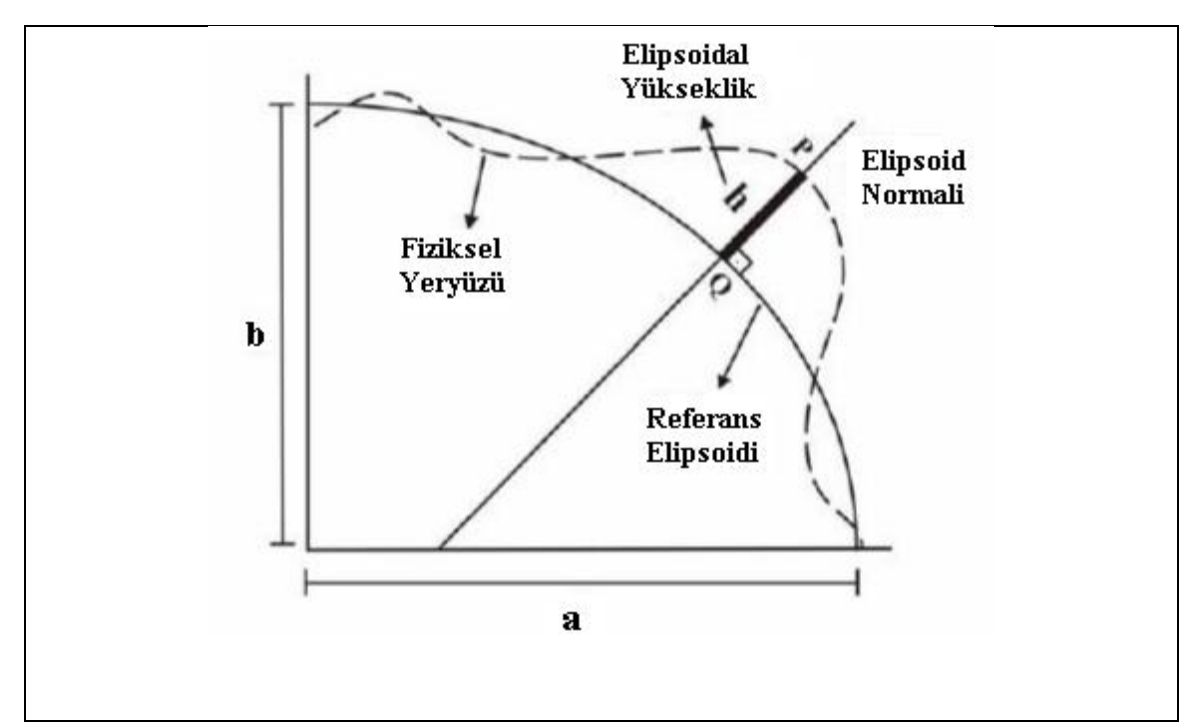

<span id="page-22-1"></span>**ġekil 2.3** Elipsoidal yükseklik (Yiğit 2003).

### <span id="page-23-0"></span>**2.2 Yükseklikler Arasındaki ĠliĢkiler ve Jeoid Yükseklikleri**

Yeryüzünde yükseklikler arasında belirli bazı geometrik iliĢkiler mevcuttur. Elipsoidal yüksekliğinin ortometrik ve normal yükseklik arasındaki ilişkisi:

$$
h = H + N \tag{2.19}
$$

$$
h = H^* + \xi \tag{2.20}
$$

Ģeklinde olmaktadır. Burada;

H: Ortometrik yükseklik

h: Elipsoidal yükseklik

N: Jeoid ondülasyonu (yüksekliği)

H\*: Normal yükseklik

ξ : Yükseklik anomalisi

anlamına gelmektedir.

GPS ile elde edilen h elipsoidal yükseklikler, bir referans elipsoidinden olan yüksekliklerdir. H ortometrik yüksekliği ise jeoidi esas almaktadır. Bu iki yükseklik arasındaki farkı  $N = h - H$  jeoid ondülasyonlarını vermektedir. (2.19) eşitliği Şekil (2.4)"de görüldüğü gibi tam olarak doğru değildir. Gözlem noktasında, çekül eğrisinin doğrultusu ve elipsoid normalinin doğrultusu arasında her zaman çok küçük değerde bir sapma vardır. Ama bu sapma miktarı ihmal edilecek seviyede olduğundan dikkate alınmak zorunda değildir (Poutanen 1994).

Jeoid yüksekliği (N), elipsoid ve jeoid arasında olan düşey mesafedir. Bu mesafe değeri, jeoidin elipsoidin altından veya üstünden geçmesine bağlı olarak negatif veya pozitif olarak hesaplanabilir.

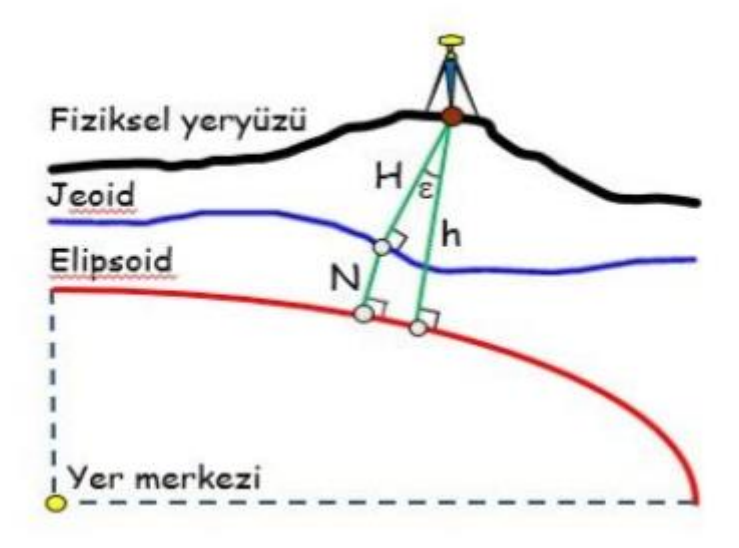

<span id="page-24-0"></span>Şekil 2.4 Elipsoidal yükseklik ile ortometrik yükseklik arasındaki ilişki.

Fiziksel yeryüzünde olan bir P noktasının W<sub>p</sub> gerçek ve U<sub>p</sub> normal potansiyeli var olduğu kabul edilmekte ve genel manada  $W_{p} \neq U_{p}$  olarak gösterilmektedir. Bununla birlikle P noktasından geçen çekül eğrisi üzerinde  $U_{\overline{Q}} = W_{\overline{P}}$ olarak eşit olan belli bir Q noktası vardır. P'nin normal çekül hattında normal gravite potansiyeli  $U_{Q}$ =W<sub>p</sub> olacak Ģekilde oluĢan noktaların geometrik yerine *Telluroid* denir (ġekil 2.5).

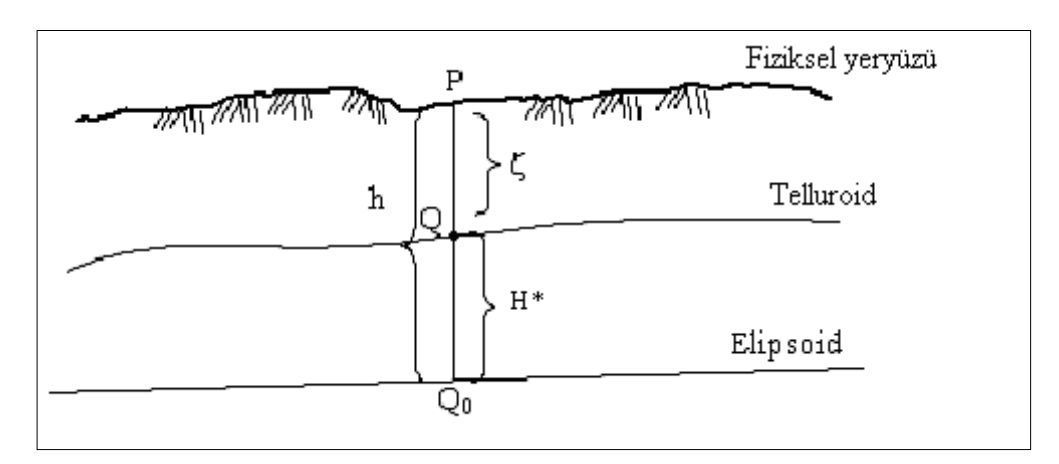

<span id="page-24-1"></span>**ġekil 2.5** Elipsoidal yükseklik ile normal yükseklik arasındaki iliĢki (Torge 1980).

P noktasının H\* normal yüksekliği, Q noktasının elipsoid yüzeyinden olan uzaklığı veya P noktasının Quasi-Jeoidden olan uzaklığıdır (ġekil 2.6).

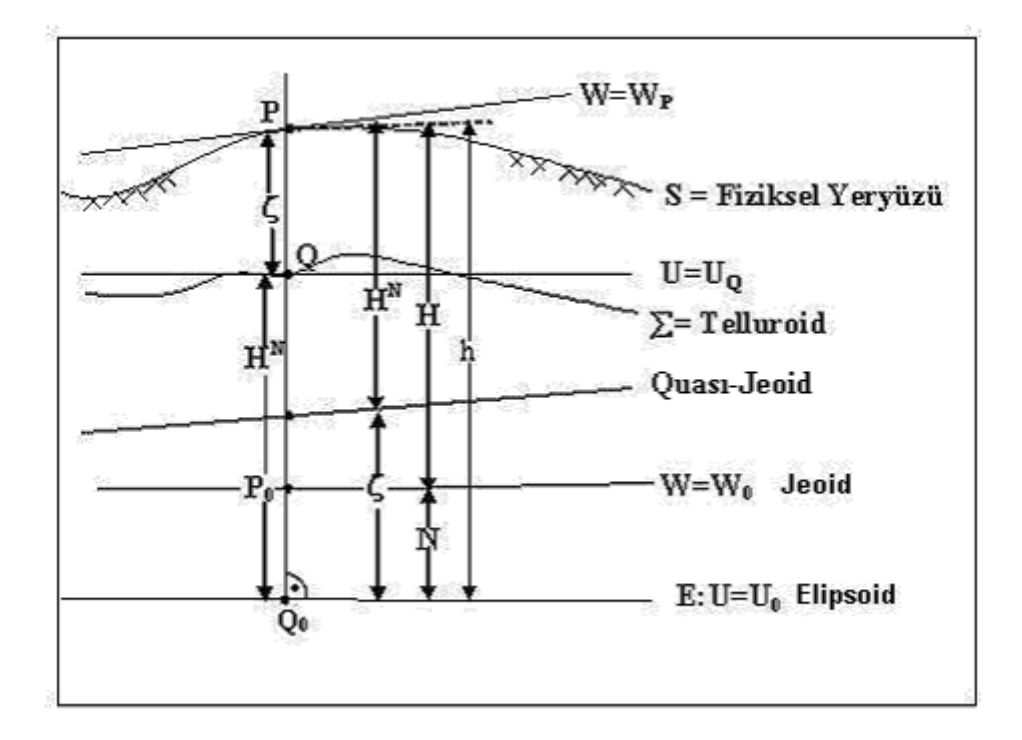

<span id="page-25-1"></span>**ġekil 2.6** Referans yüzeyleri ve yükseklik sistemleri (Torge 1980).

Burada;  $H^N$ ,  $H^*$ ' e eşittir. P'nin elipsoidden olan yüksekliği h ile normal yükseklik arasındaki fark yükseklik anomalisi (ξ) kadardır. Normal gravite alanının çekül eğrisi boyunca, fiziksel yeryüzünden normal yüksekliğe eşit uzaklıktaki noktaların geometrik yerine Quası-Jeoid denir. Quası-Jeoidin elipsoidden olan yüksekliği yükseklik anomalisi kadardır. Quası-jeoid, jeoide benzeyen ancak jeoidden birkaç desimetre sapan bir yüzeydir. Eğer elipsoid normali üzerinde elipsoidden itibaren ξ kadar bir kısım alınırsa quası-jeoid yüzeyi elde edilir. Bu yüzey eşpotansiyelli bir yüzey değildir ve jeoidin aksine fiziksel bir önemi yoktur (Dragomir *et al*. 1982, Vaníček and Krakiwsky 1982).

### <span id="page-25-0"></span>**2.3 Jeoid Belirleme**

 $W(x,y,z)$  gerçek gravite potansiyelinin eşit olduğu noktaların geometrik yeri kesiksiz bir kapalı yüzey oluşturur. Bu yüzeylere "Nivo yüzeyleri, Jeopotansiyel yüzeyler, Seviye yüzeyleri veya EĢpotansiyelli yüzeyler" adı verilir. Bu yüzeylerden okyanuslarla çakışanı jeoid olup

$$
W(x, y, z) = W0 \tag{2.21}
$$

eşitliği ile tanımlanır (Şekil 2.7).

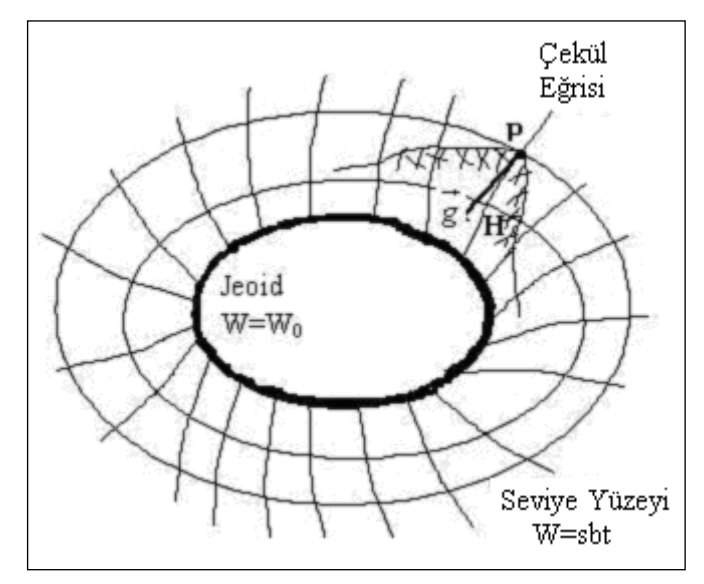

<span id="page-26-0"></span>**ġekil 2.7** Seviye yüzeyleri ve çekül eğrileri (Heiskanen and Moritz 1967).

Jeoidin belirlenmesi denince akla ilk gelmesi gereken genel anlamda; yetecek sayıda noktada, jeoid'e ait H (ortometrik yükseklik), W (gerçek gravite potansiyeli), Φ, Λ (astronomik enlem ve boylam), g (gerçek gravite) büyüklükleri olmalı öteki yandan seçilmiş referans elipsoidinin; U (standart gravite potansiyeli), h (elipsoid yüksekliği),  $\gamma$ (normal ya da standart gravite ), *φ ve λ*, (jeodezik enlem ve boylam) büyüklüklerinin kendi aralarındaki farkından meydana gelen T (bozucu potansiyel), N (jeoid yüksekliği), ∆*g* (gravite anomalisi), *η ve ξ*, (çekül sapması bileĢenleri) olarak bilinen yaklaşım miktarlarının tespit edilmesidir. Söz konusu yaklaşım miktarları, elipsoid ile jeoid yüzeyleri arasındaki değişimin şeklini ve büyüklüğünü gösterir. Uygulama da jeoidin belirlenmesi çoğunlukla N jeoid yükseklikleri marifetiyle yapılır (Karaali, 1985). N jeoid yükseklikleri, değişik verilerden ya doğrudan ya da dolaylı olarak belirlenebilmektedir. Doğrudan N"yi veren modeller, jeoidi nokta nokta veya bir yüzey olarak belirleyebilmektedir. Dolaylı olarak N"yi veren modeller ise, dayanak noktalarında belli olan N değerlerinden faydalanarak ara noktalar için jeoid yüksekliklerini enterpolasyon modelleriyle belirleyebilmektedir. Şekil 2.4'de N jeoid yüksekliği gösterilmektedir.

Jeoid modelleri kendi aralarında yöntem, veri, datum, kullanılan elipsoid, hassasiyet ve uygulanması bakımından birbirlerinden farklılık gösterirler. Jeoid yükseklikleri hesaplama ve belirleme teknikleri çok çeşitlidir. Bunlardan bazıları farklı verilerden veya farklı hesaplama yöntemlerinden bağımsız bulundukları gibi elverişli veri ve metotların birlikte değerlendirilmesiyle de tespit edilebilirler. Jeoid yükseklikleri, boyutları ortalama yer elipsoidinin boyutlarına eşit ve referans koordinat eksenleri doğal koordinat eksenleri ile özdeş bir referans elipsoidine ait veriler yardımıyla hesaplanıyorlarsa "mutlak", aksi takdirde "rölatif" olurlar. Nokta nokta ya da sürekli belirlenebilen jeoid yerin tamamına ait ise "global", bir ülkeye (ya da kıtaya) ait ise "bölgesel" jeoid olarak adlandırılırlar. Jeoid belirleme yöntemleri 5 temel başlık altında gösterilirse;

- Astrojeodezik yöntemle jeoid belirleme
- Gravimetrik yöntemle jeoid belirleme
	- Stokes İntegrali ile jeoid belirleme
	- Hızlı Fourier DönüĢümü ile jeoid belirleme
- Jeopotansiyel Katsayılardan jeoid belirleme
- Global Jeopotansiyel modeller
- Kombine Yöntemler
	- Astrogravimetrik Nivelman yöntemi ile jeoid belirleme
	- GPS/Nivelman yöntemi ile jeoid belirleme
	- Kaldır-Hesapla-Yerine Koy yöntemi ile jeoid belirleme

yöntemleridir.

### <span id="page-27-0"></span>**2.3.1 Astrojeodezik Yöntemle Jeoid Belirleme**

Jeoide indirgenmiş astronomik koordinatlardan hesaplanan astrojeodezik çekül sapması bileĢenleri yardımıyla jeoid yüksekliklerinin bulunmasına astrojeodezik jeoid belirleme adı verilir. Herhangi bir noktanın çekül sapması bileşenleri, noktanın astronomik ve jeodezik enlem ve boylamı yardımıyla hesaplanıyorlarsa buna astrojeodezik çekül sapma bileşenleri denir. Çekül sapma bileşenleri,

$$
\eta = (\wedge - \lambda). \cos \varphi \tag{2.22}
$$
\n
$$
\xi = (\varphi - \varphi)
$$

eşitlikleriyle elde edilir. Bu eşitlikte

*ξ ve η :*Çekül sapmasının kuzey-güney ve doğu-batı bileĢenleri *φ ve λ :* Jeodezik enlem ve boylam *Φ ve* ∧: Astronomik enlem ve boylamdır. AĢağıdaki (2.23 ) eĢitliğinde verilen Helmert formülü

$$
dN\alpha = -dS\alpha \tan \varepsilon \alpha \cong -\varepsilon \alpha dS\alpha \tag{2.23}
$$

temel bir eşitliktir (Şekil 2.8). Burada;

 $dN_{\alpha}$ : Jeoid yüksekliğindeki değişim

dSα : Elipsoid yüzeyinde herhangi α azimutundaki yay elemanı

 $\varepsilon_{\alpha}$ : Çekül sapmasının herhangi  $\alpha$  azimutundaki bileşeni anlamındadır.

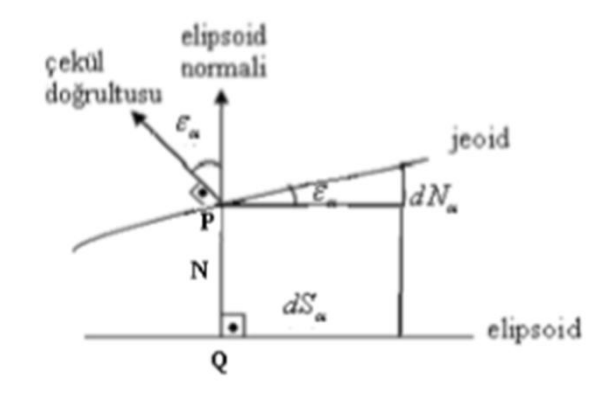

<span id="page-28-0"></span>**§ekil 2.8** Jeoid ondülasyonu ile çekül sapması arasındaki ilişki (Heiskanen and Moritz 1967).

Çekül sapmasının herhangi α azimutundaki bileĢeni *ξ* ve *η* cinsinden,

$$
\varepsilon \alpha = \xi \cos \alpha + \eta \sin \alpha \tag{2.24}
$$

ile verilir. Birbiri ile komşu P<sub>i</sub> ve P<sub>i</sub> noktaları arasındaki jeoid yükseklik farkı ∆N<sub>ij</sub> (2.23) eĢitliğinden;

$$
\Delta Nij = N_j - N_i = -\sum_{P_i}^{P_j} \varepsilon_\alpha \Delta S \alpha \tag{2.25}
$$

şeklinde bulunabilir. Pratikte  $P_i$  ve  $P_j$  noktaları arasında jeoid yüksekliğinin doğrusal değiştiği varsayılarak  $\Delta N_{ii}$  jeoid yükseklik farkı;

$$
\Delta Nij = -\frac{\varepsilon_m}{\rho} Sij = -\frac{1}{2\rho} (\varepsilon ij + \varepsilon ji) . Sij \qquad (2.26)
$$

eşitliğinden bulunur. Burada  $\varepsilon_m$ , S<sub>ij</sub> uzaklığının orta noktası için çekül sapması bileşenidir (Heiskanen and Moritz 1967, Ayan 1976).

### <span id="page-29-0"></span>**2.3.2 Gravimetrik Yöntemle Jeoid Belirleme**

Çekül sapmalarının baĢka bir elde edilme metodu da gravimetrik metottur. Çekül sapmasının meydana gelmesinde rol oynayan faktör, dünya kütle dağılımının homojen olmamasıdır. Yer çekimi ivmesi, baĢka bir adıyla ağırlık, g, yerin kütle yoğunluğu ve bunun dağılımına bağlıdır. Gravimetrik çekül sapması g' nin indirgenmesiyle bulunan Δg ağırlık anomalilerinin fonksiyonu olarak ifade edilebilir. Bu yöntemle elde edilen çekül sapmaları salt sapmalardır. Ağırlık anomalileri Δg" ler biliniyorsa jeoidin elipsoidden olan yükseklikleri N ve dolayısıyla gravimetrik çekül sapmaları elde edilebilir (Turgut 1995).

### <span id="page-29-1"></span>**2.3.2.1 Stokes Ġntegrali ile Jeoid Belirleme**

Sınır değer problemi yardımıyla Stokes; jeoidi, gravimetrik olarak belirleyebilmiştir. Stokes probleminde esas olarak, jeoid yüzeyi üzerinde verilen her bir nokta için, ölçülmüş gravite anomalilerinden bahsi geçen kitlelerin dışında harmonik olarak bir potansiyelin tespit edilmesiyle ilgilidir. Jeoidin dıĢında hiçbir kitleye izin verilmediği için, yeryüzü topografyası matematiksel olarak elimine edilmelidir ( Sideris, 1994). Yerin gerçek gravite potansiyeli W ile kitlesi ve dönüklüğü yerin kitle ve dönüklüğüne eşit olan elipsoidin potansiyeli U arasındaki fark olan T bozucu potansiyel,

$$
T = W - U \tag{2.27}
$$

eĢitliğiyle gösterilir. Klasik sınır değer problemiyle, Laplace denklemini sağlayan T bozucu potansiyeli,

$$
\nabla^2 T = \frac{\partial^2 T}{\partial x^2} + \frac{\partial^2 T}{\partial y^2} + \frac{\partial^2 T}{\partial z^2} = 0
$$
\n(2.28)

şeklinde hesaplanabilir. Burada  $\nabla^2$  Laplace operatörüdür ve sınırsız koşulu altında

$$
\frac{\partial T}{\partial h} - \frac{1}{\gamma} \cdot \frac{\partial \gamma}{\partial h} t + \Delta g = 0 \tag{2.29}
$$

eşitliği sağlanır. ∂/ ∂h düşey türevi ve ∆g gravite anomalilerini ifade etmektedir. Küresel yaklaşım sınır koşulu,

$$
\frac{\partial T}{\partial r} + \frac{2}{r}T + \Delta g = 0 \tag{2.30}
$$

Ģeklinde olur. Burada ∂ / ∂r radyal düĢey türevi ifade etmektedir. Bu temel eĢitlik r"ye göre entegre edilebilen bir diferansiyel denklemdir ve çözümü jeoid üzerindeki bozucu potansiyel T"yi verir. Bozucu potansiyel,

$$
T = \frac{R}{4\pi} \iint_{\sigma} \Delta g S(\Psi) \, d\sigma \tag{2.31}
$$

şeklinde yazılabilir. Bu eşitlkte,

- R: Yerin ortalama yarıçapını
- $\sigma$ : Yeryuvarının yüzeyini

do: Yüzey elemanını

∆g: Gravite anomalisini

 $S(\Psi)$ :  $\Psi$  küresel uzaklıktaki Stokes ve kernel fonksiyonunun değerini göstermektedir.  $S(\Psi)$  Stokes fonksiyonu,

$$
S(\Psi) = \frac{1}{\sin(\frac{\Psi}{2})} - 6\sin\frac{\Psi}{2} + 1 - 5\cos\Psi - 3\cos\Psi \quad \ln\left(\frac{\sin\Psi}{2} + \sin^2\frac{\Psi}{2}\right)
$$
  

$$
\sin 2\frac{\Psi}{2} = \sin^2\frac{\varphi_p - \varphi}{2} + \sin^2\frac{\lambda_p - \lambda}{2}\cos\varphi\cos\varphi
$$
 (2.32)

eşitliğinden hesaplanmaktadır.  $\Psi$ , sabit noktası ( $\varphi$ <sub>p</sub>,  $\lambda$ <sub>p</sub>) ile hesap noktası ( $\varphi$ ,  $\lambda$ ) arasındaki küresel uzaklıktır.

Bruns teoremi *N = T / γ* 'dan yararlanarak,

$$
N = \frac{R}{4\pi\gamma} \iint_{\sigma} \Delta g S(\Psi) d\sigma \tag{2.33}
$$

jeoid ondülasyonu elde edilir. Burada; N: Jeoid yüksekliği

*γ* : Hesap noktasındaki normal gravitedir.

(2.33) eĢitliği, Stokes formülü ya da Stokes integrali adı ile anılır ve fiziksel jeodezinin en önemli formüllerinden biridir. Çünkü bu eşitlik, gravite bilgilerinden jeoidin belirlenmesinde kullanılmaktadır. (2.31) eĢitliği de Stokes formülü olarak adlandırılır (Heiskanen and Moritz 1967).

### <span id="page-31-0"></span>**2.3.2.2 Hızlı Fourier DönüĢümü ile Jeoid Belirleme**

Jeoid belirleme çalışmalarında bir ve iki boyutlu Hızlı Fourier Dönüşümleri (1-D FFT, 2-D FFT) kullanılmaktadır. Hesap noktası ile sabit nokta arasında verilen bir boylam farkı için Stokes fonksiyonu değerinin, aynı paralel üzerindeki tüm hesap noktaları için aynı olması bir boyutlu FFT yönteminin temelidir. Sırayla P ve Q, hesap noktasını ve sabit noktasını göstermek üzere, ayrık Stokes integrali;

$$
N_{\varphi_p}(\lambda_p) \frac{R}{4\pi\gamma} \sum_{\varphi_{n=\varphi_1}}^{\varphi_n} \text{Cos}\varphi_{\mathcal{Q}} \left\{ \sum_{\varphi_{n=\varphi_1}}^{\varphi_n} \left[ S_{\varphi}(\Delta\lambda_{P\varphi}) \right] \left| \left[ \Delta g_{\varphi_{\mathcal{Q}}}(\lambda_{\varphi}) \Delta\lambda \right] \right\} \Delta\varphi \right\} \tag{2.34}
$$

Şeklinde yazılabilir. Burada  $N_{\varphi_n}(\lambda_p)$  tek bir paralel  $\varphi_p$  boyunca tüm noktalardaki jeoid yüksekliklerini (örneğin  $\varphi_P$  paraleli üzerindeki tüm  $\lambda$  grid değerleri için),  $\Delta\varphi$  ve  $\Delta\lambda$ değerleri bir  $\varphi$  ve  $\lambda$  gridi için seçilen aralıkları, n paralellerin sayısını ve m ise meridyenlerin sayısını göstermektedir.  $S_{\omega}(\Delta \lambda_{P\omega})$ ,  $\Delta g_{\omega_{\Omega}}(\lambda_{\omega})$  sırayla Stokes fonksiyonu ve  $\varphi_{\omega}$  paraleli boyunca indirgenmiş gravite anomalisidir. (2.34) eşitliğinde parantez içindeki büyüklük boylam yönünde bir boyutlu katlı toplamdır. Bu, 1-D FFT ile değerlendirilebilir. 1-D FFT yönteminde,  $N_{\varphi_n}(\lambda_p)$  jeoid yüksekliği aynı paralel  $\varphi_P$  üzerinde tüm jeoid hesap noktaları için elde edilir. Buna göre (2.34) eşitliği,

$$
N_{\varphi_p}(\lambda_p) = \frac{R\Delta\varphi\Delta\lambda}{4\pi\gamma} \sum_{\varphi_{n=\varphi_1}}^{\varphi_n} Cos\varphi_0 F_1^{-1} \left\{ F_1 \left[ S_{\varphi}(\Delta\lambda_{P\varphi}) \right] \Big| F_1 \left[ \Delta g_{\varphi_Q}(\lambda_{\varphi}) \right] \right\} \tag{2.35}
$$

şeklinde yazılabilir. Burada  $F_1$  ve  $F_1^{-1}$  sırayla bir boyutlu ayrık Fourier dönüşüm operatörü ve tersini göstermektedir.  $\Delta g$  gridlenmiş gravite anomalisidir. 1-D FFT tekniği nümerik entegrasyonla elde edilen sonuçların aynısını verir. Bu teknik gridlenmiĢ anomalileri kullanır ve aynı anda tüm grid noktalarındaki jeoid yüksekliklerini hesaplar (Gachari ve Olliver 1998; Ses ve Gilliland 2000; Corchete vd., 2005).

1-D FFT yönteminin en önemli avantajı dolaysız olarak nümerik integral yöntemiyle üretilen sonuçlarla eĢit sonuçları kullanıcıya vermesidir. Ayrıca FFT klasik nümerik integral yaklaşımından çok daha verimli ve hızlı çalışan bir yöntemdir. 1-D FFT yöntemi, 2-D FFT yöntemine göre daha az verimli olmasına karşın direkt nümerik integrasyon yöntemi kadar duyarlıdır ve aynı zamanda bu yöntemden daha hızlıdır (Garcia and Alejo 2005).

*İki boyutlu Hızlı Fourier Dönüşümü (2-D FFT) yönteminde ise;* bir E alanında ∆g gravite anomalilerinden hesaplanan N<sub>∆g</sub> jeoid yüksekliği düzlemsel yaklaşımda 2 boyutlu katlı toplam ile gösterilebilirler. Eğer alan ∆x, ∆y grid aralıklarıyla MxN aralıklarına bölünürse,  $(x_k, y_l)$  noktasında gridlenmiş gravite anomalileri kullanarak jeoid ondülasyonu;

$$
N^{\Delta g}(x_k - y_l) = \frac{1}{2\pi \gamma} \sum_{i=0}^{M-1} \sum_{j=0}^{N-1} \Delta g(x_i, y_j) l_N (x_k - x_i, y_l - y_j) \Delta x \Delta y
$$
  

$$
= \frac{\Delta x \Delta y}{2\pi \gamma} \Delta g(x_k, y_1) * J_N (x_k, y_1)
$$
 (2.36)

$$
1_{N}(x_{k} - x_{i}, y_{l} - y_{j}) = \begin{cases} \left[ (x_{k} - x_{i})^{2} + (y_{l} - y_{j})^{2} \right]^{-1/2}, (x_{k} \neq x_{i} \text{ vega } y_{l} \neq y_{j}) \\ 0, & (x_{k} \neq x_{i} \text{ vega } y_{l} = y_{j}) \end{cases}
$$
(2.37)

Ģeklinde gösterilebilir.

- \* :Konvolüsyonu yani evrişimi,
- $l_N$ : Stokes kernel fonksiyonun düzlemsel biçimini göstermektedir.

 $l_N$  ( 0, 0) orijin noktasında tekil olduğu için, hesap noktasında bulunan gravite anomalisinin etkisi ayrıca hesaplanmalı ve değerlendirmeye alınmalıdır. Jeoid yükseklikleri 2 boyutlu FFT yöntemiyle

$$
N^{\Delta g}(x_k, y_l) = \frac{\Delta x \Delta y}{2\pi \gamma} F^{-1} \{ F \{ \Delta g(x_k, y_l) \} F \{ l_N(x_k, y_l) \} \}
$$
  
= 
$$
\frac{\Delta x \Delta y}{2\pi \gamma} F^{-1} \{ \Delta G(u_m, v_n) L_N(u_m, v_n) \}
$$
 (2.38)

Ģeklinde hesaplanabilir. Burada;

*F: Fourier* dönüĢümünü

 $F^{-1}$ : Ters 2D ayrık Fourier dönüşümünü

*u,v*: Sırasıyla x ve y' e mukabil belirlenen frekansları

göstermektedir (Omang and Forsberg 2002, Sideris 1997, Ayhan 1993).

### <span id="page-33-0"></span>**2.3.3 Jeopotansiyel Katsayılardan Jeoid Belirleme**

Uydu yörünge hesapları için yerin çekim potansiyelinin, Laplace eĢitliğini sağlayan küresel harmoniklerle gösterimi

$$
V(r,\Theta,\lambda) = \frac{GM}{r} \Big[ 1 + \sum_{n=1}^{\infty} \left( \frac{a}{r} \right)^n \sum_{m=-n}^{n} \bar{C}_{nm}^s \bar{Y}_{nm} \left( \theta, \lambda \right) \Big]
$$
(2.39)

şeklindedir. Bu eşitlikteki semboller

 $r, \theta, \lambda$ : Küresel kutupsal koordinatları

- a: Referans elipsoidinin büyük yarı eksenini
- GM: Jeosantrik çekim sabiti
- n, m: Küresel harmonik açınımın derecesi ve sırasını
- $\bar{C}_{nm}^s$ : Tam normalleştirilmiş küresel jeopotansiyel katsayılarını
- $\bar{Y}_{nm}\left( \theta,\lambda\right)$ : Laplace küresel yüzey harmoniklerini

göstermektedir. Ayrıca (2.41) eĢitliğindeki Laplace küresel yüzey harmonikleri

$$
\overline{Y}_{nm}(\theta,\lambda) = \overline{P}_{n|m|}((\cos\theta)\cos|m|\lambda \text{ eger } m \ge 0 \text{ is}
$$
  

$$
\overline{Y}_{nm}(\theta,\lambda) = \overline{P}_{n|m|}((\cos\theta)\sin|m|\lambda \text{ eger } m < 0 \text{ is}
$$
 (2.40)

 $\eta$ şeklinde açılabilir. Bu eşitlikte  $\overline{P}_{nm}(\cos \theta)$  tam normalleştirilmiş birinci tip birleştirilmiş Legendre fonksiyonlarıdır.  $t = \cos \theta$  yazılırsa, Legendre fonksiyonu;

$$
\overline{P}_{nm}(t) = \sqrt{k(2n+1)\frac{(n-m)!}{(n+m)!}} 2^{-n} (1-t^2)^{m/2} \sum_{k=0}^{r} -1^k \frac{(2n-2k)!}{k!(n-k)!(n-m-2k)!} t^{n-m-2k} \tag{2.41}
$$

eşitliğinden hesaplanır. Bu eşitlikte  $r \leq (n-m)/2$  koşulunu sağlayan en büyük tamsayıdır. nm (2.41) eĢitliğinde n, ∞"a gitmesine rağmen, potansiyel katsayıları n gibi sonlu bir dereceye kadar hesaplanır. Küresel harmonik katsayılarıyla bozucu potansiyel,

$$
T(r,\theta,\lambda) = \frac{GM}{r} \sum_{n=2}^{\infty} \left(\frac{a}{r}\right)^n \sum_{m=-n}^n \overline{C}_{nm}^s \overline{Y}_{nm}(\theta,\lambda)
$$
 (2.42)

Ģeklinde yazılabilir. (2.42) eĢitliğindeki sıfırlı ve birinci derece terimler sıfıra gitmektedir. Jeoid ondülasyonunun teorik olarak hesaplanabilirliği, yeryuvarının yoğunluk dağılım bilgisinin eksikliğinden dolayı oldukça karışıktır. Bu sebeple jeoid ondülasyonu yerine yükseklik anomalisi hesaplanabilir. Bir noktadaki yükseklik anomalisi,

$$
\xi_p(r,\theta,\lambda) = \frac{r_p(r,\theta,\lambda)}{\gamma_p} \tag{2.43}
$$

Ģeklinde hesaplanabilir. Burada;

- $\binom{T}{p}$ : P noktasındaki bozucu potansiyel
- $\gamma_p$ : P noktasındaki normal gravitedir.

Yükseklik anomalisinin jeoid ondülasyonuna dönüĢümü,

$$
N = \xi + \frac{\overline{g} - \overline{\gamma}}{\overline{\gamma}} H \tag{2.44}
$$

Ģeklinde yazılabilir. Bu eĢitlikte

- $\overline{g}$ : Çekül eğrisi boyunca ortalama gerçek graviteyi
- $\overline{\gamma}$ : Ortalama normal gravitevi
- *H :* Ortometrik yükseklik değerini

göstermektedir. Eğer Bouguer gravite anomalisi  $(\Delta g_B)$  bilinirse, (2.44) eşitliğindeki son terim yaklaşık olarak hesaplanabilir. Bu durumda (2.44) eşitliği

$$
N = \xi + \frac{\Delta g_B}{\overline{v}} H \tag{2.45}
$$

şeklinde yazılabilir. Burada anomalinin birimi gal'dir. H kilometre, N ve  $\xi$  metre birimindedirler. Eğer (2.42) eşitliğini önce (2.43) sonrada (2.45) eşitliklerinde yerine konursa, potansiyel katsayılarından jeoid ondülasyonu,

$$
N = \frac{GM}{r_{PVP}} \sum_{n=2}^{\infty} \left(\frac{a}{r}\right)^n \sum_{m=-n}^{n} \overline{C}_{nm}^s \overline{Y}_{nm}(\theta, \lambda) + \frac{\Delta g_B}{\overline{Y}} H \tag{2.46}
$$

Ģeklinde elde edilir. Bazı uygulamalarda anomali terimi ihmal edilir ve P yeryüzü noktası jeoid üzerinde alınır. (2.46) eĢitliğinin değerlendirmesi jeoid ondülasyonlarının global hesabını verir (Rapp 1994, Rapp 1997).

### <span id="page-35-0"></span>**2.3.3.1 Global Jeopotansiyel Modeller**

Global jeopotansiyel modeller genel manada üç farklı gruba ayrılırlar. Bunlar; sadece uydu ölçümlerinden oluşan global jeopotansiyel modeller, kombine ölçümlerden oluşan global jeopotansiyel modeller ve global jeopotansiyel modellerin lokal alanlardaki
yersel gravite verileri kullanılarak iyileştirilmesiyle oluşan global jeopotansiyel modellerdir. Sadece uydu ölçülerinden oluşan global jeopotansiyel modeller, yapay yer uydularının yörüngelerindeki bozuklukların analizlerinden elde edilir. Kombine edilmiş global jeopotansiyel modeller, okyanuslardaki uydu altimetre verisinin yanında yersel gravite verisi çözümlere dahil edilir. Kombine global jeopotansiyel modeller, yalnızca uydu ölçülerinden elde edilen global jeopotansiyel modellerden çok daha yüksek bir konumsal çözünürlüğe sahiptir (Yılmaz 2011).

Global jeopotansiyel olarak sayısal modeller çoğunlukla düzenleme adında bir iĢlemle iyileştirilebilirler. Çoğunlukla global jeopotansiyel modelin hesaplanmasında kullanılması her zaman gerekli görülemeyebilen gravite ve yersel veri kullanılması ile halihazır da global harmonik katsayılar biraz daha yüksek seviyelere kadar açılarak dengelenir. Bu modeller ya küresel olarak ya da lokal bölge için geliştirilebilirler. Fakat lokal olarak hazırlanmış jeopotansiyel modeller yalnızca düzenlenme işleminin yapıldığı saha için geçerli olacaktır. Zira verinin yetersiz olmadığı bölgelerde hatalar meydana gelir (Featherstone and Olliver 2001, Caderot *et al.* 2006).

Yeryuvarının gravite alanını ifade eden çekim potansiyeli ve fonksiyonlarını değerlendirebilmek için oluşturulan global jeopotansiyel modeller sürekli gelişim içindedir. Modellerdeki bu gelişim, veri sayısına, ölçme ve değerlendirme tekniklerinde zamanla meydana gelen iyileşmelere bağlıdır. Uydu sayısı çoğaldıkça ve uyduların geometrik dağılımının homojenliği sağlandığı sürece harmonik serinin seviyesi, başka bir ifadeyle belirlenmesi istenenen katsayıların sayısı artmaktadır. İlk defa 1966 yılında en yüksek 8 olarak hesaplanan yer potansiyeli modellerinin derece ve sırası, günümüzde 2190'a kadar gelmiştir (Üstün 2006, Tepeköylü ve Üstün 2008).

Uyduların kendi yörünge yükseklikleri ile küresel gravite alanının çözünürlüğü, başka bir deyişle global harmonik serinin en yüksek derecesi ile dolaysız bir ilişki mevcuttur. Uydu, yeryüzünden açıldıkça mesafe olarak, Newton"un çekim yasası gereği olarak etkili gravite sinyalinin gücünde bir azalma görülür. Bu duruma, yüksekliğe bağlı olarak meydana gelen güç kaybı denir (Rummel *et al.* 1993). Uydu izleme verisine bağlı olarak gravite alanının modellendirmesindeki problemler, sadece uydunun yerden olan yüksekliğine bağlı değildir. Uydu dağılımının homojen olmaması, sınırlı doğruluğa sahip gözlemlerin sadece yerden ve kısa aralıklarla yapılması ve gravite alanı ile ilişkili olmayan kuvvetlerin modellendirilmesindeki güçlükler, gravite alanının

modellendirmedeki diğer problemlerdir. Tüm bu durumlar mercek altına alındığında, küresel gravite alanının çözünürlüğünü ve hassasiyetini arttırabilmek adına hususi olarak dizayn edilmiş uydulara, yeni ölçme analiz yöntemlerine ihtiyaç hasıl olmaktadır. Söz konusu ihtiyaçları giderecek özel uydu programları, Temmuz 2000"de CHAMP (Challenging Minisatellite Payload), Mart 2002"de GRACE (Gravity Recovery and Climate Experiment) ve 2006 yılında GOCE (The Gravity Field and Steady-State Ocean Circulation Explorer) yeni nesil uydularıyla hayata geçirilmiştir.

CHAMP, GRACE ve GOCE, yeryüzünün gravite alanının tespitinde kullanılan yeryuvarına yakın konumda olan yer uyduları olarakta işlev görürler. Uyduların amacı, jeodezik ve jeodinamik misyonlar için yeryuvarının küresel bir Ģekilde gözlenmesine imkan verecek hassasiyette gravite alanı verisi sağlamaktır. Diğer bir ifadeyle, uydu gravite misyonlarının amacı, yerin gravite alanındaki geçici değişimleri belirlemektir (Neumeyer *et al.* 2004).

CHAMP uydusu 15 Temmuz 2000'de yerleştirilmiştir. İlk baştaki yörünge yüksekliği 454 km olmakla birlikte görev süresince bu yüksekliği 300 km"ye kadar düĢürülmüĢtür (Rummel 2003, Schrama 2003).

Uydunun yörünge düzleminin eğikliği  $87^{\circ}$  dir. Yürütücülüğünü Potsdam'daki Yer AraĢtırma Merkezi (GFZ) yapmaktadır. Ekonomik destek, Almanya Eğitim ve Araştırma Bakanlığı, GFZ ve DLR (Alman Uzay Araştırmaları Merkezi) gibi kuruluşlar tarafından sağlanan proje uhdesinde gravite alanı, manyetik ve atmosferik konularında araştırmalar gerçekleştirilmektedir. Şekil 2.9a ve 2.9b'de uydunun ön ve arka cepheden görünümü gösterilmektedir.

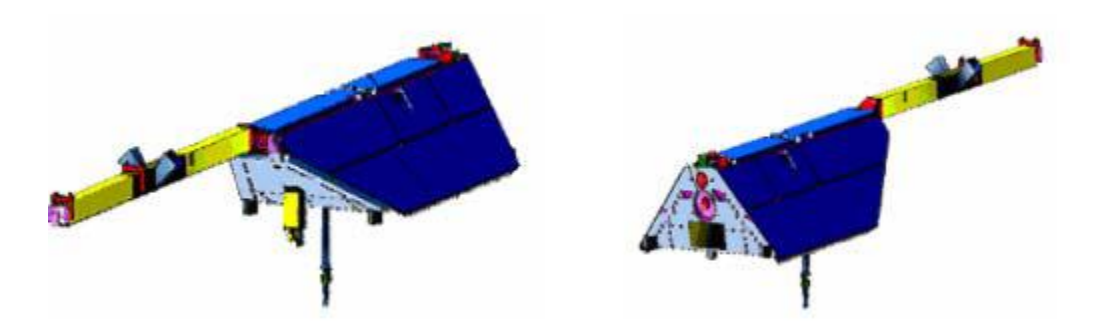

**ġekil 2.9 a)** CHAMP uydusunun önden görünümü **b)** CHAMP uydusunun arkadan görünümü (Reigber *et al.* 2001).

GRACE uydusu, daha çok gravite alanını iyileĢtirmeyi ve özellikle gravite alanındaki geçici değişikleri belirlemek üzere tasarlanmıştır. 17 Mart 2002'de aynı yörüngede birbirini izleyen ve aralarındaki mesafe yaklaşık 200 km olan ikiz iki tane uydudan oluĢmaktadır. Uydunun baĢlangıçtaki yörünge yüksekliği 500 km dir. Bu yükseklik sistemli bir halde 1.1 km/ay oranında azalmıştır. CHAMP ve GRACE uydularının görev süresi 5 yıldır (Rummel 2003, Schrama 2003).

CHAMP programının devamı özelliğinde olan GRACE amacı, Amerikan Uzay Ajansı (NASA), Alman Uzay Araştırmaları Merkezi (DLR), Uzay Araştırma Merkezi (CSR) ve Potsdam'daki Yer Arastırma Merkezi (GFZ) işbirliğinin bir ürünüdür. GRACE uydularının mevcut pozisyonları ele alındığında uydunun yörünge düzlemi ekvator ile 89.50 derecelik açı yapar. Şekil 2.10'da GRACE uyduları görülmektedir.

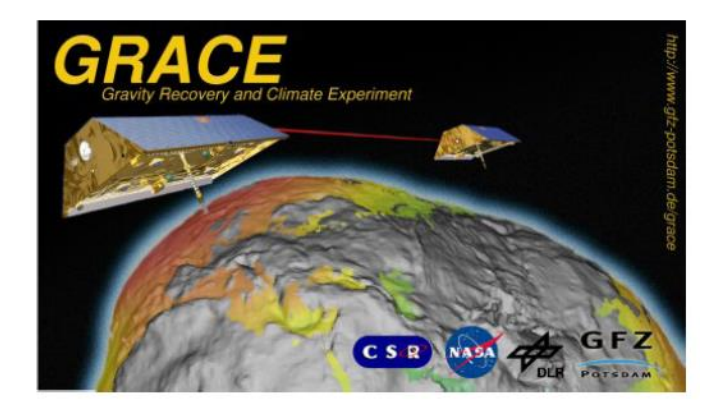

**§ekil 2.10** GRACE uyduları (İnt. Kyn. 2).

Bu uydular yerin gravite alanının uzun dalga boyu bileşenine çok önemli katkıda bulunmuĢlardır. Bunlar, homojenlik ve gravite alan bilgisinin global kapsamda neredeyse tamamını sağlamaktadırlar. Fakat global jeopotansiyel modeller için yapılan hata tahminleri çoğunlukla çok iyimserdir ve/veya global bir ortalama olarak verilmektedir. Bir global jeopotansiyel model kullanıcısı, modelden elde ettiği gravite alan büyükleriyle lokal verilerini karşılaştırarak kendi doğruluk ve hassasiyetini test etmelidir (Kiamehr and Sjöberg 2005).

2006 yılında ise yine gravite alanı belirleme misyonu yüksek çözünürlüklü GOCE uydusuyla dizayn edilmiştir. Yörünge yüksekliği 250 km dir ve görev süresi 18 aydır (Rummel 2003).

Uydunun amacı; gravite anomalilerini 1 mGal =  $10^{-5}$  m/s<sup>2</sup> doğrulukla belirmek, jeoidi 1-2 cm doğrulukla belirleyebilmek ve konumsal çözünürlüğü 100 km"den daha iyi elde edebilmektir. ġekil 2.11"de GOCE uydusu görülmektedir

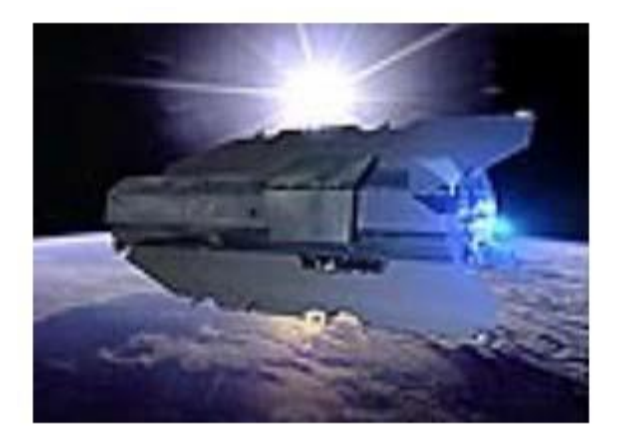

## **Şekil 2.11** GOCE uydusu (İnt. Kyn. 3).

Bu uydu, gravite alanının orta ve kısa dalga boyu parçasını belirleyebilme özelliğinden dolayı CHAMP ve GRACE uydularının tamamlayıcısı niteliğindedir. CHAMP ,GRACE uydularında bulunan gravite kaynaklı olmayan kuvvetler, uyduların ağırlık merkezine konumlandırılmış bir ivmeölçer (akselerometre) yardımıyla gözlemlenerek gravite sinyalinden uzaklaĢabilmektedir. GOCE uydusunda ise, bir gravite uydusunda olması gereken en önemli üç ana kriteri olan; üç boyutta ve daimi olarak konum verisi toplamak, gravite kökenli olmayan kuvvetleri yok etmek ve mümkün olduğunca alçaktan uçabilmek özellikleri vardır (Karslıoğlu 2006).

# **2.3.4 Kombine Yöntemler**

# **2.3.4.1 Astrogravimetrik Nivelman Yöntemi ile Jeoid Belirleme**

Astrojeodezik yöntemle jeoid belirlemek için çok sayıda astronomik ölçünün yapılması gerekir. Teknik literatürde bu sıklık düz arazilerde 25 km"de 1 nokta, dağlık arazilerde ise 10 km'de 1 nokta olması gerektiği şeklindedir. Diğer bir görüşe göre ise bu sıklık düz arazilerde 15 km"de 1 nokta, dağlık arazilerde ise 3 km"de 1 nokta Ģeklinde ifade edilmektedir. Astronomik ölçüleri bu sıklıkta yapmak oldukça zordur. Bu sebeple M.S. Molodenski, relatif jeoid ondülasyonlarını belirlemek için astronomik ve gravimetrik

verinin bir arada kullanıldığı kombine bir yöntem önermiştir. Bu yöntem astrogravimetrik nivelman olarak adlandırılmıştır ve gravimetrik çekül sapmalarını da kullanmaktadır (Dragomir *et al.* 1982).

A, B yeryüzü noktalarının çekül eğrisi boyunca jeoid üzerindeki izdüşüm noktaları  $A_0$ , B0 arasındaki jeoid yükseklik farkı**,**

$$
\Delta N = \Delta N + \delta N 1 + \delta N 2 \tag{2.47}
$$

ile belirlenmektedir. Bu esitlikte:

 $\Delta \hat{N}$ : Astronomik nivelman yöntemiyle bulunan jeoid yükseklik farkını

*δN1*: Gravimetrik düzeltmeyi

*δN2*: Ortometrik düzeltmeyi

göstermektedir. A ve B yeryüzü noktalarında bilinen astrojeodezik çekül sapmalarından yararlanarak  $\Delta \hat{N}$  (2.26) eşitliğinden bulunabilir.

Çekül sapmasının doğrusal olmayan değişimini ifade eden gravimetrik düzeltme, astronomik noktaların gravimetrik çekül sapma bileşenleri  $\zeta^g$  ve *n*<sup>g</sup> ile gravimetrik jeoid yüksekliği  $N^g$  değerlerinin bilinmesi durumunda (2.24) eşitliği de göz önünde bulundurularak,

$$
\delta N1 = \left[ N_B^g - N_A^g + \frac{\varepsilon_A^g + \varepsilon_B^g}{2} S \right] \tag{2.48}
$$

ile belirlenir. Δ*Ń* değerlerinin  $\delta N_I$  kadar düzeltilmesi astrogravimetrik nivelmanın temel düşüncesidir (Ayhan ve Alp 1994).

Astronomik ölçüler fiziksel yeryüzünde yapılmaktadır. Astrojeodezik jeoidin belirlenebilmesi için çekül sapmasının jeoide ait olması gerekir. Çekül eğrisinin eğriliği nedeniyle yeryüzündeki ve jeoiddeki çekül sapmaları birbirinden farklıdır. Yüzey çekül sapmalarının kullanılması durumunda bu farklılıktan kaynaklanan düzeltmenin hesaplanması gerekir. Bu düzeltme ortometrik düzeltmeye eşit sayılmakta ve

$$
\delta N2 = \sum \frac{g_{AB} - \gamma_0}{\gamma_0} \Delta H_{AB} + \frac{\overline{g}_A - \gamma_0}{\gamma_0} H_A - \frac{\overline{g}_B - \gamma_0}{\gamma_0} H_B \tag{2.49}
$$

eşitliği ile verilmektedir. Burada,

: Yol güzergahı boyunca ölçülen graviteyi

 $\overline{g}_4, \overline{g}_8$ : Çekül eğrisi boyunca A ve B noktalarındaki ortalama gerçek graviteyi

 $\gamma_0$  : Elipsoid üzerinde normal graviteyi ( $\varphi = 45^{\circ}$ )

 $\Delta H_{AB}$ : A ve B noktaları arasındaki yükseklik farkını

: A noktasının yüksekliğini

 $H_R$ : B noktasnın yüksekliğini

göstermektedir.  $\overline{g}_A$ ,  $\overline{g}_R$  ortalama gravite (2.13) eşitliğinden faydalanarak hesaplanır (Heiskanen and Moritz 1967).

## **2.3.4.2 GPS/Nivelman Yöntemi ile Jeoid Belirleme**

Son yıllarda jeodezik amaçlı uygulamalarda sıkça kullanılan GPS ile elipsoid yüksekliği (h) tanımlanan bir elipsoide göre doğrudan belirlenebilmektedir. Fakat jeodezik uygulamalarda h elipsoidal yükseklik yerine H ortometrik yükseklikler kullanılmaktadır. Bu sebeple GPS ile belirlenen koordinatların yerel datuma dönüştürülmesi gerekmektedir. Hem H ortometrik yüksekliklerin belirlenmesi ve hem de GPS ile belirlenen koordinatların yerel datuma dönüştürülmesi amacıyla duyarlı N jeoid yüksekliklerinin veya *N* jeoid yükseklik farklarının bilinmesine ihtiyaç duyulmaktadır. Elipsoidal yükseklik ile ortometrik yükseklik arasında

$$
N = h - H \tag{2.50}
$$

ilişkisi vardır. Burada N jeoid yüksekliği olup iki yükseklik türü arasındaki dönüşümü sağlamaktadır. Bu yöntemin, günümüzde kullanılan en basit jeoid belirleme yöntemi olduğu söylenebilir.

Pratikte (2.50) eşitliğiyle verilen ilişki, sistematik bozulmalar ve üç yükseklik türünün kendi içindeki datum farklılıkları gibi çeĢitli hatalardan dolayı yeterli doğrulukta hesaplanamaz. Bu farklı yüksekliklerin entegrasyonu için (2.50) eşitliğine bir düzeltici yüzey modeli ilavesi gerekir. Bu tür bir modelin rolü, datum farklılıklarını ve herhangi bir sistematik bozulmayı ortadan kaldırmaktır. Zira sistematik etkiler oldukça büyük, hatta birkaç desimetre mertebesine ulaĢabilmektedir. Bu yüzden orijinal yükseklik

verisine bir tür yüzey uydurma gereklidir (Sideris *et al*. 1992, De Bruijne *et al.* 1997, Fotopoulos *et al*. 1999, Fotopoulos *et al.* 2003).

#### **2.3.4.3 Kaldır-Hesapla-Yerine Koy Yöntemi ile Jeoid Belirleme**

Gravimetrik jeoid kaldır-hesapla-yerine koy (remove-compute-restore) tekniği olarak bilinen Stokes integrali ve küresel harmonik açılımın bir kombinasyonuyla belirlenebilir. Jeoid yüksekliğinin, herhangi bir jeopotansiyel modelden elde edilen uzun dalga boyu parçası ve topografik etkilerden dolayı kısa dalga boyu parçası gözlemlenmiĢ gravite anomalilerinden matematiksel olarak kaldırılır. Artık gravite anomalilerinin Stokes integralinde kullanılmasıyla, jeoid yüksekliğinin orta dalga boyu parçası hesaplanmaktadır. Daha sonra noktaların jeoid yükseklikleri, uzun ve kısa dalga boyu parçalarının tekrar yerine konmasıyla elde edilir (Zhan-ji 1998, Luo *et al.* 2005).

Kaldır-Hesapla-Yerine Koy tekniği ile gravimetrik jeoid ondülasyonun hesabı, üç kaynaktan oluşan kombine edilmiş çözüm ile yapılır (Şekil 2.12). Bunlar, bir global jeopotansiyel model (GM), lokal gravite anomalileri (*∆g)* ve topografyadır. Buna göre gravimetrik jeoid ondülasyonu,

$$
N = N_{GM} + N_{\Delta G} + N_T \tag{2.51}
$$

Ģeklinde yazılabilir. Burada;

*NGM:* Jeoid yüksekliğinin, herhangi bir jeopotansiyel modelden elde edilen uzun dalga boyu parçası

*N*<sup> $\Delta$ g</sub>: Jeoid yüksekliğinin, indirgenmiş gravite anomalilerinin Stokes integralinde</sup> kullanılmasıyla elde edilen orta dalga boyu parçası

*NT*: Jeoid yüksekliğinin, topografik yüksekliklerden elde edilen kısa dalga boyu parçasını gösterir.

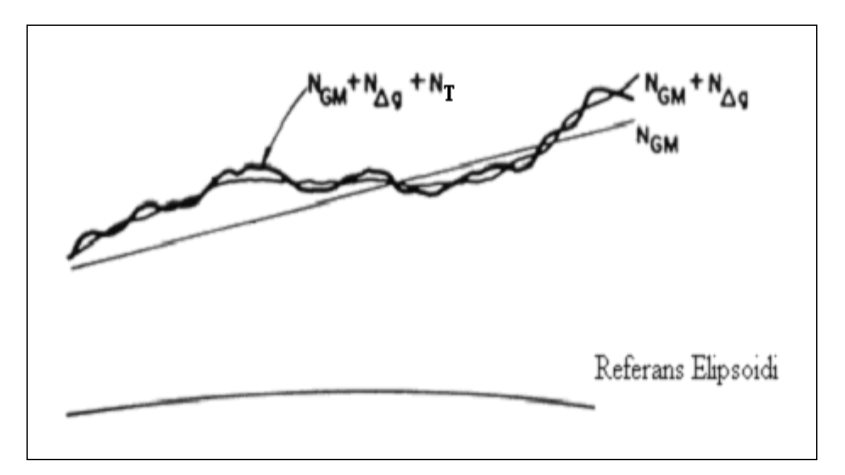

**ġekil 2.12** Jeoid belirlemeye farklı veri türlerinin katkıları (Sideris 1994).

Global jeopotansiyel modelin jeoid yüksekliklerine katkısı; küresel yaklaĢımda ∆g ve N'nin jeopotansiyel model kısmı,

$$
\Delta g_{GM} = \dot{G} \sum_{n=2}^{n_{max}} (n-1) \sum_{m=0}^{n} \left[ \overline{C}_{nm} \cos m\lambda + \overline{S}_{nm} \sin m\lambda \right] \overline{P}_{nm} (\sin \phi) \quad (2.52)
$$

$$
N_{GM} = R \sum_{n=2}^{n_{max}} \sum_{m=0}^{n} \left[ \overline{C}_{nm} \cos m\lambda + \overline{S}_{nm} \sin m\lambda \right] \overline{P}_{nm} (\sin \emptyset)
$$
 (2.53)

eĢitliklerinden hesaplanır. Bunlar genellikle, bir jeopotansiyel modelden elde edilirler. Burada;

 $\overline{C}_{nm}$ ,  $\overline{S}_{nm}$ : Tam normallestirilmiş küresel harmonik katsayıları n,  $n_{max}$  :Jeopotansiyel çözümün büyüme sırası ve maksimum değeri  $\overline{P}_{nm}$  :Tam normallestirilmiş Legendre fonksiyonu  $\dot{G}$  :Yerin ortalama gravitesi ' *R* :Yerin ortalama yarıçapı :Jeosentrik enlem

:Jeosentrik boylam (jeodezik boylam) dır ( Sideris 1994).

Küresel harmonik katsayıların elde edilmesinde, uydu altimetresininin verilerinden elde edilen ve yeryuvarında ölçülen gravite verileri kullanılır. Jeopotansiyel modeller; harmonik katsayılar seti, uydu izleme istasyonlarının jeosantrik koordinatları ve jeoide en çok uyum gösteren referans elipsoidine ait ekvatoral yarıçapından meydana gelir (Turgut *et al.* 2002).

İndirgenmiş gravite anomalilerinin jeoid yüksekliklerine katkısı; artık gravite anomalisinin (∆g) katkısıyla hesaplanan N∆g, küresel yaklaĢımda Stokes integraliyle

$$
N_{\Delta g}(\phi_p, \lambda_p) = \frac{R}{4\pi\gamma} \iint_E \Delta g(\phi, \lambda) S(\Psi) \cos\phi d\phi d\lambda \tag{2.54}
$$

elde edilebilir. Burada;

- *E* : Entegrasyon küresini
- $\emptyset$ ,  $\lambda$  : Veri noktasının enlem ve boylamını
- $\varphi_n$ ,  $\lambda_n$ : Hesap noktasının enlem ve boylamını
- $\Delta g$  : Artik gravite anomalisini
- $S(\Psi)$ : Stokes fonksiyonunu

 $\Psi$  : Veri noktası ile ölçü noktasın arasındaki küresel uzaklığı

göstermektedir. Artık gravite anomalileri,

$$
\Delta g(\emptyset, \lambda) = \Delta g_{FA}(\emptyset, \lambda) - \Delta g_{GM}(\emptyset, \lambda) + c(\emptyset, \lambda)
$$
\n(2.55)

eşitliğinden hesaplanır. Bu eşitlikte,

 $\Delta g_{FA}$ : Serbest-hava gravite anomalisini

 $\Delta g_{GM}$ : Bir jeopotansiyel modelden hesaplanan gravite anomalisini

c : Arazi düzetmesini

göstermektedir (Zhan-ji 1998, Sideris 1997).

Topografyanın jeoid yüksekliklerine katkısı

$$
N_T(x_p, y_p) = -\frac{\pi G \rho}{\gamma} h^2(x_p, y_p) - \frac{G \rho}{6 \gamma} \iint_E \frac{h^3(x, y) - h^3(x_p, y_p)}{r^3} dxdy + \frac{G \rho}{40 \gamma} \iint_E \frac{h^5(x, y) - h^5(x_p, y_p)}{r^5} dxdy \qquad (2.56)
$$

Ģeklindedir. Bu eĢitlikte,

*r* : Hesap noktası  $(x_p, y_p)$  ile veri noktası  $(x, y)$  arasındaki düzlemsel uzaklığı

- G : Newton'un çekim sabitini
- ρ : Topografyanın yoğunluğunu
- : Elipsoid üzerindeki normal graviteyi
- h : Topografik yüksekliği

göstermektedir (Sevilla 1997, Corchete *et al.* 2006, Sideris and She 1995).

# **2.4 Jeoid Yükseklikleri Ġçin Enterpolasyon Yöntemleri**

Günümüz teknolojisinde sayısal olarak arazi modellemek için kullanılan enterpolasyon, sayısal arazi modelinde yüksekliği belli olmayan noktaların yüksekliklerini hesaplama imkânı sağlar. Enterpolasyon, genel manada aĢağıda belirlenen uygulamalar için kullanılır (Weibel 1991).

- Tek noktanın konum yüksekliğinin hesaplanması
- Modelleme noktalarından faydalanılarak grid yüksekliğininin hesaplanması
- EĢyükseklik eğrilerinde, eğri boyunca nokta konumunun hesaplanması
- Gridler için sıklaştırma/seyrekleştirme (yeniden modelleme)

Dayanak noktalarını yeterince iyi bir şekilde temsil eden örnek bir yüzeyin belirlenmesi aynı zamanda enterpolasyon büyüklüklerinin de hesaplanabilmesi manasına gelir. Konumu bilinen rastgele bir enterpolasyon noktasındaki tahmin değeri, söz konusu örnek yüzeyin o noktadaki mevcut yükseklik değeri ile aynı olur. Yüzeyin tespitinde kullanılacak değişik yaklaşımlara bağlı olarak farklı enterpolasyon metotları türetilmiştir (Yanalak 1997). Yüzeyin belirlenmesinde kullanılan yaklaşımlar:

1. Nokta nokta olarak yapılan enterpolasyon

2. Bölgesel olarak belirlenmiş kısım kısım fonksiyonlarla yapılan enterpolasyon

3. Tüm arazideki noktaları kapsayan tek bir fonksiyonla yapılan enterpolasyon olarak 3 farklı grubta incelenir.

Noktasal olarak yapılan enterpolasyon uygulamasında, enterpole edilecek her bir nokta için yüksekliği hesaplanmak istenen noktayı dıştan çevreleyen, ölçüm dairesi veya karenin iç kısmına denk gelen dayanak noktaları bu yöntemde kullanılmaktadır. Bu özelliklere sahip noktalar; ağırlıklı ortalama, düĢük dereceli polinom veya istenen diğer bir fonksiyonun sayısal parametrelerini hesaplanmasında kullanılmaktadır (Yener 1993). Noktasal enterpolasyon metotları:

- Ağırlıklı ortalama metodu
- Kayan yüzeyler metodu
- Lineer metot
- Bilineer metot

olarak listelenebilir.

Bölgesel olarak tanımı yapılmış kısım kısım fonksiyonlarla enterpolasyon metodunda, bölge küçük kısımlara ayrılır ve her bir kısım seçilen fonksiyonla gösterilmeye çalışılır. Bu durumda kısımlara ayrılan bölgelerin sınırları boyunca çatlak ve süreksizlik gibi durumlar görülebilir. Bu durumdan uzaklaşmak için kısımlardaki fonksiyonları, her birini sınırları boyunca üst üste gelecek şekilde çakıştırmak suretiyle birleştirme fonksiyonları kullanılmaktadır (Yiğit 2003).

Kısım Kısım enterpolasyon yöntemleri:

- En küçük kısımlardaki polinomlar
- En küçük kareler yöntemi
- Sonlu elemanlar yöntemi
- Üçgen elemanlarında
- Beşinci dereceden polinom üçgen elemanlarında iki değişken ile
- Dörtgen elemanlarla bilineer olarak yapılan enterpolasyon olarak listelenebilir (Köse 2006).

Tüm sahayı kaplayan bir tek fonksiyonla yapılan enterpolasyon yaklaşımında tüm sahayı ifade eden  $z=f(x)$  fonksiyonu eş zamanlı olarak sahadaki tüm dayanak noktaları kullanılarak tepsit edilir. Bu yönteme;

- Multikuadratik yöntem
- Lineer en küçük kareler yöntemi
- Çift Fuorier serileri yöntemi

örnek olarak verilebilir (Bayrak 1996).

#### **2.4.1 Ağırlıklı Ortalama Yöntemi**

Ağırlıklı ortalama enterpolasyon yöntemi, çok kolay bir algoritmayla çalışması ve yazılım tekniği bakımından elverişli olması sebebiyle tercih edilir ve sık olarak uygulanan bir metottur. Kolay bir yöntem gibi görünmesi ile birlikte, birden fazla uygulamada gayet etkin ve anlamlı sonuçlar sağlamaktadır. Genel olarak, kestirim yapılacak noktadaki yüzey değeri, dayanak noktalarındaki okunan yüzey değerlerinin belli bir parametreye göre ağırlıklandırılmış ortalamasının işleme alınmasıyla hesaplanır (Açıkgöz, 2002). Ağırlıklı ortalama metodun da nokta verileri enterpolasyon esnasında ağırlıklandırılır ve bu sebeple enterpole edilip hesaplanacak olan noktanın grid köşe noktasına uzak olan dayanak noktalarının işleme olan etkisi, grid köşesine yakın olan noktaya göre daha az olur (Yang *et al.* 2004).

Ağırlıklı ortalama metodun da, rastgele Ģeçilen bir *j* noktasına ait *Z <sup>j</sup>* grid düğüm noktasının yüzey değeri ve n  $(i=1,...,n)$  sayıdaki dayanak noktasına ait  $Z_i$  yüzey değerlerinden faydalanılarak,

$$
\hat{Z}_{j} = \frac{\sum_{i=1}^{n} \frac{Z_{i}}{h_{ij}^{B}}}{\sum_{i=1}^{n} \frac{1}{h_{ij}^{B}}}
$$
(2.57)

$$
h_{ij} = \sqrt{d_{ij}^2 + \delta^2} \tag{2.58}
$$

denklemleri yardımıyla belirlenir. Denklemlerde:

h<sub>ij</sub>:i komşu noktası ile j yüzey noktası arasında belirlenmiş enterpolasyon yatay mesafesi

 $\hat{Z}^{\phantom{\dagger}}_j$ : griddeki düğüm noktasının enterpolasyon işlemi sonrası elde edilmiş yüzey değeri  $d_{ij}$ :i komşu noktası ile j yüzey noktası arasındaki yatay uzaklığı : *Z<sup>i</sup>* komĢu dayanak noktalarının yüzey değerlerini

 $\beta$ : ağırlık katsayısı

 $\delta$ : yumuşatma parametresi olarak gösterilir (Golden Software Surfer 13).

3 : yumuşatma parametresi olarak gösterilir (3 : metotla kestirim yapılan tüm dayana tuyulmamaktadır. Dayanak noktalarının saağlı olarak tespit edililiği tasvir edilirse, uze<br>üçülmüş olacak ve bir noktalarının saağlı olara Bu metotla kestirim yapılan tüm dayanak noktalarının işleme alınmasına gerek duyulmamaktadır. Dayanak noktalarının sahip oldukları ağırlıklarının *(β)* mesafeye bağlı olarak tespit edildiği tasvir edilirse, uzaklık yani ara mesafe arttıkça ağırlık değeri küçülmüş olacak ve bir noktadan sonra değer sıfıra gelmiş olacaktır. Bu durumda, ağırlığı sıfır olan bir dayanak noktasının kestirimi yapılırken hiçbir manada etkisinin olmayacağının göstergesidir (Alkanalka 2005). Bu sebeple uygulamadaki her bir enterpolasyon noktasının sahip olduğu yüzey değeri, o noktayı kapsayacak Ģekilde etrafında çizilece kritik bir daire içinde kalan dayanak noktalarının sahip olduğu yüzey değerlerinden yola çıkılarak hesaplanır. Daire çizmek yerine kare ya da dikdörtgen çizmek de iĢe yarayacaktır. Dairenin kapsamı dıĢında kalan dayanak noktaları hiçbir surette hesaba dâhil edilmez. Bu sebeple ciddi manada önem kazanan kritik daire çapı yöntemin işleneceği araziye göre değişik büyüklükler olarak girilebilir (Yanalak 1997).

Kritik daire kullanmanın dışında farklı bir fikir olarak ise enterpole edilmesi planlanan noktanın doğal komşularını işleme dahil etmek olarak düşünülebilir. Yanalak (2002) yaptığı uygulamada Sibson (1977), Lee ve Preparata (1984), Watson ve Philip (1984) yaptığı uygulamaları referans göstererek doğal komşulukların hesap manasında geometride önemli bir yer edindiğini göstermiştir. Bununla birlikte Macedonio ve Paraschi'nin (1991) yaptıkları çalışmalarına göre, enterpolasyonu yapılan bir noktanın dayanak noktaları ile beraber delunay kıstaslarına bağlı olarak üçgenlenirse enterpolasyon noktası ile birleşerek üçgenin kenarını oluşturan tüm dayanak noktaları enterpolasyonu yapılan noktanın doğal komşuları olacaklardır. Diğer yandan ağırlıklı ortalama metodu ile enterpolasyon uygulaması yalnızca bu dayanak noktaları iĢlenerek yapılabilir. Doğal komşuların işlenmesi ile kritik daire ya da dikdörtgen boyutunun belirlenmesine ihtiyaç duyulmayacaktır (Yanalak 2002b).

# **2.4.2 Kriging Yöntemi**

Kriging, bu metodu ilk defa geliştiren D.G. Krige adında Afrikalı bir maden mühendisinden ismini almıştır. Kriging metodu, konumsal kestirimler yapmak için kullanılan geoistatistiksel bir metottur. Bu metod, matematiksel jeodezide yer bulan kollokasyon olarakta bilinen en baĢarılı doğrusal yansız kestirimci (BLUP [best linear unbiased predictor]) veya en baĢarılı doğrusal yansız hesaplayıcı (BLUE [best linear unbiased estimator]) olarak literatür de tanımlanır (Boogaart and Schaeben 2002). Kriging yöntemi ve kollokasyon yöntemlerinin karşılaştırılıp analiz edilmesi Dermanis (1984) tarafından yapılmıştır (Martensson 2002).

Bugün kriging yöntemleri yaygın olarak çok çeşitli disiplinlerde işlemlerde kullanılmaktadır. Bunlar gerçek isimleri Simple Kriging, İndicator Kriging, Ordinary Universal Kriging, (Punctual) Kriging, Block Kriging, Disjunctive Kriging, Cokriging olarak verilebilir (Yiğit 2003).

Kriging metodunun esası bölgesel anlamda değişkenler teorisine dayanmaktadır. Noktaların yükseklikleri tarafından ifade edilen durumlarda yersel konum değişimi yüzey boyunca matematiksel ve istatistiksel olarak homojen olduğu kabul edilir. Yüzey; sabit bir ortalama ya da trend'den oluşan yapısal bir bileşen, rastgele fakat konumsal olarak korelasyonlu bileĢen ve konumsal olarak korelasyonsuz kalıntı hata terimi olmak üzere üç ana bileşenin toplamı olarak ifade edilir (Martensson 2002)

Tragmar *et al.* (1985) yaptıkları Kriging analizini diğer interpolasyon metotlarından ayıran en büyük faktör, tahmin edilmesi mümkün her nokta veya her alan için farklı bir varyans değerinin hesap sonucu elde edilmesidir ki bu, öngürülen değerin güven seviyesinin bir göstergesidir. Şayet bir nokta ya da bir alan için hesaplanmış varyans değeri, söz konusu konumun gerçek varyansından daha küçük ise arazi yeteneğinin ölçüm yapılmayan nokta veya alanı için öngürülen değerinin kabul edilir ve güvenilir olduğu söylenebilir. Dolayısıyla Kriging varyansı diye de adlandırılan bu varyans, verilerin sahip olduğu gerçek değerlere bağlı olmamaktadır, bu varyans verinin sayısı ve verilerin kendi aralarındaki yatay uzaklığa bağlıdır (Üstüntaş 2006).

İstatistiksel yöntemler incelenen değişkenler arasında bir bağlantı olmadığını varsayarlar. Örneğin yapılan bir zar atışı ile bir sonraki atışın sonuçları arasında hiçbir ilişki yoktur. Her iki zar atışının sonucu da bir ile altı arasında herhangi bir değer olabilir. Sonuç ve değerler rastlantısaldır (Uyar 2005). Jeoistatistiksel yöntemlerde ise değişkenler birbirleri ile ilişkilidir. Buna göre, birbirine yakın aralıklarla alınan örneklerin birbirlerinden daha uzak aralıklarla alınan örneklerden daha fazla benzerlik göstermeleri beklenir. Örnekler arasındaki benzerlik, örnek noktaları arasındaki mesafe

arttıkça azalma gösterecek belli bir noktadan sonra ise konumsal bağımlılık sona erecektir.

Konumsal değişkenin değerleri arasındaki farkın uzaklığa bağlı değişimleri jeoistatistikte variogram fonksiyonu ile ortaya konur. Variogram fonksiyonu, birbirinden h uzaklığıyla ayrılmış iki rastlantı değişkeni arasındaki farkın varyansı Ģeklinde ifade edilir (Tercan ve Saraç 1998).

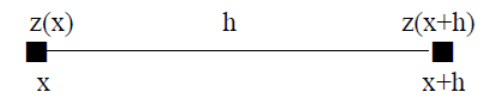

x noktasındaki örnek değeri z(x), bundan h kadar mesafedeki x+h noktasındaki örnek değeri ise z(x+h) ile gösterilsin, buna göre varyans;

$$
2\gamma(h) = Var[Z(x) - Z(x+h)] \tag{2.59}
$$

Varyansa ilişkin;  $Var(Z) = E(Z)^2 - \mu^2$  eşitliği kullanılarak variogram beklenen değer cinsinden,

$$
2\gamma(h) = E[Z(x) - Z(x+h)]^2
$$
 (2.60)

Ģeklinde yazılabilir (Tercan ve Saraç 1998).

Variogram fonksiyonu, mesafe ve yönün bir fonksiyonudur. Çalışma alanının ilgili bölgesel değişkeni için ne özellikler gösterdiğini anlamaya yardımcı olur. Bu fonksiyon ile değiĢkenin homojenlik ve izotropluk dereceleri, düzenliliği ve bir örneğin etkili olduğu uzaklık belirlenir. Variogram deneysel ve teorik (model) variogram olmak üzere iki bölümden olusur. Deneysel variogram her noktanın varyansının hesaplanması ile bulunur. İkinci aşamada deneysel variogramdaki trendi modelleyen basit matematiksel fonksiyon olan teorik variogram seçilir (Yaprak 2007).

#### **2.4.2.1 Deneysel Variogram**

Kriging yöntemi ağırlıklı ortalama yöntemine benzer bir şekilde yakındaki noktalardan daha fazla etkilenmeyi sağlayan bir ağırlık modeli kullanır. Kriging yönteminin genel denklemi aşağıda (2.61) verilmiştir.

$$
Z_p = \sum_{i=1}^{n} W_i Z_i
$$
 (2.61)

: *Z<sup>p</sup>* P noktasının aranan ondülasyon (yükseklik) değeri  $W_i$ : Z<sub>p</sub> nin hesabında kullanılan her bir Z<sub>i</sub> ye karşılık ağırlık değerleri  $Z_i$ : $Z_p$  nin hesabında kullanılan noktaların ondülasyon (yükseklik) değerleri  $n$  : $Z_p$  nin hesabında kullanılan nokta sayısı

Isaaks ve Srivastava (1989)'nın çalışmasına göre Kriging enterpolasyon metodunda kullanılan ana eşitlik analiz edildiğinde en büyük problem W<sub>i</sub> ağırlıklarının tespitidir. Söz konusu ağırlıklar ise variogram fonksiyonu kullanılarak bir tanıma kavuşturulabilir. Rastgele bir uygulama bölgesinde enterpolasyon metodu olarak Kriging metodunun kullanılması öngürülüyorsa bu durumda kullanılacak variogram modeline ait tüm parametreler daha önceden bilinmeli veya çalışma alanında bulunan verilerden faydalanılarak deneysel variogram modeli türetilmelidir. Elde edilmiş olan bu deneysel variogram modelinden faydalanılarak teorik modelin belli olmayan parametreleri belirlenmelidir (İnal ve Yiğit 2004).

Journel and Huijbregts (1978)'ın çalışmasında ise yarıvariogram modelleri belli bir x mesafesi ile birbirinden ayrılan model çiftleri arasındaki varyansın yatay mesafeyle olan bağını belirtirler. Başka bir deyişle örnekleme çiftleri arasındaki yatay mesafenin bir fonksiyonu olarak uzaysal anlamda bağımlılığı gösterir ve matematiksel olarakta aşağıda gösterilen eşitlikle ifade edilebilirler (Başkan 2004).

h uzaklığı elde etmek için iki boyutta deneysel semivaryans;

$$
\gamma(h) = \frac{1}{2N(h)} \sum_{hij}^{N(h)} (Z(x_i, y_i) - Z(x_j, y_j))^2
$$
\n(2.62)

eĢitliği ile hesaplanır. Burada,

$$
h_{ij} = \sqrt{(x_i - x_j)^2 + (y_i - y_j)^2}
$$
 (2.63)

 $h_{ij}$ :i ve j noktaları arasındaki yatay mesafe değeri

 $N(h)$ : h vektörü uzunluğundaki nokta çiftleri sayısı

(*h* ): h uzunluğundaki semivaryans değeridir (Yiğit 2003).

Öte yandan modeller arasındaki konumsal iliĢki ara mesafe boyutundan diğer bir yöne göre de geliĢebilir. Kendi aralarında h mesafesi kadar uzaklıktaki örnekler yön faktöre değerlendirmeye alınmadan hesaplanmaya çalışılırsa bu türdeki variogramlar yön bağımsız diye isimlendirilir. Lakin rastgele seçilmiş bir yöndeki h uzunluğuna sahip vektör çiftleri göz önüne alınarak hesaplanan variogramlar yönsel variogram diye isimlendirilir. Mesela  $\theta = 0^{\circ}$ ,  $\theta = 90^{\circ}$ ya da  $\theta = 45^{\circ}$  yönünde variogramlar elde edilebilir.  $\theta$  değeri, X esas yönü olan açı ve  $\Delta\theta$  tolerans değerini belirtmek üzere  $(\theta - \Delta \theta < \theta < \theta + \Delta \theta)$  olarak gösterilebilir (Yiğit 2003).

*N*(*h* ): h vektörü uzunluğundaki nokta çiftler<br>
γ(*h* ): h uzunluğundaki semivaryans değerid<br>
7/*t* ): h uzunluğundaki semivaryans değerid<br>
7/*t* (yandan modeller arasındaki konumsal il<br>
göre de gelişebilir. Kendi aral Bölgesel bir değişkenin değerlendirmesinde esas alınan konumsal bir örneğin kapsama alanı tüm yönlerde eşit etkiyi her zaman göstermeyebilir. Sabit yönde, belli bir mesafe içinde devamlılık gözlenmesine rağmen, başka bir yönde devamsız ve düzensiz farklı durumlar tespit edilebilir. Yerelleşmiş bir değişkenin modelleri arasında belli bir ara mesafe içerisinde sürekliliğin yön olarak değiĢiklik göstermesi ve söz konusu değişkenin anizotropik bir özellikte değişken olduğunu ortaya koyar (Konuk 2011). Değerlendirmeye alınan özellikler için belirlenen yarı variogram sonuçlarının yönlere bağlı olarak farklılık göstermesi yönsel (anizotropik) bağımlılığın bir belirtisidir. Yönsel bağımlılığın belirlendiği farklı durumlarda, varyasyonun en yüksek ve en düşük olduğu yönler gözönüne alınıp hesaplanan bir katsayının yarı variogramın mutlaka eğim denklemine eklenmesi gerekmektedir (Webster and Oliver 1990).

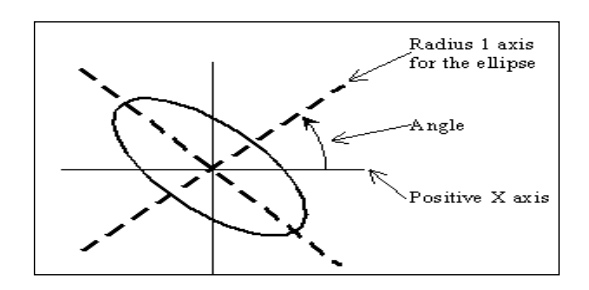

**Sekil 2.13** Anizotropinin belirlenmesinde kullanılan elips.

Kriging metodunda ölçüm noktalarındaki yüzeylere ait değerleri belirli bir şekilde benzerlik içeriyorsa başka bir deyimle yapılan ölçümlerde anizotropi mevcutsa, bu istikametteki noktalara daha yüksek oranda ağırlık tanımlanır. Ölçüm yapılan noktalara verilmesi planlanan olan bu göreceli ağırlık, oran ve istikamet olmak üzere iki parametre değerleri bilinen bir elips ile belirtilir (Keçeci 2011).

Söz konusu oran, elipse ait küçük eksenin büyük eksene bölünmesiyle elde edilebilir. Doğrultunun tanımı ise ana eksen ile elipse ait küçük eksen arasındaki saat yönünün tersinde olan açı olarak söylenebilir (ġekil 2.13). Bu uygulama tamamıyla ölçülerin yapısına bağlı olarak, deneysel olarak yapılır (Açıkgöz 2002).

Bu metottaki variogram fonksiyonundaki ağırlıkların tespit edilmesinde aĢağıdaki yol izlenmelidir (İnal ve Yiğit 2003).

Ağırlıklar,

$$
Var \left[ \hat{Z}_p - Z_p \right] = \min \tag{2.64}
$$

olması koşuluna göre türetilen,

$$
W_1 \gamma(h_{11}) + W_2 \gamma(h_{12}) + ... W_n \gamma(h_{1n}) = \gamma(h_{1p})
$$
  
\n
$$
W_1 \gamma(h_{21}) + W_2 \gamma(h_{22}) + ... W_n \gamma(h_{2n}) = \gamma(h_{2p})
$$
  
\n
$$
\vdots \qquad \vdots \qquad \vdots \qquad \vdots
$$
  
\n
$$
W_1 \gamma(h_{n1}) + W_2 \gamma(h_{n2}) + ... W_n \gamma(h_{nn}) = \gamma(h_{np})
$$
\n(2.65)

lineer olan denklem sistemi uygun olarak çözümlenir. Matris gösteriminde ise

$$
\gamma \quad W = \gamma_0 \tag{2.66}
$$

yazılabilir. Burada;

- $\gamma$ : hesaptaki dayanak noktaları arasında meydana gelen muhtemel bütün çiftlerin variogram değerlerine ait n boyutlu kare matris
- *W* : n boyutlu ağırlık bilinmeyenleri vektörü
- $\gamma_0$ : enterpole edilecek nokta ile dayanak noktası arasındaki variogram değerleri vektörü (n boyutlu)

Ayrıca enterpolasyonun yansız olması için;

$$
\sum_{i=1}^{n} W_i = 1 \tag{2.67}
$$

Ģartı öne çıkarılır. Bu durumdaki (2.61) denklem sistemi

$$
\sum_{i=1} W_i = 1
$$
\n11r. Bu durumdaki (2.61) denklem sistemi

\n
$$
W_1 \gamma(h_{11}) + W_2 \gamma(h_{12}) + \dots W_n \gamma(h_{1n}) = \gamma(h_{1p})
$$
\n
$$
W_1 \gamma(h_{11}) + W_2 \gamma(h_{22}) + \dots W_n \gamma(h_{2n}) = \gamma(h_{2p})
$$
\n
$$
W_1 \gamma(h_{21}) + W_2 \gamma(h_{22}) + \dots W_n \gamma(h_{2n}) = \gamma(h_{2p})
$$
\n
$$
W_1 + W_2 + \dots W_n - 1
$$
\n11. denklem sistemi incelendiğinde n tane bilinmeyen ve (n+ju görülür. Çöztimün yansız olması istendiği için (λ) denklem Li.  
\nLagrange çarpan ile denklem sayısı denklemdeki bilinmeyen si denklem sistemi;

\n
$$
W_1 \gamma(h_{11}) + W_2 \gamma(h_{22}) + \dots W_n \gamma(h_{n1}) + \lambda = \gamma(h_{np})
$$
\n
$$
W_1 \gamma(h_{21}) + W_2 \gamma(h_{22}) + \dots W_n \gamma(h_{2n}) + \lambda = \gamma(h_{2p})
$$
\n
$$
\vdots \qquad \vdots \qquad \vdots \qquad \vdots \qquad \vdots
$$
\n
$$
W_1 \gamma(h_{n1}) + W_2 \gamma(h_{n2}) + \dots W_n \gamma(h_{nn}) + \lambda = \gamma(h_{np})
$$
\n
$$
W_1 + W_2 + \dots W_n - 1
$$
\nsterimi ile,\n
$$
\gamma W = \gamma_0
$$
\nrada;

\n40

Ģeklini alır.

(2.64) numaralı denklem sistemi incelendiğinde n tane bilinmeyen ve (n+1) tane denklem olduğu görülür. Çözümün yansız olması istendiği için (λ) denkleme Lagrange çarpanı eklenir. Lagrange çarpanı ile denklem sayısı denklemdeki bilinmeyen sayısıyla eşitlenir ve bu denklem sistemi;

$$
W_1 \gamma(h_{11}) + W_2 \gamma(h_{12}) + ... W_n \gamma(h_{1n}) + \lambda = \gamma(h_{1p})
$$
  
\n
$$
W_1 \gamma(h_{21}) + W_2 \gamma(h_{22}) + ... W_n \gamma(h_{2n}) + \lambda = \gamma(h_{2p})
$$
  
\n
$$
\vdots \qquad \vdots \qquad \vdots \qquad \vdots \qquad \vdots
$$
  
\n
$$
W_1 \gamma(h_{n1}) + W_2 \gamma(h_{n2}) + ... W_n \gamma(h_{nn}) + \lambda = \gamma(h_{np})
$$
  
\n
$$
W_1 + W_2 + ... W_n = 1
$$

olur. Matris gösterimi ile,

$$
\gamma \quad W = \gamma_0 \tag{2.70}
$$

yazılabilir. Burada;

$$
\gamma = \begin{bmatrix} \gamma(h_{11}) & \gamma(h_{12}) & \cdots & \gamma(h_{1n}) & 1 \\ \gamma(h_{21}) & \gamma(h_{22}) & \cdots & \gamma(h_{2n}) & 1 \\ \vdots & \vdots & \ddots & \vdots & \vdots \\ \gamma(h_{n1}) & \gamma(h_{n2}) & \cdots & \gamma(h_{nn}) & 1 \\ 1 & 1 & \cdots & 1 & 0 \end{bmatrix}
$$
 (2.71)

$$
W = \begin{bmatrix} W_1 \\ W_2 \\ \vdots \\ W_p \\ W_p \\ \lambda \end{bmatrix} \qquad \gamma_0 = \begin{bmatrix} \gamma(h_{1p}) \\ \gamma(h_{2p}) \\ \vdots \\ \gamma(h_{np}) \\ 1 \end{bmatrix} \qquad (2.72)
$$

olmak üzere *W* bilinmeyenler vektörü;

$$
W = \gamma^{-1} \gamma_0 \tag{2.73}
$$

formülü ile hesaplanır ve enterpolasyon noktasının Kriging varyansı,

$$
\sigma_{OK}^2 = W^T \gamma_0 \tag{2.74}
$$

denklemine göre bulunur. Denklemdeki ağırlıklar tespit edildikten sonra Kriging temel denkleminden uygulama alanındaki rastgele bir nokta için enterpolasyon değeri (2.61) eşitliğine göre belirlenir. Ağırlıklar bahsi geçen metottaki kovaryans fonksiyonlarından veya variogram fonksiyonlarından faydalanılarak hesaplanabilir. Özellikle geoistatistik biliminde geçen ağırlıklar variogram değişkenlerine göre yukarıdaki denklem sistemlerinde hesaba dahil edilerek bulunur. Uygulama sahasındaki rastgele bir P noktasındaki enterpolasyon sonucuna erişmek için işleme alınan dayanak noktası sayısı hesaplanacak ağırlıkların sayısını da değiştirmektedir. Uygulamadaki dayanak noktalarının her biri için bir ağırlık hesaplanmaktadır. Değişik konumlarda bulunan ve aynı uygulama noktalarını dayanak noktası olarak hesaba katan noktalarda ağırlıklar değişken olacaktır. Gelinen süreçte Kriging metodunun algoritmasında her yeni nokta

için ağırlık hesaplanması iĢleminin tekrarlı bir Ģekilde hesaplanması anlamına gelmektedir (İnal ve Yiğit 2003).

Kriging metodundaki deneysel semivariogram verilerini hesaplanması işlemine geçilmeden önce, modellenen değişkenlere ait değerlerin dağılım sisteminin önceden beirlenmesi gerekmektedir. Konumsal olan değişkenler için dağılım, normal, lognormal ya da üstel (eksponansiyel) olabilir. ġayet, dağılım modelinde inceleme yapılmadan önce deneysel semivariogram hesap çalışmaları yapılırsa, üretilen değerlere göre uygun model belirlemek her zaman mümkün olmayabilir. Mesela, lognormal dağılımda olan bir değişken için deneysel semivariogram hesaplamalarını, parametrenin logaritmik sonuçları ile yapılamazsa, üretilen sonuçlarla uyumlu model ya hatalı görünecek veya işlemle uyumlu bir model elde etmek her zaman mümkün olmayacaktır (Konuk 2011).

#### **2.4.2.2 Teorik Variogram**

Burada, deneysel olan variogramlarda variogram"a ait değerler belli olan uzaklıklar da hesaplanır. Bahsi geçenlerin dışında olan uzaklıklar da variogramın değerleri hakkında bilgi elde edilemez. Isaaks ve Srivastava (1989)'ye göre bölgesel bir değişkene ait özelliklerin tespitinde ve bilhassa modellenmemis noktalardaki değerlerinin tahmininde variograma ait değer tüm uzunluklarda bilinmesi gereklidir. Bu durum ise deneysel variogram değerlerine uygun bir fonksiyon tasarlamayı gerektirir.

Geoistatistikte sık olarak işlem gören variogram modelleri aşağıda gösterilmiştir. (Golden Software 13).

Küresel model

Gauss model

Kuadratik model

Kübik model

Logaritmik model

Power model

Üssel model

Lineer model

Dalga (Hole effect) model

Teorik manada h = 0 olduğu durumda variogram değeri sıfır olmaktadır  $[\gamma(0) = 0]$ . Bu çıkarımdan yola çıkarak, uzaklığa bağlı olan değiĢimin eldeki verilerden tespit edilebileceği limit bir uzaklık değeri mevcuttur. Söz konusu sınır değer, tüm hâlihazırdaki örnekler arasından, birbirine en benzer olan iki farklı örnek arasındaki mesafedir. Uygulama aĢamasında, bahsi geçen uzaklıktan daha düĢük uzaklıklarda, uzaklık değerleri arasındaki ikili farklarının değişimi, yeterli değer elde edilemediğinden belirlenemez ve bu durum söz konusu variogramın başlangıcında bir devamsızlığa (0 değerinden değişik bir pozitif değer almasına) sebep olur. Orijindeki devamsızlığı bir diğer sebebi de modelleme ve değerlendirme hatalarıdır. Süreksizliğe neden olan bu iki kaynağı birbirinden ayırt etmek pek mümkün olmamaktadır ve variogramdaki bu durumun meydana getireceği kontrollü olmayan bir etki varyansı (külçe etkisi, nugget variance) "C<sub>0</sub>" formunda gelişir ve ortaya çıkar. Bu etki ölçme kaynaklı hatalarından, adı geçen özelliğin yapısından veya örnekleme yapılan noktalar arasındaki mesafenin incelenen toprak özelliğinin konumsal (spatial=yersel) bağımlılık derecesini tespit edebilmek için elverişli olmamasından kaynaklanan varyasyonu içine alır (Öztaş, 1995). Konumsal değişken variogramı sabit bir mesafeden sonra mevcut artışını durdurur ve tepe varyansı (eşik) "C<sub>0</sub> + C" değeri etrafında sonuçlar oluşmaya baĢlar. Variogramın limit değerine vardığı uzaklık etki kapsamı (yapısal uzaklık, range) "a" halinde adlandırılır ve fiziksel manada bir örneğin etki kapsamı kavramına mukabele eder (ġekil 2.14). Yapısal olan uzaklıktan çok daha büyük uzaklıklarda olan bir değerin başka bir diğer değer üstünde herhangi bir etkisi yoktur, diğer bir deyişle konumsal bağımlılık sona ermiştir (Tercan ve Saraç 1998).

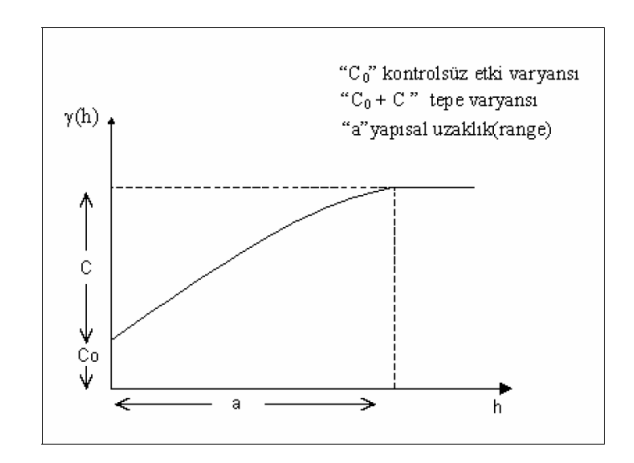

**Şekil 2.14** Yarıvariogram bileşenleri (Başkan 2004).

Bardosy (2002)'ye bakılırsa teorik variogramlar, variogram denklemi ile hesaplanan amprik variogramlardan faydalanarak tespit edilir veya Kriging metodu ile variogram fonksiyonu ile kendi aralarında çapraz olarak bir doğrulama metodu kullanılır. Deneysel variogram modelinden teorik variogram modelinin belirlenmesinde;

- Tecrübeye dayalı kestirim
- Maximum olabilirlik
- Robust
- Ağırlıklı en küçük kareler yöntemi

Vb. çeşitli yaklaşımlar mevcuttur. Bu yaklaşımlardan ilki istatistiksel bir anlam taşımadığı için farklı kişiler aynı modeli farklı parametrelerle bulacaktır (Yiğit 2003)

#### **2.4.3 Multikuadratik Enterpolasyon Yöntemi**

Bu enterpolasyon metodunun temel amacı uygulamadaki dayanak noktalarının hepsini eş zamanlı işleme sokarak araziyi bir tek fonksiyon ile açıklamaktır. Metodun bilimsel anlamda uygulanması ilk olarak, m sayıdaki dayanak noktası kullanmak suretiyle yeni trend bir yüzey geçirilir. Geçirilen bu yüzey için polinom, harmonik seri veya trigonometrik fonksiyonlar uygulanabilir (Yanalak 1997). Leberl (1973)"e bakılırsa günümüze kadar yapılan tüm uygulamalar 1. veya 2. dereceli bir polinomun bu yöntem için yeterli olduğunu göstermiştir.

Hardy (1971)'e göre enterpolasyon için çalışılan trend yüzeyi olarak n. dereceden belirlenen bir polinomun kararlaĢtırılması durumunda, *z(x<sup>j</sup> , yj)* polinomuna ait katsayıları ve dayanak noktalarına ait Δz*<sup>j</sup>* olarak gösterilen artık yükseklik sonuçları hesaplanır (polinom katsayılarının sayısı dayanak noktalarının sayısından daha az olması gerekmektedir),

$$
\Delta z_j = z_j - z(x_j, y_j) \qquad j = 1, 2, \dots, m \qquad (2.75)
$$

$$
\sum_{j=1}^{m} C_j [Q(x_i, y_i, x, y)] = \Delta z \tag{2.76}
$$

Yukarıdaki genel ifadeler ile sunulan multikuadrik yüzey, m sayıda aynı Ģekilden *Q*  yüzeyinin tüm değerlerinin toplamından meydana gelir. C*<sup>j</sup>* katsayıları *Q* yüzeylerinin her bir eğimini, yönünü ve iĢaretini gösterir. Δz*<sup>j</sup>* artık olan yüksekliklerin değerleri marifetiyle hesaplanır. Literatürde, *Q* yüzeylerinin her bir simetri ekseni bir dayanak noktasından merkezinden geçecek halde aĢağıda verilen multikuadrik yüzeyler tavsiye edilmiştir (Yanalak 1997):

• İki yapraklı dairesel hiperboloid serilerinin toplamı (k, sabit bir katsayıdır),

$$
\sum_{j=1}^{m} C_j [(x_i - x)^2 + (y_i - y)^2 + k]^{1/2} = \Delta z \tag{2.77}
$$

Dairesel paraboloid serilerinin toplamı,

$$
\sum_{j=1}^{m} C_j [(x_i - x)^2 + (y_i - y)^2 + k] = \Delta z
$$
 (2.78)

Dairesel dik konilerin toplamı,

$$
\sum_{j=1}^{m} C_j [(x_i - x)^2 + (y_i - y)^2]^{1/2} = \Delta z
$$
 (2.79)

 $C_j$  katsayılarının belirlenmesinde, dayanak noktalarının bilinen  $(x_j, y_j, \Delta z_j)$ değerlerinden faydalanılır. Multikuadratik yüzey metodunda dairesel dik konilerin belirlendiği kabulü ve rastgele iki dayanak noktası için,

$$
[(x_j - x_i)^2 + (y_j - y_i)^2 + k]^{-1/2} = a_{ij}
$$
 j=1,2,...m (2.80)

kısaltması ile (2.79) eĢitliği,

$$
\sum_{j=1}^{m} C_j a_{ij} = \Delta z_i
$$
 (2.81)

Ģeklini alır. (2.81) bağıntısından,

$$
C_1a_{11} + C_2a_{12} + C_3a_{13} + ... + C_ma_{1m} = \Delta z_1
$$
  
\n
$$
C_1a_{21} + C_2a_{22} + C_3a_{23} + ... + C_ma_{2m} = \Delta z_2
$$
  
\n
$$
C_1a_{31} + C_2a_{32} + C_3a_{33} + ... + C_ma_{3m} = \Delta z_3
$$
  
\n
$$
\vdots \qquad \vdots \qquad \
$$

$$
C_1a_{m1} + C_2a_{m2} + C_3a_{m3} + \dots + C_m a_{mn} = \Delta z_m
$$

denklem sistemi olusturulur. Matris olarak ifadesi ile,

$$
\underline{A}. \quad \underline{c} = \underline{\Delta z} \tag{2.83}
$$

ġeklinde ifade edilebilir. Bu eĢitlikle *A (mxm)* katsayılar matrisi, *c (mx1)* bilinmeyenler matrisi ve Δ*z* (mx1) boyutunda artık yükseklik matrisini belirtmektedir. Değerleri bilinmeyen *Cj* katsayıları,

$$
\underline{c} = \underline{A}^{-1}. \quad \underline{\Delta z} \tag{2.84}
$$

ġeklinde ifade edilir. *A* matrisininde simetrik ve köĢegen elemanların 0 değeri olduğu dikkate alınırsa iĢlemler daha çok kolaylaĢacaktır. *Cj* katsayılarının tespiti ile multikuadrik yüzey türetilmiş anlamına gelmektedir.  $(x_0, y_0)$  koordinatları belli olan rastgele bir enterpolasyon noktasına ait yükseklik,

$$
z_0 = z(x_0, y_0) + \Delta z_0 = z(x_0, y_0) + \sum_{j=1}^{m} C_j [(x_j - x_0)^2 + (y_j - y_0)^2]^{1/2}
$$
 (2.85)

eşitliği ile hesaplanıp elde edilir. Enterpolasyondaki dayanak noktalarının sayısı çoğaldıkça metodun hesap yükü yükselir. Bu yük bilhassa *Cj* katsayıları tespit edilirken alınan invers işleminden doğmaktadır.

#### **2.4.4 En Küçük (Minimum) Eğrilik Yöntemi**

Bu yöntemde, gridlerin köşe noktalarında olan eğrilik değerlerinin karelerinin toplamı minimum olma Ģartıyla gridlerin köĢe noktalarındaki yüksekliklerini enterpole etmekte olarak bilinir. İlk aşamada grid köşe noktalarındaki gravite verileri enterpole edilip eş gravite eğrilerinin üretilmesi maksadıyla Briggs (1974) tarafından bu metot uygulanmıştır (Yanalak 2002b).

Bu metodun bilgisayar yazılımları marifetiyle uygulaması ilk olarak Smith ve Wessel (1990) adındaki bilim insanları tarafından kullanılmış ve geliştirilmiştir. En küçük eğrilik metodu çalışılarak enterpole edilmiş yüzey, uygulamadaki dayanak noktasının mevcut değerinden çok küçük miktarda bir eğilme ile oluşan elastik ve ince kalınlıkta bir plaka gibidir. Metodun çalışma algoritması, esas olarak modifiye biharmonik

diferansiyel eĢitliğin sayısal manada çözümüne dayanmaktadır (Dressler 2009).

Minimum eğrilik metodu, mümkün mertebede birbirlerine daha yakın dayanak noktalarını geliştirmek için çalışılırken imkân olabilecek en iyi ve en uygun yüzeyi olusturur (Soycan ve Soycan 2002).

En küçük eğrilik metodu ile yüzeyleri belirlemek için ilk olarak, grid veri üretilecek verilerden trend bir yüzey tespit edilerek artık olan değerler hesaplanır. Bu etapta trend için sıradan düzlemsel olan model denklemi (2.86) uygulanarak en küçük kareler regresyonu yapılır.

$$
AX + BY + C = Z(X, Y) \tag{2.86}
$$

Bu basamaktan sonra olan adımlarda, ölçüm yapılan noktalarda değeri belli olan artık değerler yeni ölçüm değeri olarak esas alınır sonrasında tüm grid noktalarında, gridin köĢesinde en küçük eğrilik metoduna ait algoritma ile enterpolasyon yapılır. En küçük eğrilik metoduna ait algoritma ile enterpolasyon işleminde,

$$
(1 - T_i)\nabla^2(\nabla^2 Z) - (T_i)\nabla^2 Z = 0
$$
\n(2.87)

biharmonik formülü isleme alınarak kullanılmaktadır (Smith and Wessel 1990).

Burada;

# : *T<sup>i</sup>* Ti iç gerilmeyi,

 $\nabla^2$ : Laplace operatörünü

belirtir. Bu metotla, üretilen grid verinin geometrik olarak düzgün olup olmadığının kontrolünü sağlamak amacıyla, uygulama sahası iteratif olarak (2.87) eĢitliği kullanılmaktadır. Bahsi geçen iterasyon uygulamasında tanımı yapılmış olan en yüksek artık değerden en küçük değere ulaĢıncaya veya en yüksek iterasyon değerine varıncaya kadar işlem devam etmektedir. En küçük eğrilik metodunun algoritması kullanılarak oluşturulan yüzeyin en son adımı ise, her bir dayanak noktasına ait grid köşesindeki trend olan değer ile enterpolasyon yapılarak elde edilen artık değerinin toplanması işlemidir (Alkanalka 2005).

En küçük eğrilik metoduna ait algoritma ile üretilen yüzeyde oluĢan eğilme veya bükülme gibi deformasyonları kontrol etmek amacıyla oluşturulan yüzeylerin iç bölgesinde iç gerilme katsayısı olarak adlandırılan  $(T_i)$ , kenarlardaysa sınır gerilme katsayısı olarak adlandırılan  $(T_b)$  kullanılmaktadır. Bahsi geçen algoritmadaki gerilme katsayılarına ait değerler 0-1 aralığında değer alarak değişim gösterir ve bu alınan değer yükseldikçe, yüzeyde meydana gelen eğilme veya bükülme gibi Ģekil bozulmaları minimize olmaktadır (Açıkgöz, 2002). Yüzeye ait eğriliği kontrol etmek maksadıyla Sınır normali (n) boyunca, A

$$
(1 - T_b) \frac{\partial^2 Z}{\partial n^2} + (T_b) \frac{\partial Z}{\partial n} = 0 \text{ ve } \frac{\partial (\nabla^2 Z)}{\partial n} = 0 \tag{2.88}
$$

eşitliği ve sınır köşelerinde ise,

$$
\frac{\partial^2 Z}{\partial X \partial Y} = 0 \tag{2.89}
$$

eşitliği kullanılır.

## **2.4.5 En Yakın KomĢuluk Yöntemi**

Bu metodun çalışma prensibi, en yakın mesafedeki veri noktasına ait değer her bir grid noktasına yeni bir değer olarak atanır. Bu metot homojen dağılımdaki veri grupları için elverişli olmaktadır. Bu metodun bir avantajı ise yeterli miktarda veri olmayan boş alanlara veri doldurmak maksadıyla da uygulanabilirliğe sahiptir (Golden Software 13).

# **2.4.6 Doğal KomĢuluk Yöntemi**

Bu metodun en önemli özelliği, ağırlıklı ortalama esasına göre çalışması ve bu enterpolasyon tekniğinin "Ters Mesafe Ağırlıklı (IDW) enterpolasyon metoduna" çok benzerlik göstermesidir. Enterpolasyona tabi tutulacak noktalar araĢtırılırken modelleme noktalarının mesafe kriterine bağlı ağırlıklar iĢlemde kullanılmaktadır. Homojen olmayan düzensiz dağılımdaki modelleme verisini ayıklayıp tasnif edebilen, enterpolasyon işleminin temel maksatlarına uyan sayısal enterpolasyon araçları ile TIN (Triangulated Irregular Networks) uzantısı fonksiyonları bilinen bir algoritma ile birlikte kullanan ve özel olarak tanımlanmış değer ve parametrelere ihtiyaç duymayan oldukça basit bir metottur. Bu yöntemde ilk etapta Delaunay Üçgenlemesi iĢlemi ile her bir örneklem noktasını bir üçgenin köĢe noktası olarak kabul edildiği bir üçgenleme

işlemi uygulanır. Sonrasında her bir nokta için en az sayıda üçgen kenarı düşecek Ģekilde dıĢbükey alanlar belirlenir. Her bir komĢu noktaya ait ağırlık, "Thiessen/Voronoi Tekniği" diye bilinen metotla belirlenen bu alanlarda atanır. Esasında Doğal KomĢuluk Enterpolasyon Metodu "Thiessen Poligon Ağı"na dayanan bir metottur. Thiessen poligon ağı, modelleme noktalarından üretilen delaunay üçgenleme işlemine dayanarak yapılabilir (Arslanoğlu ve Özçelik 2005).

Uzayda olduğu kabul edilen bir düzlemdeki bir nokta kümesi, "meydana gelecek üçgenlerin çevrel çemberleri dahilinde diğer bir nokta bulunmaması" şartına göre üçgenlemesi yapılırsa türetilen üçgenleme iĢlemi Delaunay üçgenlemesi olarak adlandırılır. Üretilmiş her bir üçgen bir Delaunay üçgeni özelliğini taşımaktadır. Bir üçgenin kenarını oluşturan iki nokta doğal olarak birbirine komşudur. Bir nokta ait doğal komşular işleme alınarak, o noktaya ait doğal komşuların koordinatları belirlenebilir. Şekil 2.15'de 5 dayanak noktasının oluşturduğu Delaunay üçgenleri görülmektedir. Üçgenlerin kenar orta dikmeleri yardımıyla veri alanı 5 parçaya ayrılabilir. Noktaların etki alanlarını belirleyen bu yapı Voronoi diyagramıdır (Yanalak 1997).

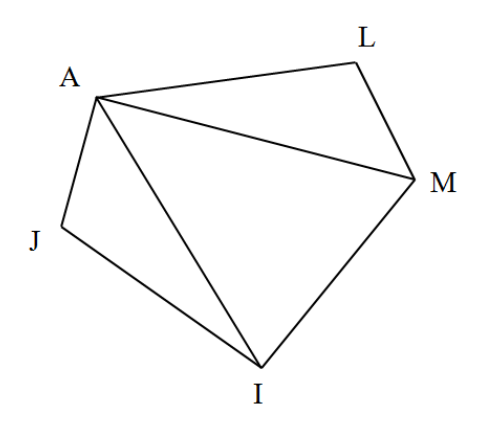

**ġekil 2.15** Delunay üçgenleri.

ġekil 2.15' de bulunan noktalara ait Voronoi diyagramı gösterilmektedir. Kendi içinde komşu olan şeklin parçalarına ait gösterilen noktalar birbirlerine doğal komşu sayılmaktadır  $((M, L), (M, I), (M, A), (A, I), (A, J), (A, L)$  ve  $(J, I)$ ). Komşu olma vasfı taşımayan parçalardaki noktalar, doğal komşu vasfı taşımamaktadırlar  $((J, L), (J, M), (I,$ L)). Bir noktanın doğal komşuluk koordinatları belirlenmeye çalışılırken yararlanılan diyagram Voronoi"dir (Yanalak 1997).

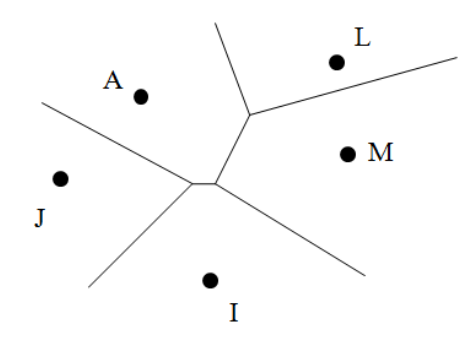

**ġekil 2.16** Voronoi diyagramı.

Şekil 2.17'da gösterilen bir enterpolasyon noktasının (E) doğal komşu koordinatları gösterilmektedir. Düz olan çizgiler önceden elde edilmiş Voronoi diyagramını belirtmektedir. Kesik olan çizgileri, E noktasının Voronoi çokgenidir (Yanalak 1997).

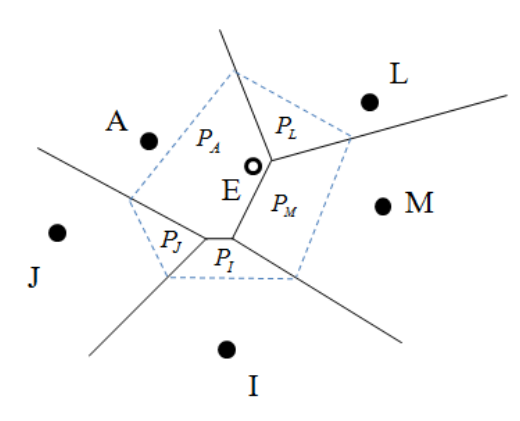

Şekil 2.17 Doğal komşu koordinatları.

*PA*, *PL, PM, P<sup>I</sup>* ve *P<sup>J</sup>* ile gösterilen alanlar E noktasına ait doğal komĢu koordinatlarını belirtir. Bahsi geçen koordinat değerleri barisentrik koordinatlar gibi toplamdaki alana bölünerek standart hale getirilir. Doğal komşu koordinat değerleri 0 ile 1 aralığında değişen koordinat değerlerinin toplamı 1 olur. Enterpole edilmiş noktaya ait z<sub>E</sub> değeri, Enterpole edilmiş noktaya komşuluk özelliği gösteren noktaların z değerlerinin ağırlıklı ortalamasının hesaplanmasıyla belirlenir. Ağırlık olarak doğal komşu koordinatları kullanılır.

$$
z_E = P_A z_A + P_L z_L + P_M z_M + P_I z_I + P_J z_J \tag{2.90}
$$

## **2.4.7** Lineer Enterpolasyon İle Üçgenleme

Lineer enterpolasyon, üçgenler ağında çok sık olarak uygulanan enterpolasyon tekniğidir. Ağdaki tüm üçgenler eğik düzlem gibi işleme dahil edilir. Yükseklik olarak enterpole edilmesi planlanan noktalar, çakışan üçgenlerde lineer enterpolasyon tekniği kullanılarak tanımlanır. Bir eğik düzlemin,

$$
z = a_{00} + a_{10}x + a_{01}y \tag{2.91}
$$

formunda gösterildiği dikkate alınırsa, ağdaki her üçgen için  $a_{00}$ ,  $a_{10}$ ve  $a_{01}$  katsayıları üçgenin 3 köĢe noktasına ait yazılacak 3 farklı denklemle ispat edilir. Yükseklik olarak enterpole edilmesi planlanan noktanın  $x_0$ ,  $y_0$  koordinatları (2.91)'daki formülde yerine yazıldığında  $z_0$  değeri oluşur. Üçgen elemanlarında uygulanan lineer enterpolasyon, tekniği gerçek manada ağırlıklı ortalama uygulamasından farklı bir uygulama olmamaktadır. Bir üçgendeki 3 köĢe noktasının z değerlerinin ağırlıklı ortalaması kullanılmaktadır. Rastgele bir köĢe noktasının z değerinin mevcut ağırlık değeri adı geçen enterpolasyon noktasının o köşesi baz alınmış lokal barisentrik koordinatı olur (Yanalak 2002b).

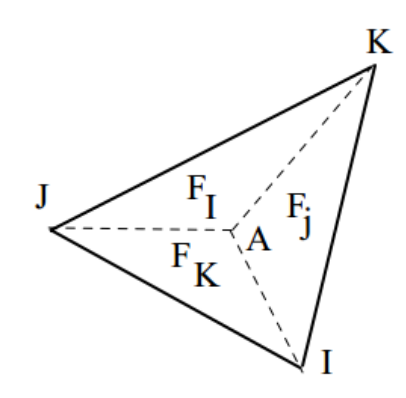

**ġekil 2.18** Üçgende lokal barisentrik koordinatlar.

Üçgene ait 3 köse noktasını Sekil 2.18'deki I, J, K noktaları belirtmektedir. A enterpolasyon noktasına ait 3 köşe baz alınarak 3 ayrı lokal barisentrik koordinatı mevcuttur. Bahsi geçen 3 koordinatın toplam değeri 1 olmaktadır. A noktasına mevcut üçgendeki köşe noktalarıyla bağlanmasıyla üretilen 3 alt üçgenin alanları toplamının IJK adındaki üçgenin alanına bölünmesi sonucu oluĢan değer lokal barisentrik koordinatlardır. Oluşan alt üçgenleren ait alanları  $F_I$ ,  $F_J$ ,  $F_K$  olarak, toplam alan ise F ile gösterildiğinde, A noktasına ait lokal barisentrik koordinatlar,

$$
P_I = F_I / F, \quad P_J = F_J / F, \qquad P_K = F_K / F \tag{2.92}
$$

eşitliğindeki gibi olur. Lokal barisentrik koordinatlar, noktalara ait kartezyen dik koordinatlar ile gösterilirse,

$$
P_{I} = ((x_{J} - x_{A})(y_{K} - y_{A}) - (x_{K} - x_{A})(y_{J} - y_{A}))/B
$$
  
\n
$$
P_{J} = ((x_{K} - x_{A})(y_{I} - y_{A}) - (x_{I} - x_{A})(y_{K} - y_{A}))/B
$$
  
\n
$$
P_{K} = ((x_{I} - x_{A})(y_{J} - y_{A}) - (x_{J} - x_{A})(y_{I} - y_{A}))/B
$$
\n(2.93)

$$
B = (xJ - xI)(yK - yI) - (xK - xI)(yJ - yI)
$$

formunda yazılabilir. Enterpole edilmiş noktanın  $z_0$  değeri,

$$
z_0 = P_I z_I + P_J z_J + P_K z_K \tag{2.94}
$$

olarak belirlenir (Yanalak 2002b).

#### **2.4.8 Uzunluk (Radyal) Temelli Fonksiyonlar Yöntemi**

Uzunluk (radyal) tabanlı fonksiyonlar metodunun teorisi çok değişkene sahip fonksiyonların enterpole edilmesi işlemine dayanır. Buradaki gaye  $(x^s, y^s)_{s=1}^N$  şeklinde gösterilen ifadelerinin enterpolasyon işlemini yapmak olarak söylenebilir. Öyleyse x<sub>s</sub> ∈ *d R* olmak zorundadır. Bu denklem sisteminde *f* lineer uzayda bir fonksiyon olduğu için ya da doğrusal özellik gösteren bir fonksiyon olduğu gerekçesiyle Radyal Tabanlı Fonksiyonlar teorisinde *f* enterpolasyon fonksiyonu bazı ana fonksiyonların lineer bir kombinasyonu olarak söylenebilir (Topaloğlu 2007).

Uzunluk (Radyal) tabanlı fonksiyonlar metoduna ait enterpolasyon fonksiyonu,

$$
f(x, y) = p(x, y) + \sum_{i=1}^{n} w_i \phi(|x, y) - (X_i, Y_i)|)
$$
 (2.95)

Ģeklinde gösterilir. Burada,

 $p(x, y)$ : polinomu *wi* : gerçek ağırlıklar  $(x, y) - (X_i, Y_i)$ : noktalar arasındaki öklid uzunluğunu  $\phi(r)$ : temel fonksiyonu

ifade eder.

Enterpolasyon uygulaması  $p(x,y)$  polinomunu işleme alarak polinomal regresyon aşaması ile başlar. Ardından belirli olmayan ağırlıkların belirlenebilmesi için (2.96)'

da gösterilen lineer denklem sistemi çözülmektedir.

$$
Z_j - p(x, y) = \sum_{i=1}^n w_i \phi(|(x, y) - (X_i, Y_i)|) \qquad , j = 1, ..., n
$$
 (2.96)

Ağırlıklar hesaplandığında yüzeyin tanımlanmasını sağlayan z değerleri (2.95) formülü marifetiyle tüm noktalar için hesaplanır (Dressler 2009).

Uzunluk temelli fonksiyonlar genel olarak veri gruplarını işlemek için değişik enterpolasyon fonksiyonları kullanması marifetiyle (*İnvers multiquadric, Multilog, Multiquadric, Natural cubic spline ve Thin plate spline)* en uygun yüzeyi belirlemeye çalışmaktadırlar. Veri grubunu en iyi göstermesi ve yumuşak yüzeyler üretmesi sebebiyle *Multiquadric* metot genel olarak güvenilir sonuçlar sağlamaktadır (Golden Software 13).

Enterpolasyon işlemi için RB fonksiyonlardan birkaçı, formülleri ile beraber Çizelge 2.2'de gösterilmiştir.

**Çizelge 2.2** RBF yönteminde kullanılan fonksiyonlar.

| Enterpolasyon        | Denklem                                 |
|----------------------|-----------------------------------------|
| Fonksiyonu           |                                         |
| Inverse multiquadric | $\phi(r) = \frac{1}{\sqrt{r^2 + c^2}}$  |
| Multilog             | $\phi(r) = \log(r^2 + c^2)$             |
| Multiquadric         | $\phi(r) = \sqrt{r^2 + c^2}$            |
| Natural cubic spline | $\phi(r) = \log(r^2 + c^2)^{3/2}$       |
| Thin plate spline    | $\phi(r) = (r^2 + c^2) \log(r^2 + c^2)$ |

*r* : Dayanak noktası ve grid noktasının birbiri arasındaki bağıl mesafe

 $c^2$ : yumuşatma katsayısıdır ( $R^2$ ).

Carlson ve Foley (1991)'e Multiquadric ve İnvers (reciprocal) multiquadric yöntemin doğruluğu, kullanıcı tarafından veri yapısına ve yüzeyin konumuna bağlı olarak belirlenen yumuşatma parametresine (R2) bağlıdır. Öte yandan yumuşatma parametresinin çok küçük değerler seçilmesi katsayılar matrisinde kondisyon bozukluklarına neden olmaktadır. Carlson ve Foley, yaptıkları çalışmada *R*<sup>2</sup> değerinin 0,5 değerinden daha da büyük olan değerler için kondisyon bozukluklarının minimuma yaklaştığı gözlemlenmiştir. Aynı zamanda *R*<sup>2</sup> değeri, yaklaşık 0,5 değerinde temel fonksiyon üzerinde etkili olmaya baĢlamaktadır (Carlson and Foley 1991).

 $R^2$  parametresinin hesaplanması için çeşitli yaklaşımlar geliştirilmiştir. Franke (1982), Multiquadric ve Thin Plate Spline yöntemleri için  $R = 1.25 \times D / \sqrt{N}$  formülünü önermiĢtir. Burada D, bütün dayanak noktalarını kapsayan en küçük dairenin çapı ve N ise dayanak noktası sayısını temsil eder. Hardy (1990),  $R = 0.815 \times d$  formülünü önermiştir  $(d=1/N)\sum_{i=1}^{N}$  $\int_{t=1}^{N} d_i$ . Burada  $d_i$ , veriler arasındaki ortalama mesafeyi ifade eder. Rippa (1999)' a göre Multiquadric, İnverse Multiquadric ve Gaussian metotları için yumuşatma katsayısının belirlenmesinde kullanılabilecek bir algoritma tavsiye etmiştir. Carlson ve Foley (1991) ise yumuşatma katsayısı belirlenmesi eldeki verilerin z

(yükseklik) değerine bağlı olan bir algoritma oluşturmuş ve önermiştir. Golbert ve ark. (1996 ve 1999)" da Multiquadric fonksiyonlarda yumuĢatma katsayısının optimizasyonu sağlamak için çapraz doğrulama tekniğini kullanmıştır. Kansa (1990), Multiquadric fonksiyona ait çeĢitli yumuĢatma katsayılarını, temel fonksiyonlarla uygulamaya olanak sağlayan bir algoritma tavsiye etmiştir (Wang and Liu 2002). Bununla birlikte en ideal yumuĢatma katsayısı için kabul gören bir metottan bahsedilmektedir (Louire 2001).

## **2.4.9 Lokal Polinomlar Yöntemi**

Lokal polinomlar metodu kullanılarak yapılan enterpolasyonun değerlerinin hesaplanması ağırlıklı en küçük kareler metoduyla yapılmaktadır. Uygulamadaki tüm enterpolasyon noktalarının yükseklik hesabı yapılırken kullanılması planlanan dayanak noktaları, önceden parametreleri belirlenmiş bir arama elipsi marifetiyle tanımı yapılır. Yalnızca arama elipsinin kapsamındaki veriler kullanılarak, yüzey verilerini oluşturmak maksadıyla dayanak noktalarının hepsi ağırlıklandırılmakta ve iki değişkenli lokal bir polinom üretilir. Bahsi geçen polinomun belirsiz katsayıları en küçük kareler metoduna göre çözümlemesi yapılır. Yüzeyin yükseklik değerleri lokal polinom metodu marifetiyle ile hesaplanıp belirlenir. Bu yöntem özünde, en küçük kareler metoduyla lokal bir yüzey için eğri uydurma uygulamasıdır (Golden Software).

Polinom derecesinin üst sınırının belirlenmesi için, ölçüm sayısı ve ölçüm sayısına karşın belirsiz parametre sayısı kullanılıp belirlense de en uygun polinom derecesi genel olarak ampirik metotlarla aranmaktadır. Birinci derecedeli polinomdan baĢlayıp dengeleme işlemi sonuçlarının sonsal özellikte istatistiksel büyüklükleri bahsi geçen analizi yapmak için uygun görülmektedir. Polinomun derecesi teorik manada yükseldikçe çalışılan model ve modeldeki verilerin birbirlerine daha çok yaklaşması diğer bir söylemle çalışılan modelle ilgili olarak sonsal varyans değerinin azalıp küçülmesi beklenmektedir (Üstün 2001). Lakin uygulamadaki kondisyon bozukluklarına bağlı olarak tahmin edilen parametrelerdeki duyarlılık kayıp miktarları modelin derecesi yükseldikçe modeldeki hatanın da büyümesine sebebiyet vermektedir. Bu sebeple modeldeki hatanın yükselmeye başladığı durumda polinom derecesinin mevcut halinin bir derece eksiği en uygun polinom derecesi olarak söylenebilir. Tüm bu durumlar değerlendirilirek yüksek dereceli polinomun seçilmesi sonucunda meydana

55

gelebilecek duyarlık azalmalarına karşı en uygun seçimin yapılmasında gerekli özen gösterilmelidir (Ceylan vd. 2011). Polinomlar ile enterpolasyon iĢleminde polinomun derecesinin yükselmesi ile üretilecek hassasiyetin artacağı manasına gelmemektedir. Polinom derecenin yükselmesiyle oluşan yüzeyde anlamsız salınmalar gelişir. Mevcut yüzeyde ani olarak ortaya çıkan azalış ve artışlar gerçek yüzeye uygun olmayan yükseklik verisi değişimlerine sebebiyet verir (İnal vd. 2002).

Söz konusu yerel polinomların 1., 2. ve 3. dereceli polinomlar Ģeklinde gösterilirler. ġayet fonksiyon 1. dereceli olarak gösterilirse,

$$
F(X,Y) = a + bX + cY \tag{2.97}
$$

ikinci dereceli olarak gösterilirse

$$
F(X,Y) = a + bX + cY + dXY + eX^{2} + fY^{2}
$$
 (2.98)

Üçüncü dereceli olarak gösterilirse

$$
F(X,Y) = a + bX + cY + dXY + eX^{2} + fY^{2} + gX^{2}Y + hXY^{2} + iX^{3} + jY^{3}
$$
 (2.99)

formunda yazılmaktadır.

Burada ağırlıklı en küçük kareler ilkesi, enterpole edilecek noktaya yakın dayanak noktalarına daha fazla ve enterpole edilecek noktaya uzak noktalara ise daha az olacak Ģekilde ağırlıkları tespit edilir. Ağırlık fonksiyonundaki arama elipsi, ağırlık parametresi ve veri geometrisine bağlıdır. Gerçek ağırlıklar için öncelikle  $T_{XX}$ ,  $T_{XY}$ ,  $T_{YX}$  ve  $T_{YY}$ parametreleri

$$
T_{xx} = \frac{\cos(\phi)}{R_1}, \ T_{xx} = \frac{\sin(\phi)}{R_1}, \ T_{xx} = \frac{-\sin(\phi)}{R_2}, \ T_{yy} = \frac{\cos(\phi)}{R_2} (2.100)
$$

formülü ile hesaplanıp elde edilir. Burada,

 $\phi$  : asıl eksen ile elipsin küçük ekseni arasındaki saat istikametinin tersi yönündeki açı

*R*<sub>1</sub>: arama elipsine ait 1. eksen

*R*<sub>2</sub>: arama elipsine ait 2. eksen

Ģeklinde gösterilir. *TXX TXY TYX* , , ve *TYY* parametreleri arama elipsindeki parametrelerin fonksiyonu olan  $A_{xx}$ ,  $A_{xy}$  ve  $A_{yy}$  'nin hesaplanmasında kullanılmaktadır. Bu parametreler,

$$
A_{XX} = T_{XX}^2 + T_{YX}^2
$$
  
\n
$$
A_{XY} = 2(T_{XX}T_{XY} + T_{YX}T_{YY})
$$
  
\n
$$
A_{YY} = T_{XY}^2 + T_{YY}^2
$$
\n(2.101)

formülleri yardımı ile hesaplanır. Bu değerler ( $A_{XX}$ ,  $A_{XY}$  ve  $A_{YY}$ ) tüm dayanak noktaları için aynı olmaktadır. Sonrasında dayanak noktası (*X<sub>i</sub>*, *Y<sub>i</sub>*) koordinatları ile grid (*X*<sub>0</sub>, *Y*<sub>0</sub>) noktası koordinatlarının farkları *dX* ve *dY* ,

$$
dX = X_i - X_0
$$
  
\n
$$
dY = Y_i - Y_0
$$
\n(2.102)

olarak hesaplanmaktadır. Elde edilen bu değerler vasıtasıyla ağırlık hesabı yapılırken kullanılan *Ri* ,

$$
R_i = \sqrt{A_{XX} dX^2 + A_{XY} dX dY + A_{YY} dY^2}
$$
 (2.103)

denklemi yardımıyla hesaplanmakta ve sonucunda *i* dayanak noktasının *wi* ağırlığı,

$$
w_i = (1 - R_i)^P \qquad i = 1, ..., N \qquad (2.104)
$$

denklemiyle hesaplanmaktadır. Formülde geçen *p* değeri, 0-20 aralığında değer alan ağırlık kuvvetini göstermektedir. Lokal en küçük kareler parametreleri, minimize edilmiĢ çakıĢma artıklarının kareleri toplamıyla,

Minimize 
$$
\sum_{i=1}^{N} w_i [F(x_i, y_i) - z_i]^2
$$
 (2.105)

Ģeklinde gösterilen formül kullanılması marifetiyle hesaplanmaktadır(Golden Software).
#### **2.4.10 Modified Shepard's Yöntemi**

Bu metottaki enterpolasyon isleminde, noktalar arasındaki mesafenin tersi alınarak ağırlıklandırılması yapılmış en küçük kareler ilkesi uygulanır. Metot, uygulamadaki gridin düğüm noktası için enterpolasyona tabi tutulan dayanak noktalarını işleyerek yerel olarak en küçük kareler metodu ile uyumlu bir kuadratik yüzey üretir. Üretilen kuadratik yüzey üzerinde grid düğüm noktalarıyle ilişkili olarak en yakın mesafedeki dayanak noktaları ağırlıklandırılıp grid düğüm noktalarına ait yükseklik değerleri üretilir.

Bu metot Franke ve Nielson (1980) adındaki bilim insanları tarafından geliştirilmiş ve bilime kazandırılmıştır. Metoda bakılarak grid noktalarının yükseklik değerleri,

$$
f(x, y) = \sum_{i=1}^{n} w_i f_i
$$
 (2.106)

formülü ile elde edilir. Burada,

*f* (*x*, *y*) : enterpolasyon fonksiyonu

 $f_i$ : düğüm noktaları (x<sub>i</sub>, y<sub>i</sub>) boyunca uzanmış nodal bir fonksiyon

*wi* : dayanak noktalarına ait ağırlıklar

Ģelinde gösterilir. Enterpolasyon uygulamasında her düğüm noktası hesabı nodal bir fonksiyon ile elde edilir. Hesaplama belli bir alanda gerçekleştirileceği için (lokalleştiğinde)  $f_i$  ve  $w_i$  değerleri, düğüm noktasının  $(x_i, y_i)$  merkezine yerleştirilen ve eksenleri *Rq* ve *Rw* diye gösterilen kritik bir dairenin kapsamına giren dayanak noktaları islenerek yapılmaktadır (Golden Software 13). Burada Nodal fonksiyonlar kuadratik, lineer veya kübik bir Ģekilde olabilir.

Bu metottaki ilk aĢama etki yarıçapları olarak tanımlanan *Rq* , *R<sup>w</sup>* değerlerinin önceden belirlenmesidir. *R<sub>q</sub>*, bir nodal fonksiyonu oluşturan dayanak noktalarını içeren yarıçapı belirtirken *Rw* , söz konusu enterpolasyon fonksiyonundaki nodal fonksiyonları oluĢturan tüm noktaları kapsama alan yarıçapı belirtir. Bunlar,

$$
R_{q} = \frac{D}{2} \sqrt{\frac{N_{q}}{N}} \qquad , \qquad R_{w} = \frac{D}{2} \sqrt{\frac{N_{w}}{N}} \qquad (2.107)
$$

denklemleri ile elde edilir. Burada,

*N* : Enterpolasyondaki dayanak noktalarının sayısı

*D* : Nokta çiftlerinin arasında olan en büyük uzaklık

 $N_a$ : R<sub>q</sub> etki yarıçapı kapsamına giren ve bir nodal fonksiyonu oluşturan ortalama dayanak noktalarının sayısı (kuadratik komşu nokta sayısı)

 $N_{w}$ : *Rw* etki yarıçapı içinde kalan ve düğüm (grid) noktasına en yakın olan ortalama dayanak noktası sayısı (ağırlıklandırılacak komşu nokta sayısı)

olacak şekilde tanımı yapılır. Verilerin hepsi işlenerek gösterilmiş bir enterpolasyon fonksiyonu dikkate alındığında, yerel şekilde tanımlanmış bir enterpolasyon fonksiyonunun *Nq* ve *N<sup>w</sup>* değerlerini belirlemek için çok daha az sayıda noktalaya ihtiyaç duyar. Franke ve Nielson (1980)"a bakıldığında standart dağılıma uygun veri setlerinde bu değerleri  $N_q = 18$  ve  $N_w = 9$  olmak üzere alınabilir. Bu durumda daha az ve seyrek veri dağılımındaki bölgelerde veya nokta sayısının az olduğu çalışmalarda (N<25),  $N_q / N_w \approx 2$  oranı uygulanabilir (*Basso et al.* 1999).

*Rq* , *R<sup>w</sup>* yarıçaplarının değerlerinin hesaplanmasından sonraki iĢlem, nodal fonksiyonların en küçük kareler ilkesine göre hesaplanmasıdır. Buradaki fonksiyonlar yalnızca *Rq* yarıçapı sınırları kapsamında kalan dayanak noktaları iĢlenerek hesaplama yapılır. Söz konusu modifikasyon şeklini almış yönteme yerel bir özellik katar. Burada uzunluk fonksiyonu  $\rho_i$ ,

$$
\frac{1}{\rho_i(x, y)} = \frac{(R_q - d_i)_+}{R_q d_i} \qquad \qquad \begin{cases} d_i < R_q \Rightarrow R_q - d_i \\ d_k > R_w \Rightarrow 0 \end{cases} \tag{2.108}
$$

Burada,

$$
d_i(x, y) = \sqrt{(x - x_i)^2 - (y - y_i)^2}
$$
 (2.109)

formülü ile hesaplanır.

Sonraki adımda tüm düğüm noktalarının her biri için  $[(x_k, y_k)$  (k=1,...,N)] en küçük kareler problemini çözülür.

$$
\min_{\substack{\text{min} \\ a_{kj,j=2,\dots,6} \sum_{i=1}^N \rho_i(x,y)}} \frac{1}{\sum_{i=1}^N \rho_i(x,y)} = \begin{bmatrix} f_k + a_{k2}(x_i - x_k) + a_{k3}(y_i - y_k) + a_{k4}(x_i - x_k)^2 + f_k \\ a_{k3}(x_i - x_k)(y_i - y_k) + a_{64}(y_i - y_k)^2 - f_i \end{bmatrix} (2.110)
$$

Minimuma indirgendikten sonraki aşamada nodal fonksiyonlar  $Q_k(x, y)$ ,

$$
Q_k(x, y) = a_{k2}(x - x_k) + a_{k3}(y - y_k) + a_{k4}(x - x_k)^2 + a_{k5}(x - x_k)(y - y_k) + a_{k6}(y - y_k)^2 + f_k, k = 1, ..., N
$$
\n(2.111)

denklemi ile elde edilir. Bu veriler Modified Shepard formülünde yerine konulduğunda,

$$
D[f](x, y) = \frac{\sum_{k=1}^{N} \frac{Q_k(x, y)}{Q_k(x, y)}}{\sum_{k=1}^{N} \frac{1}{Q_k^2(x, y)}}
$$
(2.112)

Ģeklindeki formül üretilir.

Uygulamadaki grid noktalarının her birinin hesaplanması için, *R<sup>w</sup>* yarıçapındaki dairenin kapsamında kalan ve dayanak noktaları yardımıyla hesaplanabilen nodal bir fonksiyona dayalı Ģekilde olarak yukarıda yazılan (2.112) eĢitliği yardımıyla elde edilir. Burada ise,

$$
\frac{1}{\mathcal{G}_k(x, y)} = \frac{(R_w - d_k)_+}{R_w d_k} \qquad \begin{cases} d_k < R_w \Rightarrow R_w - d_k \\ d_k > R_w \Rightarrow 0 \end{cases} \tag{2.113}
$$

eşitliği ile gösterilir. eşitlikteki  $d_k(x, y)$ , değeri,

$$
d_k(x, y) = \sqrt{(x - x_k)^2 - (y - y_k)^2}
$$
 (2.114)

eĢitliği kullanılarak hesaplanmaktadır (Basso ve ark, 1999)

### **3. MATERYAL ve METOT**

## **3.1 Uygulama Ağı**

Bu çalışma DSİ Ilısu Projesi 16. Bölge Müdürlüğünün kontrollüğünde yapımı devam eden Ilısu Barajı ve HES projesinin baraj rezervuarının kapsadığı alanlar dikkate alınarak yapılan jeodezik ağ çalışması verilerinin Diyarbakır-Batman kısmı kullanılarak hazırlanmıştır. Çalışma bölgesi Batman ilinin yaklaşık 35 km batısından başlayarak Batman havalimanı ve Batman çayı kesişme noktasında sonlandırılmıştır. Bu hattın seçiminde etkili olan faktör arazi yüzeyinin düzenli bir değişkenlik göstermesidir.

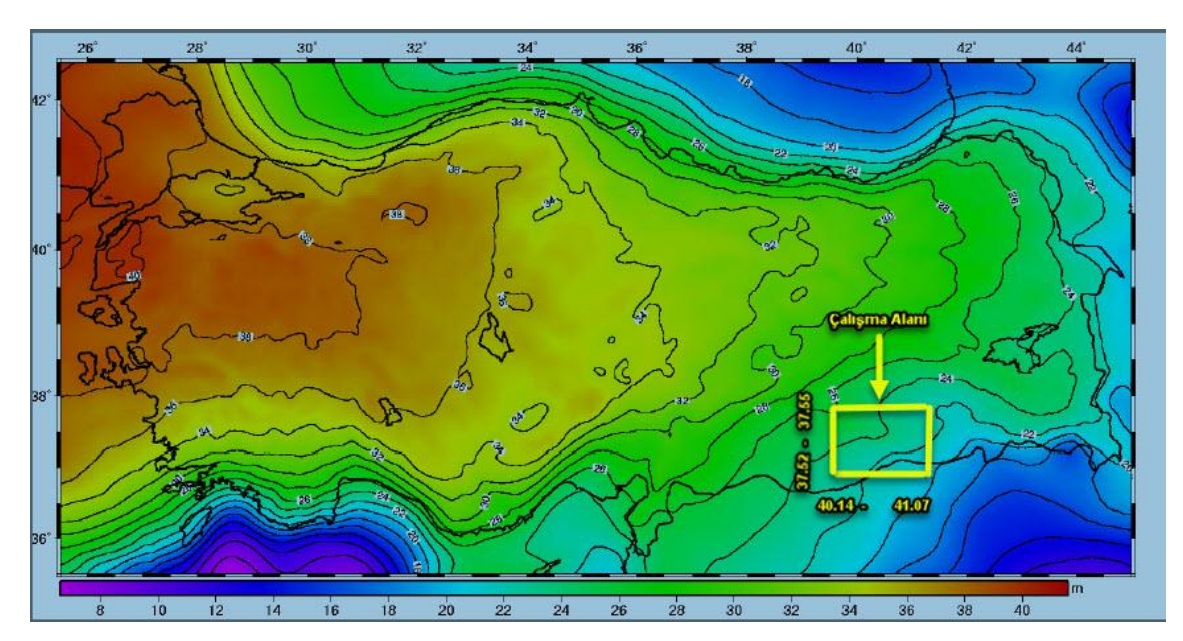

**ġekil 3.1** Türkiye Jeoidi-2003 (TG03) (m).

Bu hatta ġekil 3.2 de gösterildiği üzere 31 adet C3 noktası zemine çivi, beton ve demir plaka olarak değişik formlarda tesis edilerek ölçümler yapılmıştır. Tesis edilen tüm noktaların röperleri tutularak kayıt altına alınmıştır. C3 noktaları arasındaki ara mesafe ortalama olarak 1500 m"dir. Daha sonra yapılacak enterpolasyon iĢlemlerinde ağırlık olarak 1500 m"nin çok sık kullanıldığı ve anlamlı sonuçlar verdiği görülecektir.

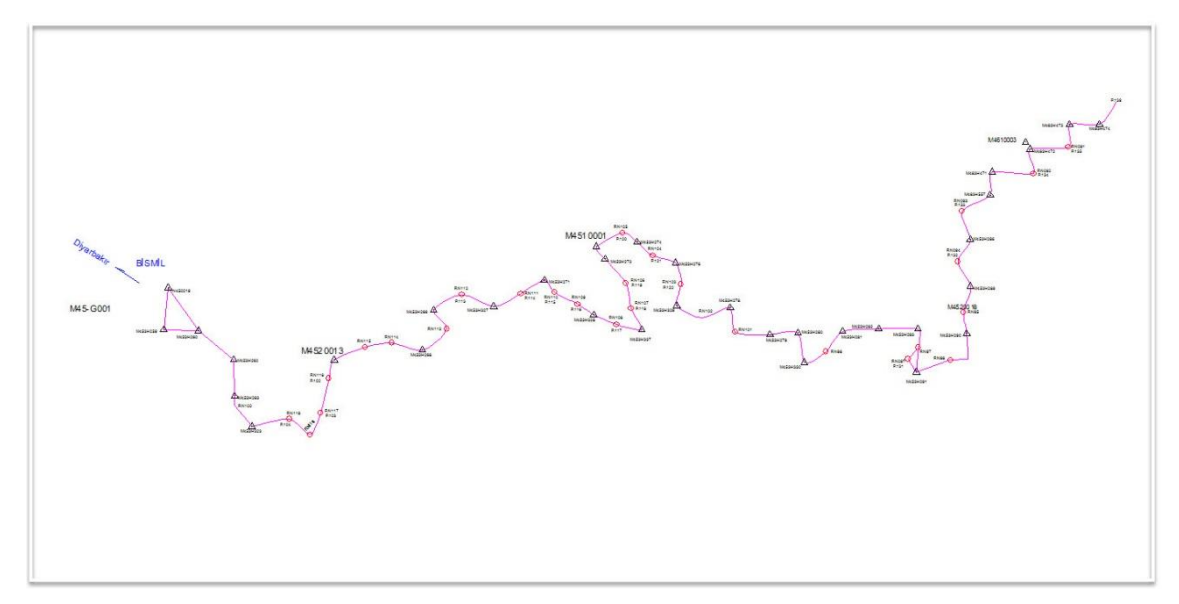

**ġekil 3.2** Uygulama güzergâhı.

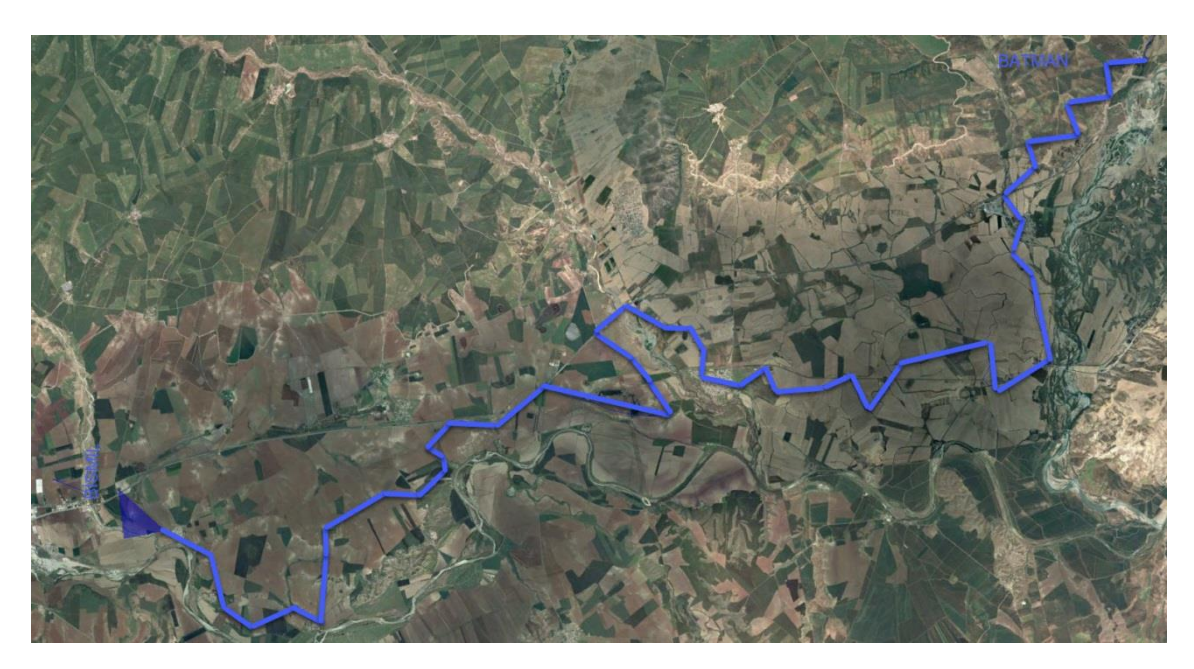

**ġekil 3.3** Uygulama güzergâhı Google Earth görüntüsü.

# **3.2 Saha Ölçmeleri**

# **3.2.1 GPS Ölçmeleri**

GPS ölçmeleri, N450019 ve M4610003 numaralı noktalar sabit kabul edilerek statik ölçüm tekniğini kullanılarak ölçülmüĢtür. Oturumlarda iki adet sabit cihaz bir adet gezici cihaz şeklinde üç adet Leica Viva marka GPS ile veriler toplanmıştır (Resim 3.1). GPS alıcıları 12 kanallı ve L1, L2 iki frekanslı, statik ve hızlı, yatayda (3mm + 0.5 ppm), düĢeyde ise (5mm + 0.5 ppm) hassasiyeti ile yüksek doğrulukta sonuçlar vermektedir.

Statik ölçme yöntemine göre yapılan tüm ölçmelerde en az 2 saatlik oturumlar gerçekleştirilmiştir. Oturumlar sonucunda elde edilen ham veriler GPS alıcılarından alınıp Leica Geo Office yazılımı kullanılarak yukarıda bahsedilen noktaların koordinatları yardımıyla ITRF96 datumuna bağlı 3 derecelik koordinatlar elde edilmiştir.

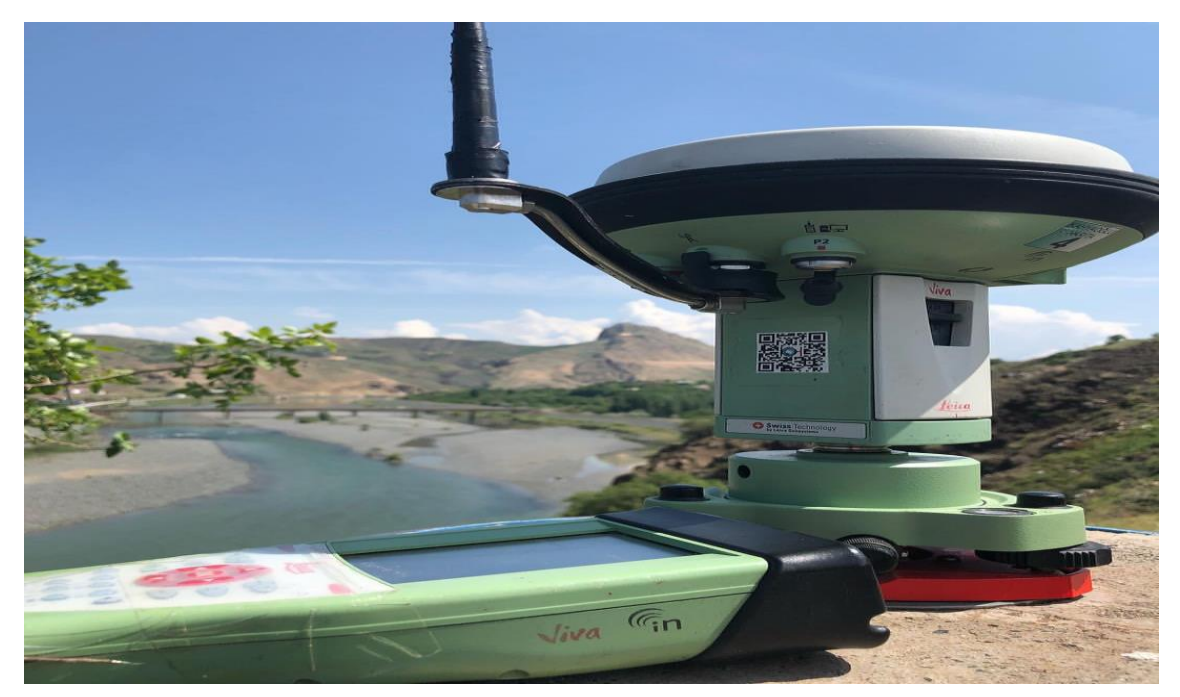

**Resim 3. 1** GPS Ölçmelerinden Görüntü.

## **3.2.2 Geometrik Nivelman**

Uygulama ağındaki noktalar arasındaki yükseklik farkları yapılan geometrik nivelman ile elde edilmiştir. Ölçümler yapılırken gidiş-dönüş esasına bağlı şekilde değişik ölçme ekipleri kullanılarak ardışık günlerde alınmıştır. Geometrik nivelman ölçmeleri Leica marka digital bir nivo ile gerçekleştirilmiştir (Resim 3.2).

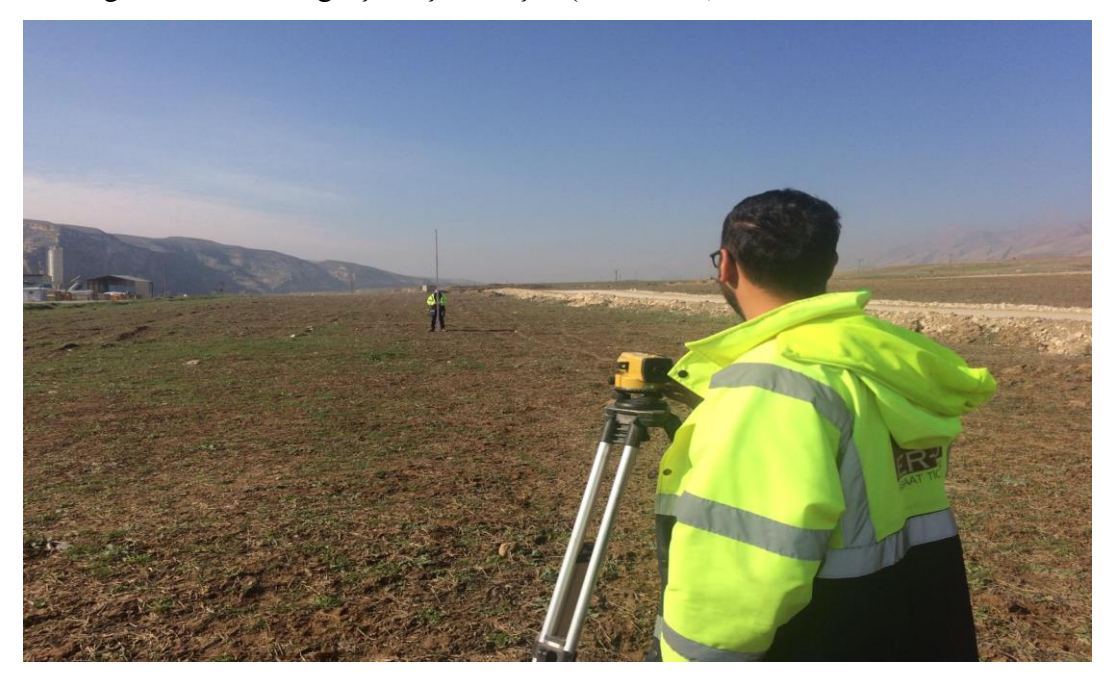

**Resim 3.2** Nivelman ölçmelerinden görüntü.

Uygulama ağında bulunan noktaların ulusal koordinat sisteminde karşılık gelen yükseklik değerlerinin hesaplanabilmesi için test ağında 31 adet C3 noktası tesis edilmiş koordinatları RTK yöntemiyle kayıt altına alınmıştır. Bismil ilçesi yakınında bulunan N450019 nolu noktanın ortometrik kotu 566.273 m'dir. Bu nokta esas alınıp diğer noktalara yükseklik değeri verilmiştir. Uygulama esnasındaki gerçekleştirilen tüm geometrik nivelman ölçmeleri sonucunda ölçünün ortalama hatası mo $=\pm 2.20$  mm olarak hesaplanmıştır. Tüm bu saha uygulamaları yapılırken esas olarak Büyük Ölçekli Haritaların Yapım Yönetmeliği kullanılmıştır.

Bu uygulama da GPS dengelemeleri LGO programı marifetiyle yapılmıştır. Boy profili oluĢturan noktalar ise çeĢitli enterpolasyon metotları uygulanarak Surfer 13 isimli yazılımda üretilmiştir. Farklı tekniklerle enterpole edilmiş veriler sonucu üretilen 3D görüntülerin üretilmesin de yine Surfer 13 yazılımı kullanılmıştır. Genel çizimler ve değerlendirmeler içinde Netcad 5.1 yazılımı kullanılmıştır.

### **3.3 Kullanılan Yazılımlar**

## **3.3.1 Surfer 13 Yazılımı**

Golden Software adındaki yazılım şirketinin oluşturduğu "Surfer 13" programı, rastgele dağılmış datadan kurallı sistematik grid veri üretmekte, izohips haritalarının üretilmesinde, değişik 3-boyutlu görüntüler elde edilip ve yüzey bölümünün oluşturulmasında kullanılmaktadır.

Programın kullanıcılarına açtığı on iki değişik enterpolasyon metodunun çalışılarak kurallı ya da rastgele formdaki nokta öbeklerin istenen aralıklarda grid veri üretilebilmektedir. Konumsal olarak belirli noktalara ait grid yükseklik değerleri (z), dayanak noktalarının (x, y) koordinatları ve yüksekliklerinden faydalanarak tüm dayanak noktaları işlenerek üretilebileceği gibi, eksenleri ve diğer parametreleri kullanıcı arayüzü kullanılarak girilebilen arama elipsinden faydalanılarak, enterpolasyon noktasının konumuna en yakın mesafedeki n sayıdaki dayanak noktası aracılığıyla da üretilir. Enterpolasyon metotlarının değişik algoritmalarına göre farklılık belirten yüksek seviyeli veri girişleri ve uyarlamalar (arama elipsi, ağırlık katsayısı, yarıçap vb.) yapılması nihayetinde elde edilen sonuç verilerinin istenen amaca göre düzenlenmesine ve iĢlenmesini imk**â**n sağlamaktadır.

Surfer, grid oluşturma işleminden sonra oluşacak datalar da olmak üzere; nokta sayısı, minimum değerler, maksimum değerleri, standart sapma, ortalama vb. sonuç verileri hakkında istatistiksel olarak bilgiler sunan farklı uzantılı rapor verisi sunmaktadır.

### **3.3.2 Netcad 5.1 Yazılımı**

Netcad, İlk olarak 1989 yılında Coğrafi Bilgi Sistemleri/GIS, Mühendislik ve diğer uygulama alanlarında yazılım üretmek maksadıyla %100 milli ve yerli sermaye ile kurulmuş ve 28 yıldır geliştirdiği uygulamalarla ülkemizin öncü yazılım firmalarından biri olmuĢtur. Uluslararası düzeyde GIS ve CAD tabanlı 30'a yakın masaüstü, web, mobil ve bulut ortamı uygulaması bulunan Netcad, Türkçe, İngilizce ve Rusça dillerinde uygulamalar geliştirmektedir. Netcad'in ülkemizde ve yurt dışında 20.000 lisansı ve yaklaşık 100.000 lisansı mevcuttur. Netcad yazılımı genel manada konumsal veri girişi ile istenen sonuçları üretmektedir. Buradaki temel esas kullanıcının Netcad yazılımından beklentisidir. Bu çalışmada Netcad 5.1 programı marifetiyle yatay güzergahlar ve yükseklik çalışmaları yapılmıştır.

### **3.4 Sayısal Uygulama**

GPS değerlendirmesi sonrası elde edilen noktalar çizelge 3.1' de gösterilmiştir. Çizelge 3.1" de verilen koordinatlar ve yükseklik değerleri arazide yapılan statik oturumlar ve nivelman ölçmeleri neticesinde elde edilmiş verilerin; koordinatları LGO yazılımı ve kotları ise excell yazılımı yardımıyla kıymetlendirilmiş ve enterpolasyon için hazır hale getirilmiştir.

| Noktaların ITRF 96 Koordinatları |            |             |        |  |  |  |
|----------------------------------|------------|-------------|--------|--|--|--|
| Nokta No                         | Y(m)       | X(m)        | Z(m)   |  |  |  |
|                                  | 387382.537 | 4191258.394 | 566.27 |  |  |  |
| 2                                | 388287.796 | 4189980.531 | 536.65 |  |  |  |
| 3                                | 389339.338 | 4189110.538 | 561.06 |  |  |  |
| 4                                | 389372.494 | 4188021.818 | 577.77 |  |  |  |
| 5                                | 389893.861 | 4187112.611 | 535.56 |  |  |  |
| 6                                | 392356.512 | 4189100.729 | 612.65 |  |  |  |
| 7                                | 394998.671 | 4189404.983 | 596.11 |  |  |  |
| 8                                | 395335.328 | 4190595.020 | 559.53 |  |  |  |
| 9                                | 397138.807 | 4190703.312 | 539.56 |  |  |  |
| 10                               | 398653.281 | 4191492.784 | 549.15 |  |  |  |
| 11                               | 400131.716 | 4190455.168 | 537.24 |  |  |  |

**Çizelge 3. 1** Test ağındaki noktaların koordinatları**.**

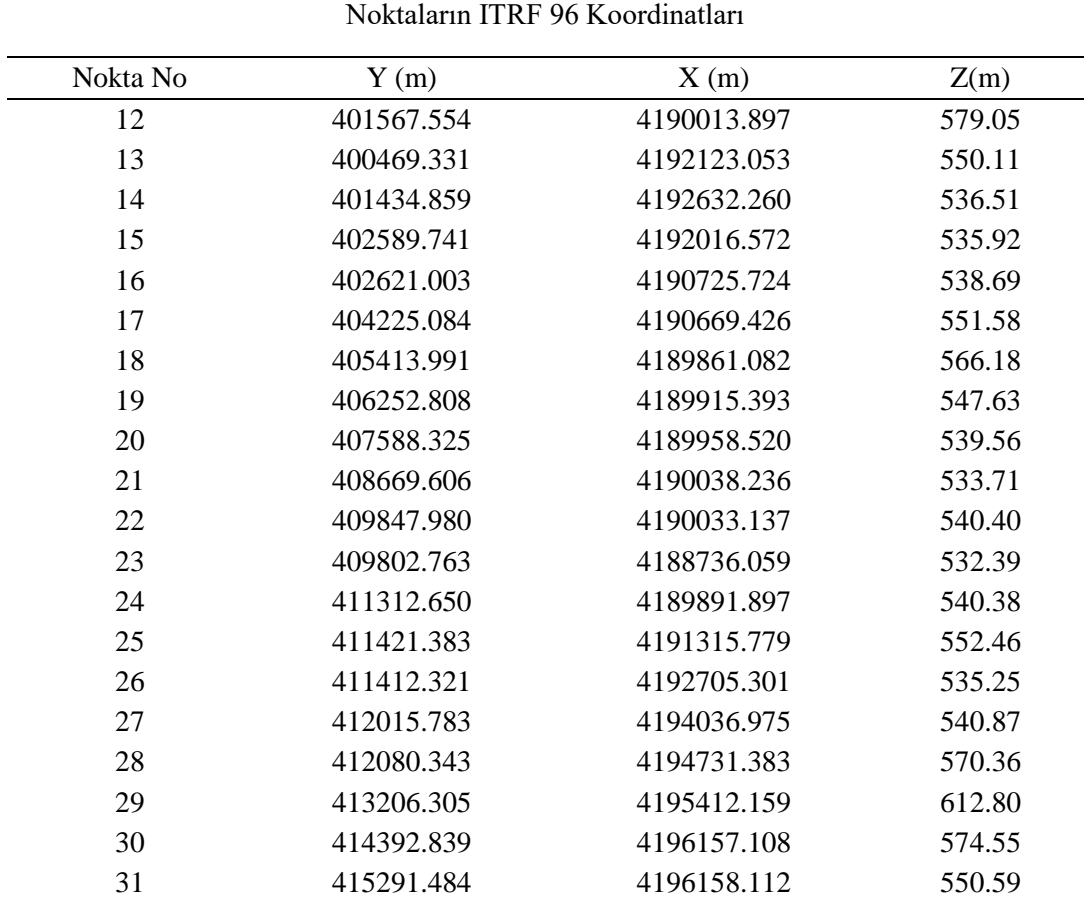

**Çizelge 3.1 (Devam)** Test ağındaki noktaların koordinatları.

### **3.5 Jeoid Ondülasyonları**

Uygulama sahasında yapılan çalışmada bir hat boyunca elipsoidal yükseklik farkları GPS gözlemleri ile ortometrik yükseklik farkları ise geometrik nivelman sonucu elde edilmiştir. (2.19) bağıntısından faydalanılarak güzergâh boyunca jeoid ondülasyonları ortaya konulmuştur. Güzergah boyunca mevcut değişimleri analiz etmek amacıyla jeoid ve elipsoide ait bir profil ortaya konulmuştur. (Şekil 3.4)

Çizelge 3.2' de noktaların ortometrik yükseklik değerleri (H) ile, elipsoidal yükseklik değerleri (h) ve son olarak jeoid ondülasyonları (N) olarak belirtilmiştir. Bu durumda profildeki minimum jeoid yükseklik değeri 22.69 m ve maksimum jeoid yükseklik değeri ise 23.47 m olarak hesaplanmıştır. Bu verilerden yola çıkılarak elde edilen jeoid yükseklik değişim grafik olarak Şekil 3.4' de gösterilmiştir.

| Nokta No       | Ortometrik Yük. | Elipsoidal Yük. | Jeoid Ond. |
|----------------|-----------------|-----------------|------------|
| 1              | 566.273         | 589.593         | 23.32      |
| $\overline{c}$ | 536.652         | 559.952         | 23.30      |
| 3              | 561.059         | 584.409         | 23.35      |
| $\overline{4}$ | 577.770         | 601.120         | 23.35      |
| $\mathfrak{S}$ | 535.562         | 559.032         | 23.47      |
| 6              | 612.650         | 636.040         | 23.39      |
| $\overline{7}$ | 596.111         | 619.461         | 23.35      |
| 8              | 559.530         | 582.840         | 23.31      |
| 9              | 539.558         | 562.791         | 23.23      |
| 10             | 549.150         | 572.393         | 23.24      |
| 11             | 537.238         | 560.381         | 23.14      |
| 12             | 579.052         | 602.176         | 23.12      |
| 13             | 550.105         | 573.144         | 23.04      |
| 14             | 536.513         | 559.660         | 23.15      |
| 15             | 535.919         | 558.991         | 23.07      |
| 16             | 538.688         | 561.708         | 23.02      |
| 17             | 551.582         | 574.542         | 22.96      |
| 18             | 566.182         | 589.102         | 22.92      |
| 19             | 547.629         | 570.469         | 22.84      |
| 20             | 539.555         | 562.396         | 22.84      |
| 21             | 533.705         | 556.535         | 22.83      |
| 22             | 540.397         | 563.197         | 22.80      |
| 23             | 532.389         | 555.194         | 22.81      |
| 24             | 540.376         | 563.137         | 22.76      |
| 25             | 552.461         | 575.225         | 22.76      |
| 26             | 535.246         | 557.985         | 22.74      |
| 27             | 540.866         | 563.619         | 22.75      |
| 28             | 570.357         | 593.126         | 22.77      |
| 29             | 612.799         | 635.553         | 22.75      |
| 30             | 574.550         | 597.285         | 22.74      |
| 31             | 550.594         | 573.286         | 22.69      |

**Çizelge 3.2** Noktalara ait ortometrik, elipsoidal yükseklik ve jeoid ondülasyon değerleri (m).

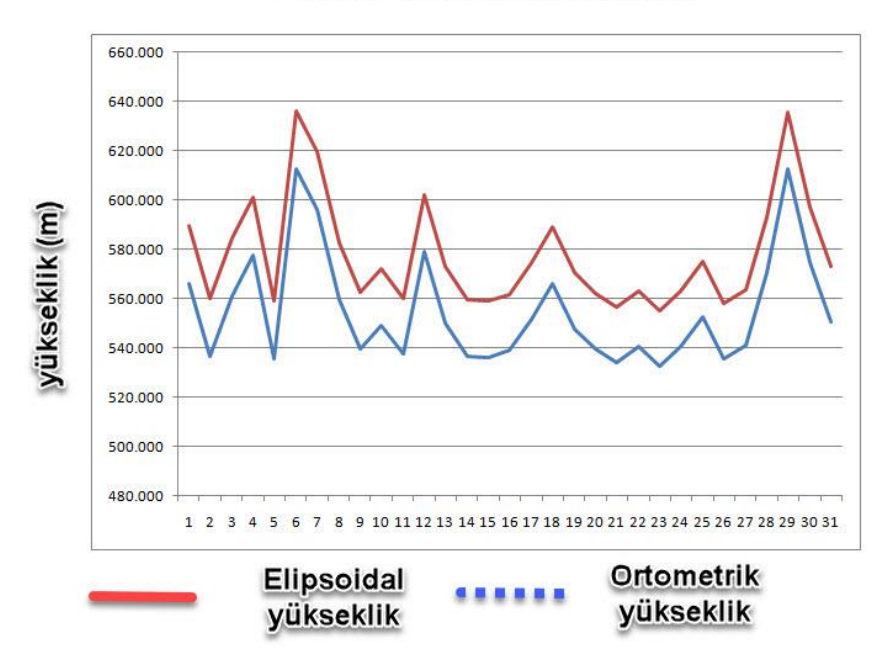

Elipsiodal ve Ortometrik Yükseklikler

**ġekil 3.4** Elipsoidal ve ortometrik yükseklikler.

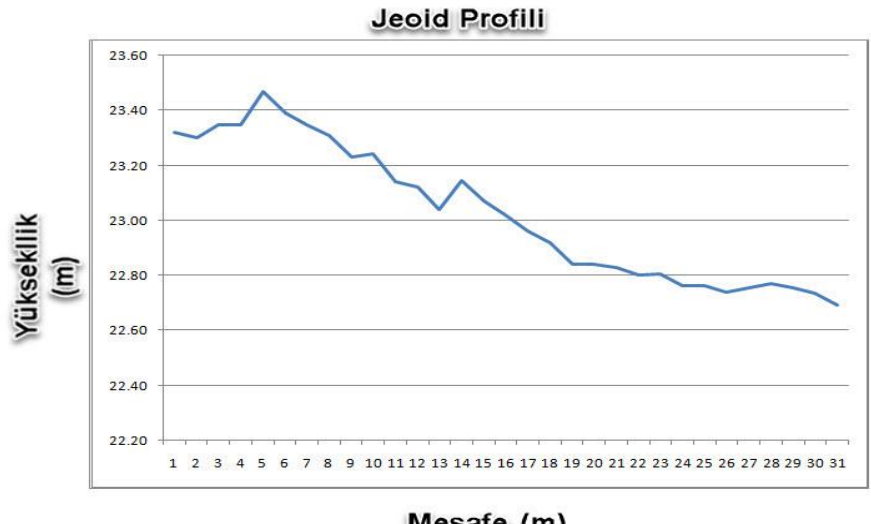

Mesafe (m)

**ġekil 3.5** Jeoid Profili.

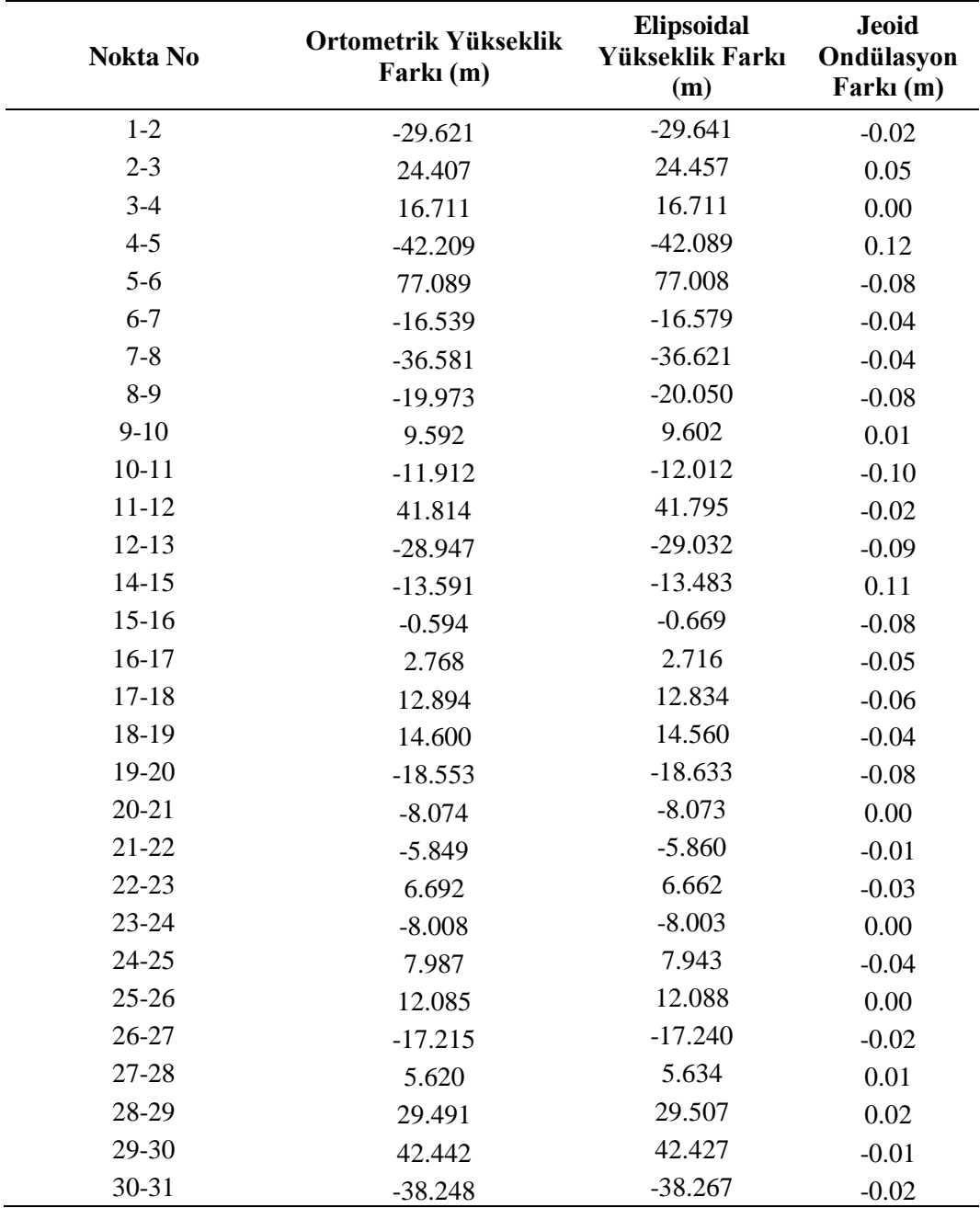

Çizelge 3.3 Yükseklik değişimlerine ilişkin değerler.

### **4. UYGULAMA VE BULGULAR**

### **4.1 Enterpolasyon Yöntemlerinin Belirlenmesi**

Buradaki çalışmada denenecek enterpolasyon metotların tespitinde, referans ve enterpolasyon noktalarının arasında oluşan düşeydeki yükseklik farkları analiz kriteri olarak kullanılmıştır. Düşey yönde hesaplanan fark değerleri (çakışma artıkları), sayısal yükseklik modeli ile hâlihazırdaki uygulama sahasının arazi yüzeyi ile arasındaki ilişkinin istatistiksel manada analizini yapmak için kullanılmıştır. Dolayısıyla yüzey oluşturma adımından önce arazi ile uyuşumsuz değerler tespit edilen enterpolasyon yöntemlerinin ilk analizinin yapılması planlanmıştır. İlk analizin ardından her bir enterpolasyon yöntemi bağımsız incelenerek, çakışma artığı ve karesel ortalama hata değerlerinin normal değerlere getirilmesi planlanmıştır. Tüm bu çalışma Doğruluk  $(2013)$  tarafından da denenmiştir.

#### **4.2 Enterpolasyon Yöntemlerinin Analizi**

İlk etapta, güzergahı oluşturan noktaların 31 olan dayanak nokta sayısı, Netcad 5.1 programında *Proje/Yardımcı işlemler/Yaz* adımları izlenerek excel uzantısına (\*.xls) dönüştürülmüştür. Bu datalar işlenerek Surfer 13 yazılımında *Grid/Data* adımları takip edilerek yüzeylerin oluşturulması, farkların belirlenmesi ve 3D görüntülerin elde edilmesi planlanmıştır. Surfer 13 yazılımı yardmıyla oluşturulan yüzeyler Şekil 4. 1-2-3' te gösterilmiştir.

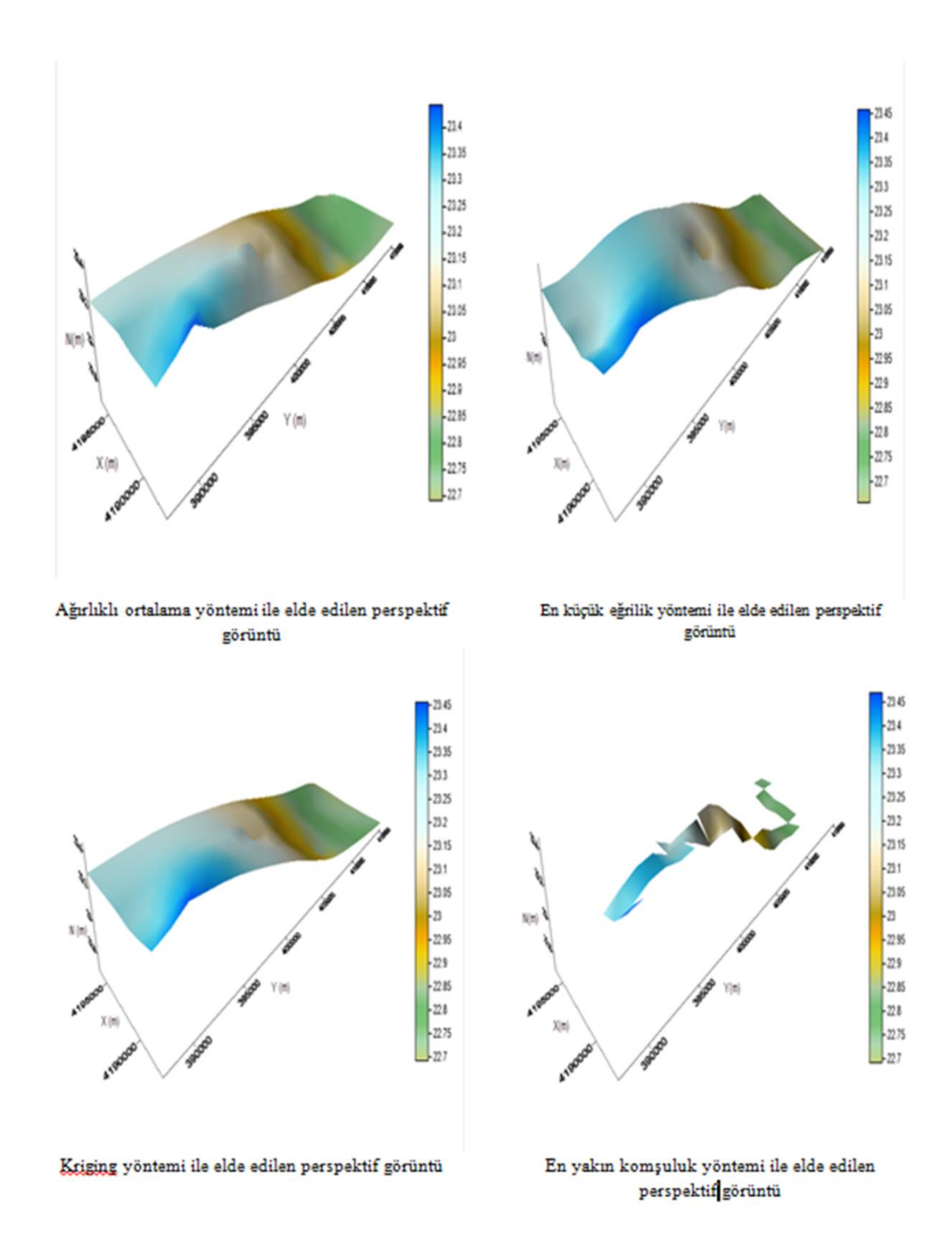

**ġekil 4.1** Perspektif Görüntüler 1.

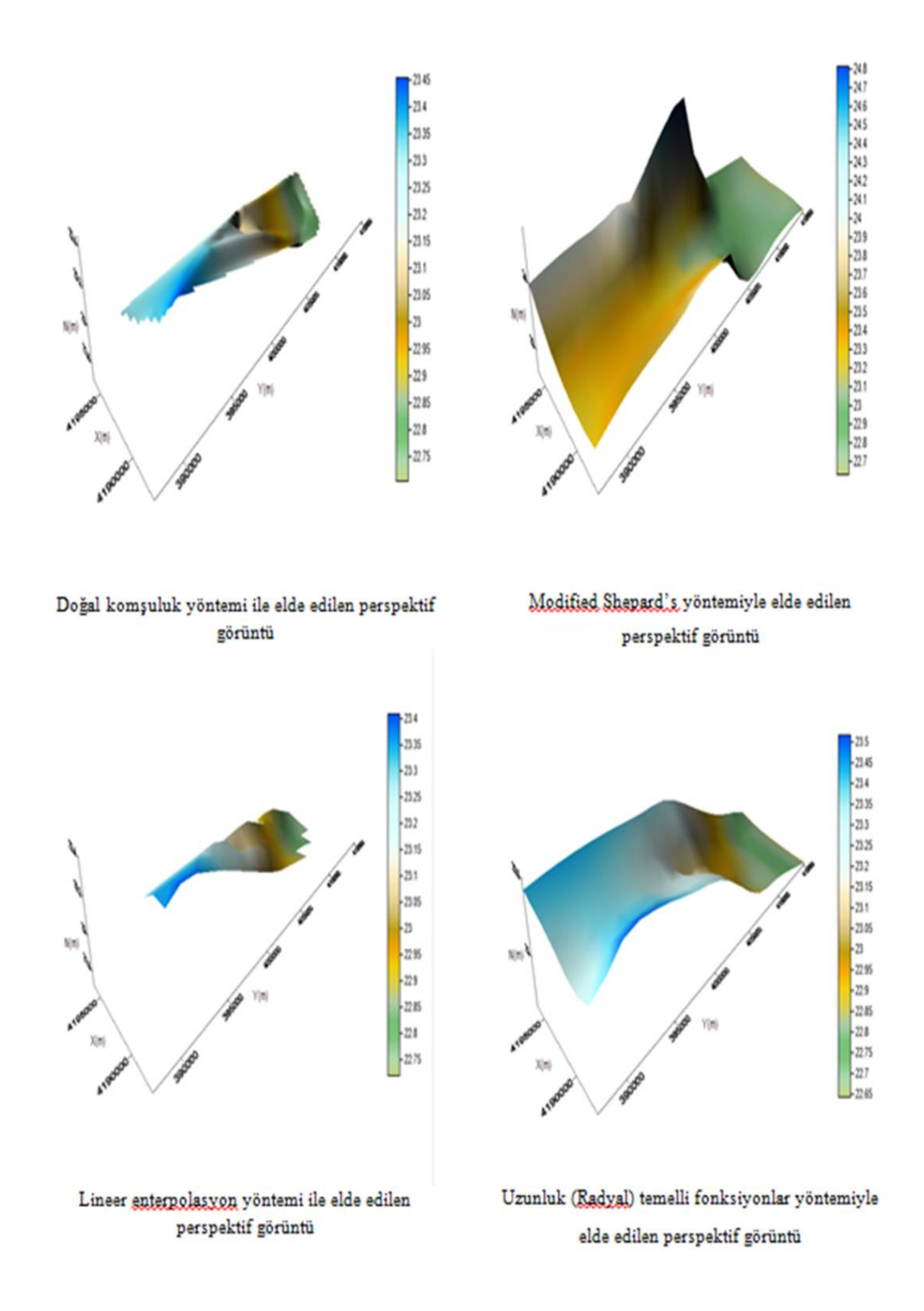

**ġekil 4.2** Perspektif Görüntüler 2.

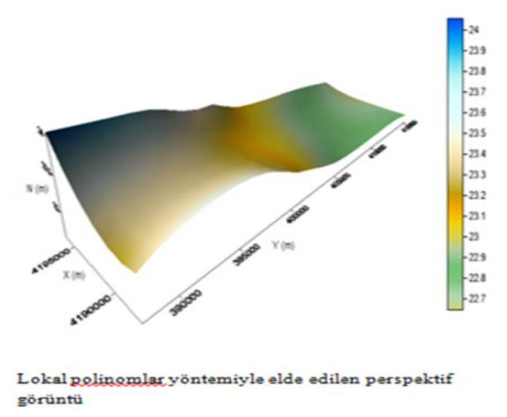

## **ġekil 4.3** Perspektif Görüntüler 3.

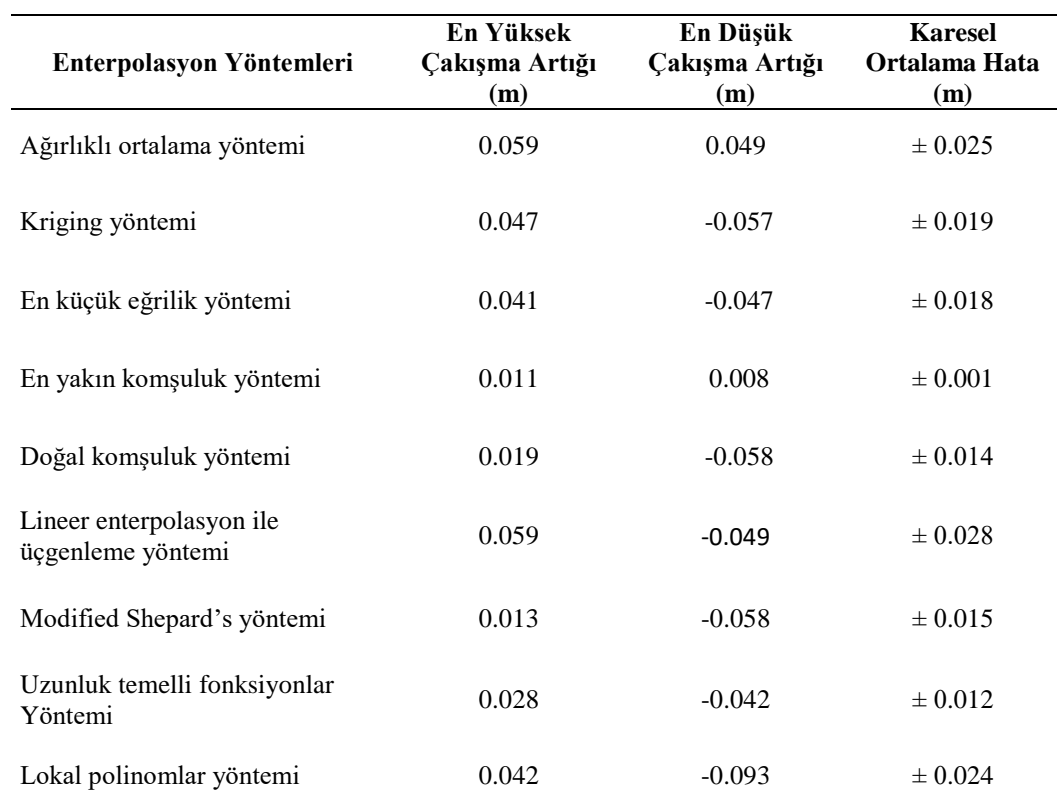

Çizelge 4.1 Çakışma artıklarının enterpolasyon yöntemlerine göre karşılaştırması.

Çizelge 4.1"de görüldüğü üzere denenen ve anlamlı sonuç alınan enterpolasyon yöntemleri;

- Ağırlıklı ortalama,
- Kriging,
- En küçük eğrilik,
- En yakın komşuluk,
- Doğal komşuluk,
- Lineer enterpolasyon ile üçgenleme,
- Modified Shepard"s yöntemi,
- Uzunluk (radyal) temelli fonksiyonlar,
- Lokal polinomlar

Olarak belirlenmiştir. Çizelge'deki veriler ışığında analizler yapıldığında En yakın komşuluk yöntemi standart sapma ve çakışma artığı kriterlerine göre en uygun yöntem olduğu gözlemlenmektedir. Diğer yandan en yakın komşuluk yönteminde oluşan 3D görüntü, uygulama sahasındaki profile en yakın görüntüyü vermektedir. Diğer yöntemlere bakıldığında Ağırlıklı ortalama yöntemi, Lineer enterpolasyon ile üçgenleme yöntemi ve Lokal polinomlar yöntemi birbirine çok yakın sonuçlar vermiştir. Öte yandan kalan diğer yöntemlerinde birbirine yakın sonuçlar verdiği görülmektedir. Ağırlıklı ortalama yönteminde ise standart sapma tüm yöntemlerden yüksek çıkmakta ve 3D görüntüsü de araziye tam uymamaktadır.

## **4.3 Enterpolasyon Yöntemlerinin Ayrı Ayrı Değerlendirilmesi**

## **4.3.1 Ağırlıklı ortalama metodu ile enterpolasyon**

Ölçme yapılan noktalar bu teknikte ara mesafenin tersi esas alınarak kıymetlendirilmiştir. Kıymetlendirilen ağırlık kuvveti ile en yakındaki ölçme noktalarına daha yüksek ara mesafe vermek imk**â**n dahilindedir. Bu uygulamada ağırlık kuvveti olarak 1500, 2000, 2500 ve 3000 değerlerine göre sonuçlar elde edilmiştir. Analizde kullanılacak ölçme noktalarının belirlenmesinde ise bir arama elipsi için

herhangi bir değer kullanılmamıştır. Yapılan uygulamadan elde edilen sonuçlar, noktalar arası mesafe değişimine bağlı KOH değerleri ve çakışma artıkları (minimum, ortalama, maksimum) Çizelge 4.2' de gösterilmiştir.

|                                 | Spacing     |             |             |             |  |  |  |
|---------------------------------|-------------|-------------|-------------|-------------|--|--|--|
| $A\check{g}$ ırlık $(P)$        | 1500 (m)    | 2000(m)     | 2500(m)     | 3000(m)     |  |  |  |
| En Düşük Çakışma<br>Artığı (m)  | $-0.049$    | $-0.094$    | $-0.049$    | $-0.061$    |  |  |  |
| En Yüksek Çakışma<br>Artığı (m) | 0.051       | 0.074       | 0.085       | 0.086       |  |  |  |
| Ortalama (m)                    | 0.002       | $-0.000$    | $-0.003$    | 0.004       |  |  |  |
| Karesel Ortalama<br>Hata $(m)$  | $\pm 0.025$ | $\pm 0.031$ | $\pm 0.032$ | $\pm 0.039$ |  |  |  |

**Çizelge 4.2** Ağırlıklı ortalama yöntemi sonuçları.

Çizelge 4.2"deki verilere bakılarak KOH sonucunun ağırlık kuvvetiyle ilintili Ģekilde arttığı görülmektedir. Bu enterpolasyon metodunda en uygun değerler  $\pm$  0.025 m KOH sonucu ile ağırlık kuvveti olarak 1500 m verilerek çalışılan enterpolasyon ile üretilmiştir.

Bu metodun sonuçları ile üretilen 3D görüntü aşağıda gösterilmiştir (Şekil 4.4).

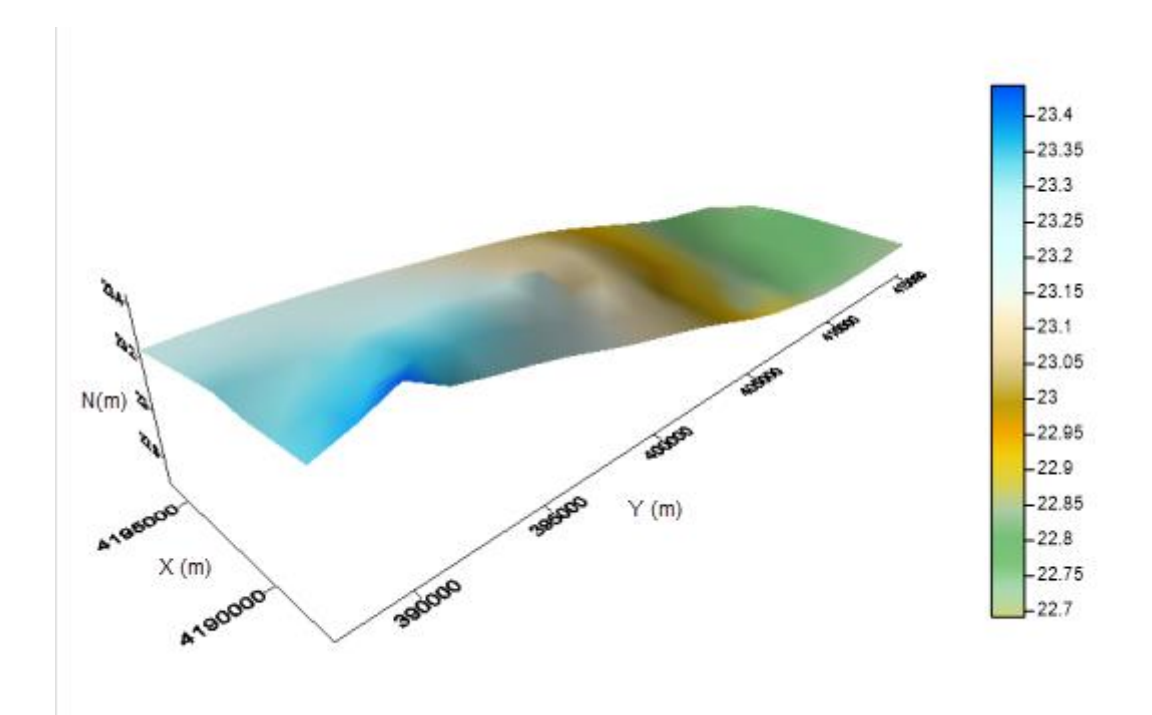

**ġekil 4.4** Ağırlıklı ortalama yöntemi ile elde edilen perspektif görüntü.

## **4.3.2 Kriging Metodu ile Enterpolasyon**

Bu metotda enterpolasyon yükseklikleri spacing 1500 seçilmiş modelden geriye kalan artıklar kullanılarak üretilmiştir. Hesaplama sonunda fark artıklara yeniden eklenmesi yöntemiyle yüzeydeki noktaların enterpolasyon yükseklik değerleri elde edilmiştir. Yapılan çalışmada enterpole işlemi ile üretilen değerlerden hazırlanan çakışma fazlalıkları, son haldeki değerlerine dönüştürülerek bir çizelge şekline getirilmiştir (Çizelge 4.3).

**Çizelge 4.3** Kriging yöntemi ile elde edilen sonuçlar.

|                                | Teorik Variogram Modelleri $(P=1500)$ |             |             |             |             |                       |  |  |
|--------------------------------|---------------------------------------|-------------|-------------|-------------|-------------|-----------------------|--|--|
|                                | Kübik                                 | Power       | Küresel     | Gaussian    | Lineer      | Rasyonel<br>Kuadratik |  |  |
| En Düşük çakışma<br>artig1(m)  | $-0.057$                              | $-0.057$    | $-0.057$    | $-0.287$    | $-0.057$    | $-0.057$              |  |  |
| En Yüksek çakışma<br>artig1(m) | 0.047                                 | 0.047       | 0.047       | 0.443       | 0.047       | 0.047                 |  |  |
| Ortalama (m)                   | $-0.000$                              | $-0.000$    | $-0.000$    | 0.014       | $-0.000$    | $-0.000$              |  |  |
| KOH(m)                         | $\pm 0.019$                           | $\pm 0.019$ | $\pm 0.019$ | $\pm 0.237$ | $\pm 0.019$ | $\pm 0.019$           |  |  |

Çizelge 4.3'de gösterilen verilere bakıldığında çakışma fazlalıkları ve KOH sonucu analizi sonucunda en iyi değer, Gaussian metodu hariç diğer tüm variogram modelleri ile yapılan enterpolasyonlar ile elde edilmiştir  $(\pm 0.019 \text{ m})$ . Gaussian modeli hariç tüm modellerde elde edilen sonuçlar birbiriyle aynı değerleri göstermektedir. Gaussian yöntemi ile öngörülen hassasiyette sonuçlar alınamamıştır. Kübik, Power, Küresel, Lineer, Rasyonel Kuadratik variogramla yapılan enterpolasyon sonucu elde edilen veriler aynı olduğu için kübik model ile çizilen perspektif görüntü aşağıda gösterilmiştir (Şekil 4.5).

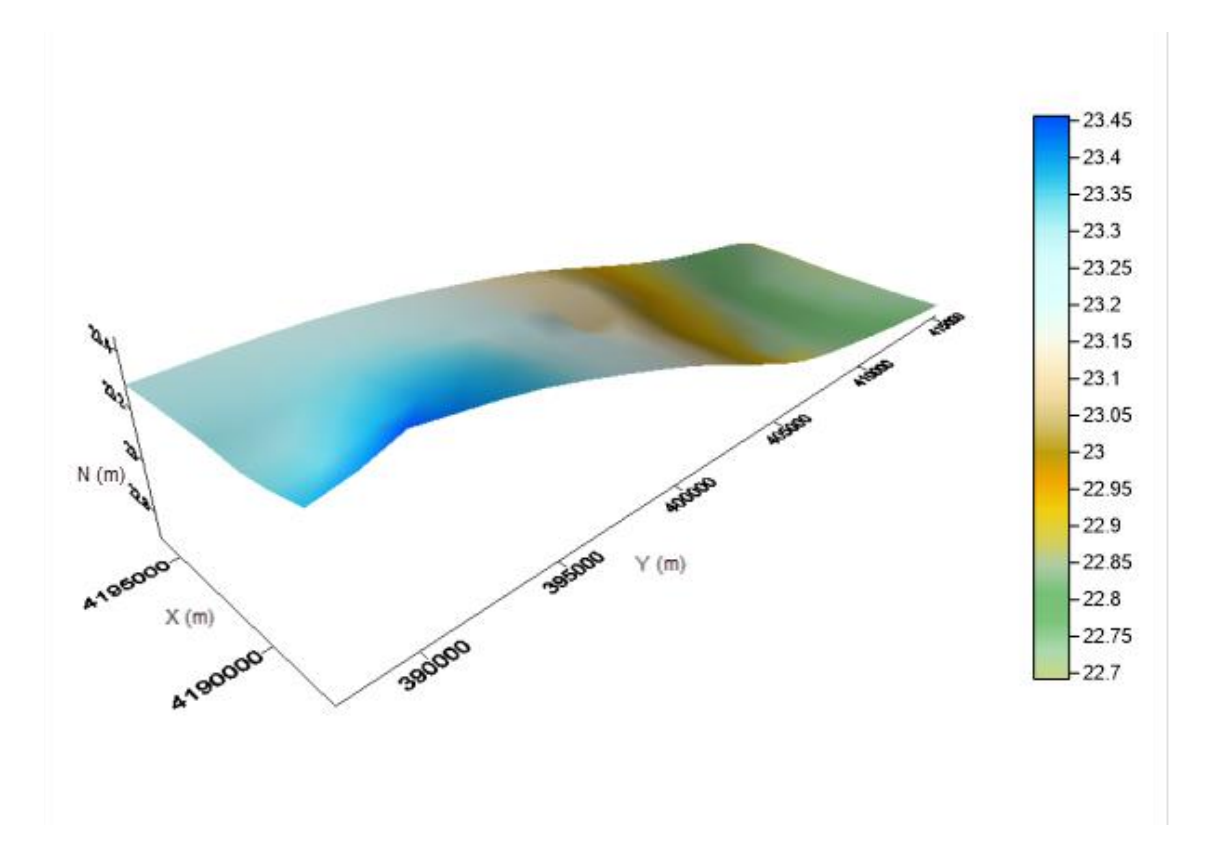

**ġekil 4.5** Kriging yöntemi ile elde edilen perspektif görüntü.

### **4.3.3 En küçük Eğrilik Metodu ile Enterpolasyon**

En küçük eğrilik metoduna göre hazırlanan çalışmada minimum ve maksimum çakışma fazlalıklarını minimize etmek maksadıyla iç ve sınır gerilme parametrelerinin sınır değerleri dikkate alınması ilkesine göre enterpolasyon işlemi uygulanarak sonuç verileri

Çizelge 4.4' te gösterilmiştir.

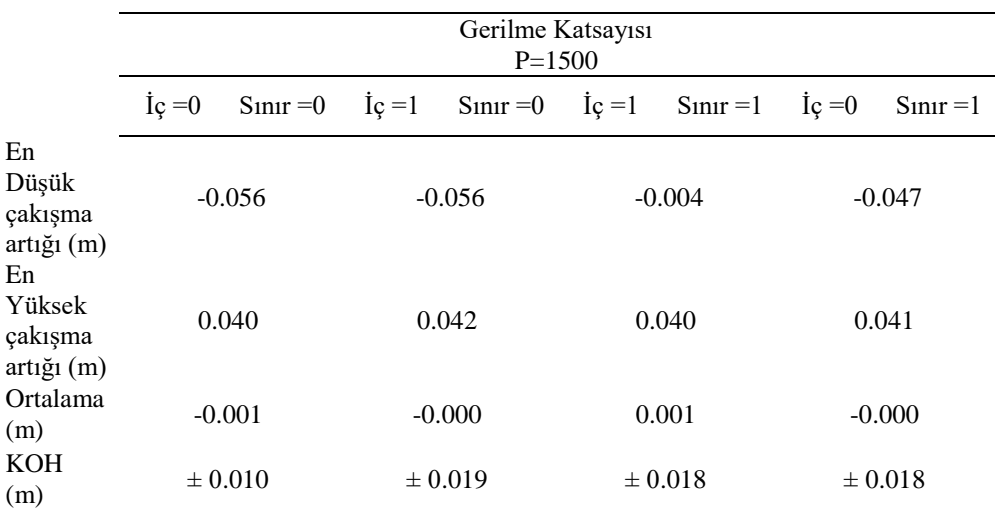

**Çizelge 4.4** En küçük eğrilik yöntemiyle elde edilen sonuçlar.

Çizelge 4.4'e göre tüm elde edilmiş sonuçların çok yakın olduğu görülmektedir. Bu aşamada iç gerilme 0 ve sınır gerilme 1 değerleri girilerek yapılan enterpolasyon işleminin sonucu, hem çakışma fazlalıkları yönünden hem de KOH sonucu açısından optimum sonucu sunan enterpolasyon metodudur. Bu durum sınır bölgelerde modelin diğer bölgelerden daha çok salınma hareketi yaptığını göstermektedir. En küçük eğrilik metodu verileri ile çizilen 3D görüntü aşağıda gösterilmiştir (Şekil 4.6).

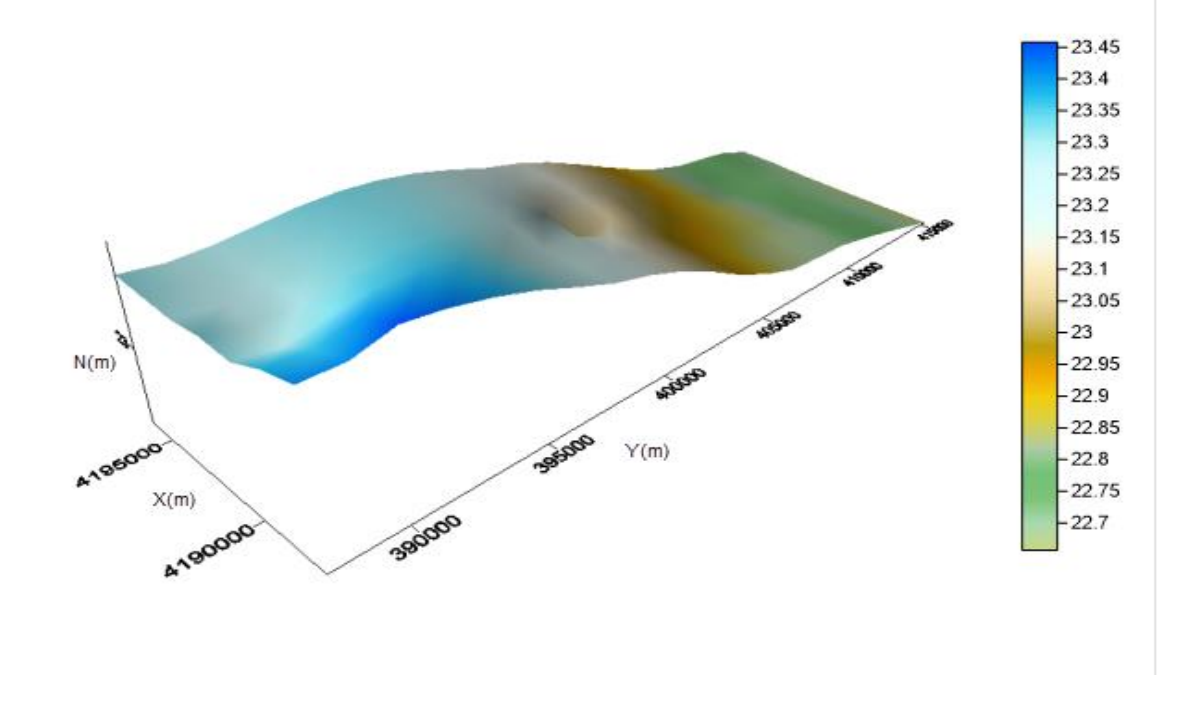

**ġekil 4.6** En küçük eğrilik yöntemi ile elde edilen perspektif görüntü.

## **4.3.4 En Yakın KomĢuluk Yöntemi ile Enterpolasyon**

Bu metotta, dayanak noktalarının konumu, yeni oluşturulacak enterpolasyon noktası ile arasında olan uzaklıkların elde edilmesi ve en az uzaklıkta bulunan n sayıda ölçmenin belirlenmesi mantığına dayalı çalıĢmaktadır. Her bir yüzey noktası, kendisine en yakın dayanak noktasının yükseklik değerini alır. Bu sebeple metot veri grubunda bulunan boş alanları konumsal veri ile donatmak maksadıyla önerilebilir. Bu maksatla enterpolasyon uygulamasında dayanak noktalarını seçmek üzere kritik daire belirleme tekniği işe yarayacaktır (Doğruluk 2013).

Kritik dairenin belirlenmesi dayanak noktaları dağılımına ve noktaların sıklığıyla ilgilidir. Dayanak noktalarının kendi aralarındaki yatay uzaklığından daha küçük belirlenen kritik dairenin yarıçapı, oluşturulan yüzeyde fazla sayıda boşluk alan oluĢmasına sebebiyet verecektir. Bu durum özellikle yüzeyin bir bütün olarak değerlendirildiği hacim hesabı gibi uygulamalarda yanıltıcı sonuçlar alınmasına sebep olabilir (Doğruluk 2013).

Bu yöntem uygulanarak yapılan enterpole iĢlemlerinin hepsinde birbirinden farklı daire yarıçapları kullanılmıştır. Sonuç verileri Çizelge 4.5'te gösterilmiştir.

|                                                         | Kritik Daire Yarıçapı |             |             |             |                              |             |             |                |
|---------------------------------------------------------|-----------------------|-------------|-------------|-------------|------------------------------|-------------|-------------|----------------|
|                                                         | $R = 500$             | $R = 1000$  | $R = 1500$  |             | $R=3000$ $R=10000$ $R=15000$ |             | $R = 29300$ | $R = 30000$    |
| En Düşük<br>çakışma<br>artig1(m)                        | 0.008                 | $-0.101$    | $-0.053$    | $-0.047$    | $-0.047$                     | $-0.047$    | $-0.047$    | $-0.172$       |
| En Yüksek<br>çakışma<br>artig1(m)                       | 0.011                 | 0.033       | 0.030       | 0.030       | 0.030                        | 0.030       | 0.030       | 0.033          |
| Ortalama<br>(m)                                         | 0.010                 | $-0.004$    | $-0.004$    | $-0.003$    | $-0.003$                     | $-0.003$    | $-0.003$    | $-0.012$       |
| <b>KOH</b><br>(m)                                       | $\pm 0.001$           | $\pm 0.031$ | $\pm 0.019$ | $\pm 0.018$ | $\pm 0.018$                  | $\pm 0.018$ | $\pm 0.018$ | $\pm 0.047$    |
| Hes.<br>çakışma<br>artığı sayısı                        | $\overline{2}$        | 30          | 28          | 28          | 28                           | 28          | 28          | 29             |
| Hes. yüzey<br>noktası<br>sayısı                         | 31                    | 31          | 31          | 31          | 31                           | 31          | 31          | 31             |
| Boş yüzey<br>noktası<br>say <sub>1</sub> s <sub>1</sub> | 29                    | 1           | 3           | 3           | 3                            | 3           | 3           | $\overline{2}$ |

**Çizelge 4.5** En yakın komĢuluk yöntemiyle elde edilen sonuçlar.

Çizelge 4.5"te verilen değerlere göre, kritik daire yarıçapı 3000, 10000, 15000 ve 29300 girilen enterpolasyon uygulamasının KOH sonuç verileri  $\pm$  0.018 m olarak hesaplanmıĢtır. Bu daire yarıçapları KOH değerleri yönünden en iyi sonucu veren değerler değildirler. Fakat kritik daire yarıçapı 500 m olarak belirlenen enterpolasyon uygulamasının sonuçlarında boş yüzey noktası miktarının yüksek olduğu görülebilmektedir. Öteki taraftan kritik daire yarıçapı 500, 1000, 1500 ve 30000 m olarak denenen enterpolasyon sonuç verilerinde ise KOH değerleri sırayla  $\pm$  0.001,  $\pm$  $0.031, \pm 0.019$  ve  $\pm 0.047$  m olarak hesaplanmıştır.

En yakın komĢuluk verileri ile üretilen R= 1500 m olan 3D görüntü aĢağıda gösterilmiştir (Şekil 4.7).

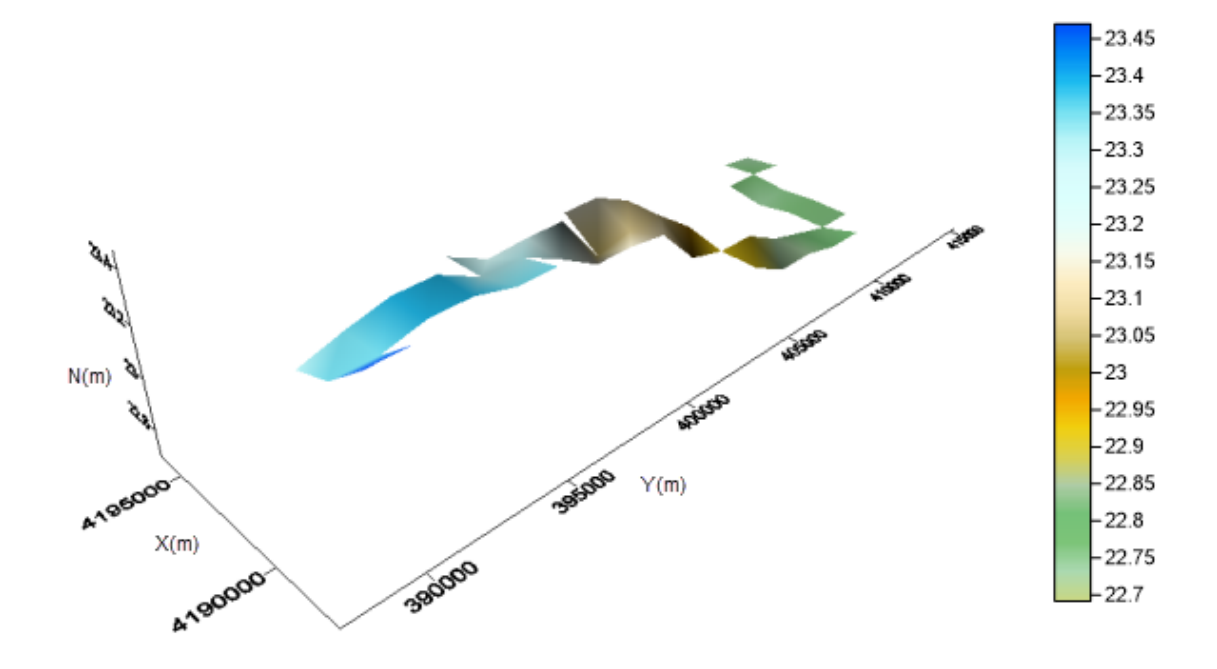

**Şekil 4.7** En yakın komşuluk yöntemi ile elde edilen perspektif görüntü.

## **4.3.5 Doğal KomĢuluk Yöntemi ile Enterpolasyon**

Doğal komşuluk metodu enterpole edilecek yüzey noktaları araştırırken dayanak noktalarını ile enterpolasyon noktası arasındaki mesafeye bağlı ağırlıkları kullanır. Enterpolasyon noktaları ve dayanak noktaları kendi aralarında delunay tekniği kullanılarak üçgenleme yapıldığında enterpolasyon noktasına bağlanarak üçgen kenarı oluĢturan tüm dayanak noktaları elde edilen yeni enterpolasyon noktasının doğal komşuları olmaktadırlar. Komşu noktalarda ağırlıklandırılma işlemi yön bağımsız veya sabit bir yöne bağlı olarakta girilebilir. Belirlenen yönde bulunan dayanak noktalarına daha çok ağırlık kuvveti verilmektedir. Bilhassa hat Ģeklinde uzanan sahalarda (karayolu, demiryolu vb.) yön bağımlı nokta ağırlıklandırma çok anlamlı veriler elde edilmesini sağlayabilir (Doğruluk 2013).

Doğal komşuluk metodu ile denenen enterpolasyon işlemlerinde üçgenleme aşamasında faydalanılacak noktaların ağırlıklandırılması işlemi yön bağımlı ve yön bağımsız teknikler olarak çalışılmıştır. Yön bağımlı işlemlerde açı; 30°, 60°, 120° ve 150° değerlerinde, elips oranı ise 2 olarak belirlenmiştir. Yönden bağımsız olan işlemlerde ise açı 0<sup>°</sup> ve elips oranları; 0.5, 1 ve 2 şeklinde çalışılmıştır (Doğruluk 2013).

Metottaki Elips oranı, elipse ait küçük eksenin büyük eksene bölünmesi iĢlemiyle üretilir. Değişik elips oranlarına ve farklı yönlere göre yapılmış enterpolasyonlardaki sonuçlar çizelge 4.6'da gösterilmiştir.

| Durum                                |                  | Yön bağımsız |                | Yön bağımlı    |                |                |                |  |
|--------------------------------------|------------------|--------------|----------------|----------------|----------------|----------------|----------------|--|
| Açı $(\alpha^{\circ})$               | $\boldsymbol{0}$ | $\mathbf{0}$ | $\theta$       | 30             | 60             | 120            | 150            |  |
| Elips<br>Orani<br>(a/b)              | $\theta$         | 1            | $\overline{2}$ | $\overline{2}$ | $\overline{2}$ | $\overline{2}$ | $\overline{2}$ |  |
| En<br>Düşük<br>çakışma<br>artığı (m) | $-0.049$         | $-0.058$     | $-0.054$       | $-0.059$       | $-0.069$       | $-0.034$       | $-0.045$       |  |
| En<br>Yüksek<br>çakışma<br>artig1(m) | 0.059            | 0.019        | 0.067          | 0.060          | 0.055          | 0.038          | 0.070          |  |
| Ortalama<br>(m)                      | 0.002            | $-0.002$     | 0.000          | 0.000          | $-0.002$       | 0.001          | $-0.004$       |  |
| <b>KOH</b><br>(m)                    | $\pm 0.023$      | $\pm 0.014$  | $\pm 0.031$    | $\pm 0.276$    | $\pm 0.033$    | $\pm 0.023$    | $\pm 0.031$    |  |

**Çizelge 4.6** Doğal komĢuluk yöntemiyle elde edilen sonuçlar**.**

Çizelge 4.6"da gösterilen verilere bakıldığında KOH sonucu açısından, yön bağımsız (0º) ve elips oranı 1 belirlenerek oluĢturulan yüzeye ait KOH sonucu yönünden güvenilir ve hassas sonuçlar alındığı görülmektedir (KOH=± 0.014 m). En küçük çakıĢma artığı değerini, yön bağımlı (60º) ve elips oranı 2 olarak girilen enterpolasyon da görürken, en büyük çakışma artığı verisini de yön bağımlı (150°) olarak girilen enterpolasyon metodu ile üretilmiştir.

Doğal komĢuluk metodu ile üretilen yüzey verileri ile çizilen 3D görüntü aĢağıda gösterilmiştir (Şekil 4.8).

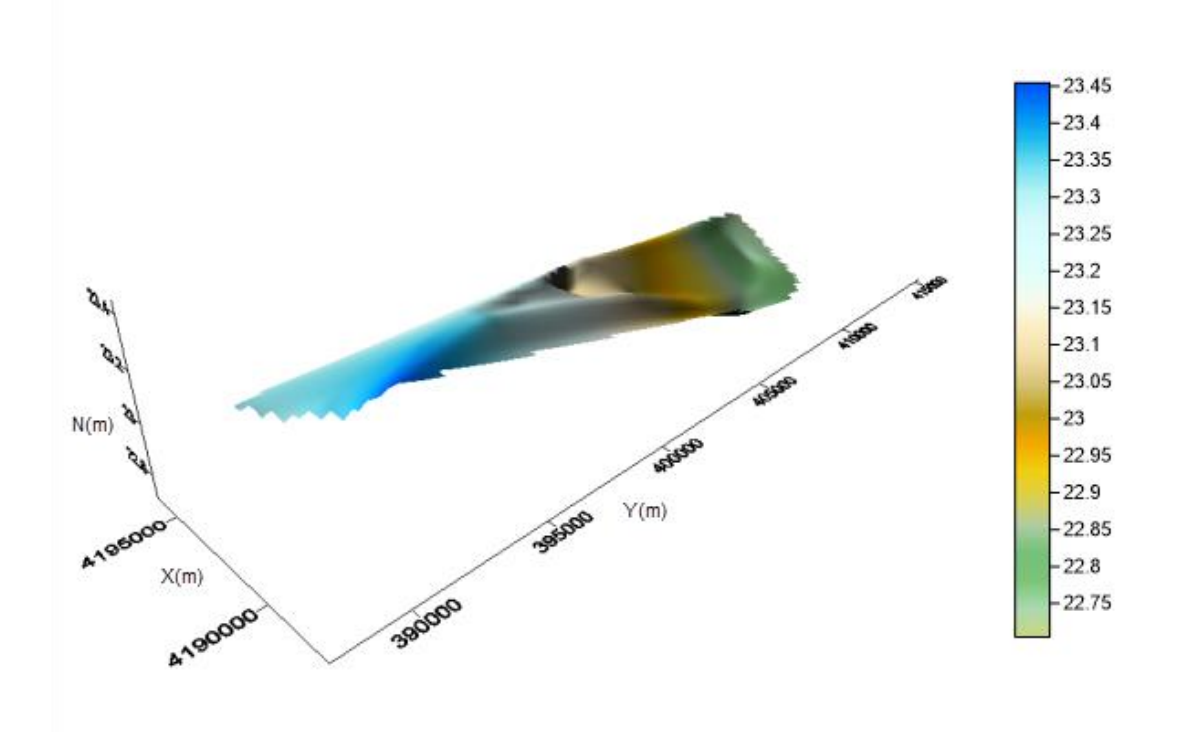

Şekil 4.8 Doğal komşuluk yöntemi ile elde edilen perspektif görüntü.

# **4.3.6 Lineer Enterpolasyon ile Üçgenleme Metodu**

Bu metotta üçgenlenmesi istenen uygulama alanının hassasiyetini yükseltmek maksadıyla sınır bölge tekniği kullanılmamıştır. Yapılan enterpolasyon sonucunda elde edilen veriler Çizelge 3.10'da gösterilmiştir.

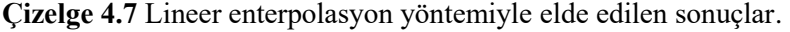

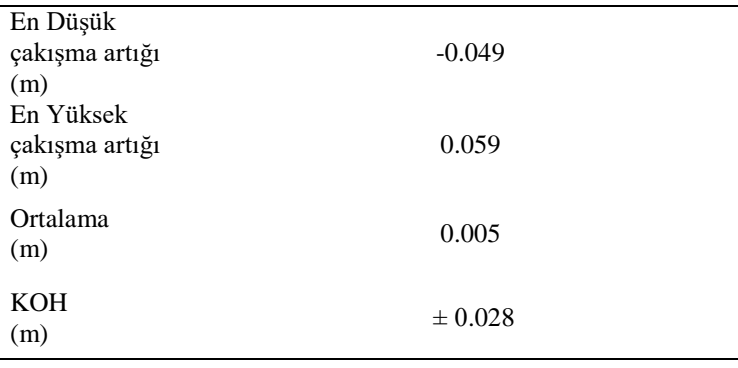

Çizelge 4.7'de verilen değerlere göre KOH sonucu  $\pm 0.028$  m olarak hesaplanmıştır. Lineer enterpolasyon metoduyla elde edilen yüzeye ait veriler yardımıyla ile çizilen 3D görüntü aşağıda gösterilmiştir (Şekil 4.9).

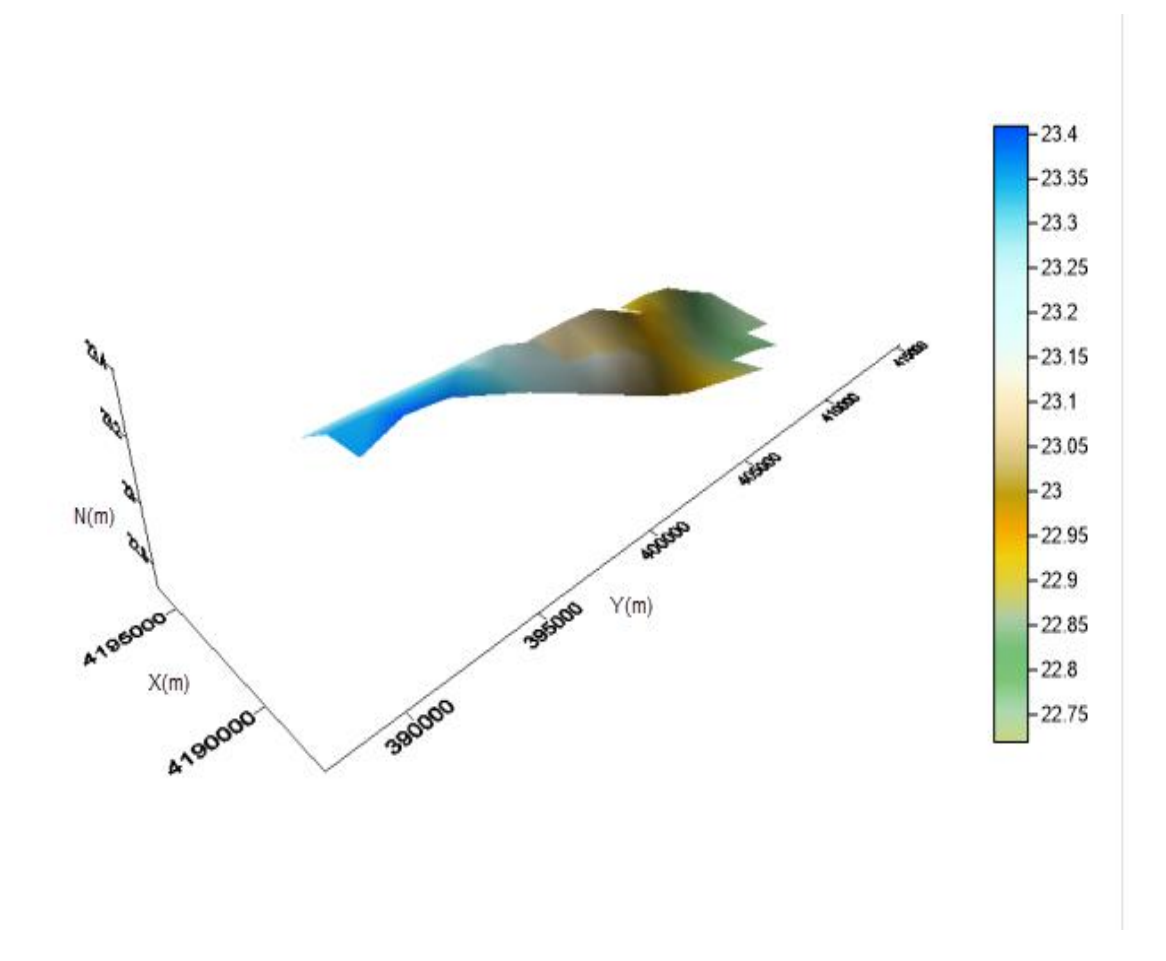

**ġekil 4.9** Lineer enterpolasyon yöntemi ile elde edilen perspektif görüntü.

## **4.3.7 Modified Shepard's Yöntemi ile Enterpolasyon**

Modified Shepard's metodunda komşuluk vasfı taşıyan dayanak noktaları ağırlıklandırılıp oluşturulan kuadratik yüzeyler yardımıyla grid düğüm noktalarına yükseklik değerleri hesaplanır (Doğruluk, 2013). Bahsi geçen metot analiz edildiğinde 2. bölümde açıklanan metodolojiler gözönüne alınıp başka komşu nokta sayısına göre enterpolasyon işlemi yapılmış ve elde edilen sonuçlar Çizelge 4.8'de gösterilmiştir.

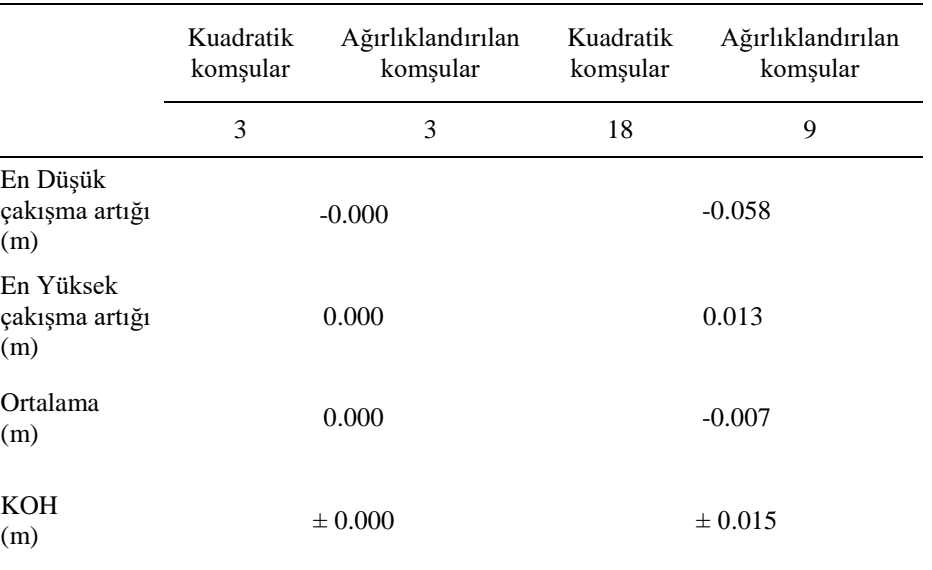

**Çizelge 4.8** Modified Shepard"s yöntemiyle elde edilen sonuçlar.

Çizelge 4.8"de sonuçlar irdelendiğinde metottaki kritik daire yarıçap değerlerine göre (20700 m) komşu kuadratik nokta sayısı 18 olan ve ağırlıklandırılan nokta sayısı 9 olan enterpolasyon metodunun çakışma fazlalıkları (-0.058, 0.013 m) ve KOH ( $\pm$  0.015 m) sonucu açısından diğerlerinden çok daha anlamlı sonuçların alındığı gösterilmektedir. Bu metotla ile üretilen sonuçlar yardımıyla oluşturulan 3D görüntü aşağıda gösterilmiştir (Şekil 4.10).

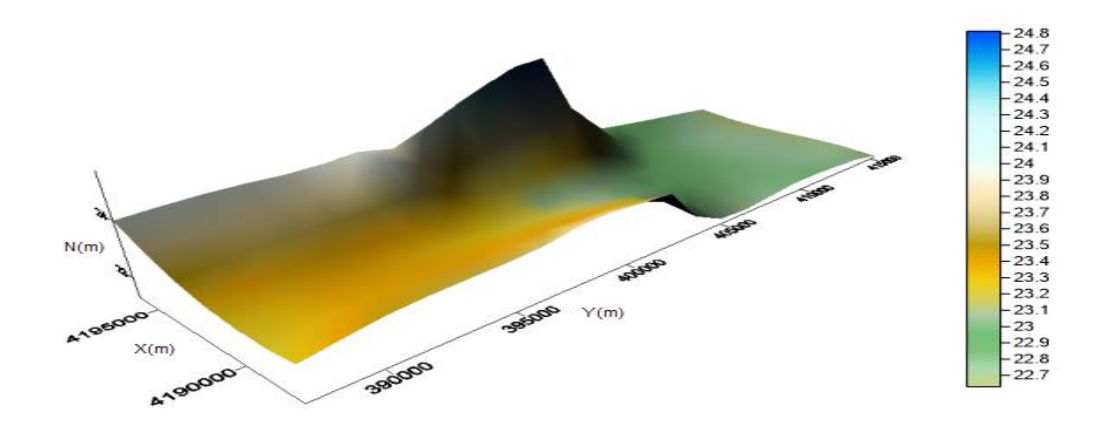

**ġekil 4.10** Modified Shepard"s yöntemiyle elde edilen perspektif görüntü.

#### **4.3.8 Uzunluk (Radyal) Temelli Fonksiyonlar Yöntemi ile Enterpolasyon**

Bu metot, veri öbeklerinden uygun yüzeyi belirlemeye çalışmak için çeşitli enterpolasyon fonksiyonları kullanır. Çalışmanın bu bölümünde Surfer 13 programının imkanları dahilinde tüm enterpolasyon fonksiyonları (*Multilog, Multiquadric, İnvers, multiquadric, Thin plate spline ve Natural cubic spline*) islenerek enterpolasyon uygulaması yapılmıştır (Doğruluk 2013).

Enterpolasyon sonuçlarına etki eden yumuşatma parametresi  $(c<sup>2</sup>)$  Surfer 13 programında, [(bütün noktaları içine alan dörtgene ait köşegen uzunluğu)<sup>2</sup> /(25\* uygulamadaki dayanak noktasının sayısı)] metoduyla hesaplanmıştır. Bu çalışmada işleme tabi tutulan dayanak noktaları için  $c^2$  katsayısı 110000 şeklinde hesaplanmıştır. Uygulama da çözümlenen radyal temelli fonksiyonların hepsine uyan bir yumuşatma katsayısı belirlenmesi zor olduğundan enterpolasyonlar yalnızca  $c^2 = 110000$  ve  $c^2 = 0.1$ sayıları esas alınarak yapılmıştır. Surfer 13 yazılımında ilgili enterpolasyon metotunda c 2 katsayısı minimum olarak 1 değeri girilebilmekte olduğunda söz konusu katsayı 1 olarak alınmıştır. Bundan dolayı  $c^2$  katsayısı girilerek üretilen veriler çizelgeye aktarılarak asağıda gösterilmiştir (Çizelge 4.9).

| Enterpolasyon<br>Fonksiyonu | c <sup>2</sup> | En Düsük<br>Çakışma<br>$Arti$ ğı $(m)$ | En Yüksek<br>Çakışma<br>$Arti$ ğı $(m)$ | Ortalama<br>(m) | Karesel Ort.<br>Hata<br>(m) |
|-----------------------------|----------------|----------------------------------------|-----------------------------------------|-----------------|-----------------------------|
| <b>Invers</b>               | 1              | $-0.286$                               | 0.441                                   | 0.014           | $\pm 0.236$                 |
| Multiquadric                | 110000         | $-0.040$                               | 0.046                                   | 0.001           | $\pm 0.023$                 |
|                             | 1              | $-0.080$                               | 0.077                                   | 0               | $\pm 0.040$                 |
| Multilog                    | 110000         | $-0.039$                               | 0.039                                   | $-0.009$        | $\pm 0.016$                 |
|                             | 1              | $-0.057$                               | 0.047                                   | $-0.000$        | $\pm 0.019$                 |
| Multiquadric                | 110000         | $-0.039$                               | 0.031                                   | $-0.001$        | $\pm 0.014$                 |
| Natural cubic               | 1              | $-0.049$                               | 0.025                                   | $-0.005$        | $\pm 0.013$                 |
| spline                      | 110000         | $-0.051$                               | 0.022                                   | $-0.008$        | $\pm 0.204$                 |
| Thin plate                  | 1              | $-0.046$                               | 0.031                                   | $-0.002$        | $\pm 0.015$                 |
| spline                      | 110000         | $-0.042$                               | 0.028                                   | $-0.003$        | $\pm 0.012$                 |

**Çizelge 4.9** Uzunluk (radyal) temelli fonksiyonlar yöntemiyle elde edilen sonuçlar.

Çizelge 4.9'da verilen değerler incelendiğinde,  $c^2$  = 110000 değerinde bütün metotların birbirine çok yakın sonuçlar alındığı görülmektedir.  $c^2 = 0.1$  sonucuna göre metotlar arasında optimum değeri sunan Thin Plate Spline metoduyla üretilen KOH sonucu ± 0.012 m olarak gösterilmektedir. Bu metotla üretilen verilerle oluşturulan 3D görüntü aşağıda gösterilmiştir (Şekil 4.11).

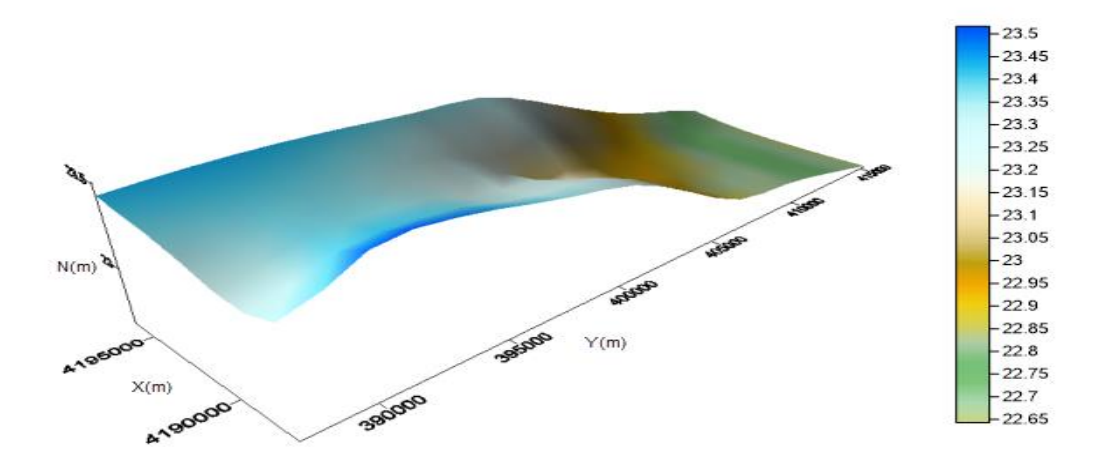

**ġekil 4.11** Uzunluk (Radyal) temelli fonksiyonlar yöntemiyle elde edilen perspektif görüntü.

#### **4.3.9 Lokal Polinomlar Metodu ile Enterpolasyon**

Burada uygulamadaki her bir enterpolasyon noktasına ait yüksekliklerinin belirlenmesinde kullanılması planlanan dayanak noktaları, önceden parametreleri belirlenmiş bir arama elipsi aracılığıyla tanımlanmıştır. Belirlenen arama elipsine ait parametreleri programa girerek, her bir yüzeye ait verileri elde etmek üzere dayanak noktaları ağırlıklandırılmış (p=1500, 2000, 2500 ve 3000) ve iki değişkene sahip bir lokal polinom oluşturulmuştur. 1.2.3.derecede polinomlarla enterpolasyon yapılmıştır. Polinom derecesi ve ağırlık katsayısı değişimine bağlı elde edilen veriler Çizelge 4.10'da gösterilmiştir.

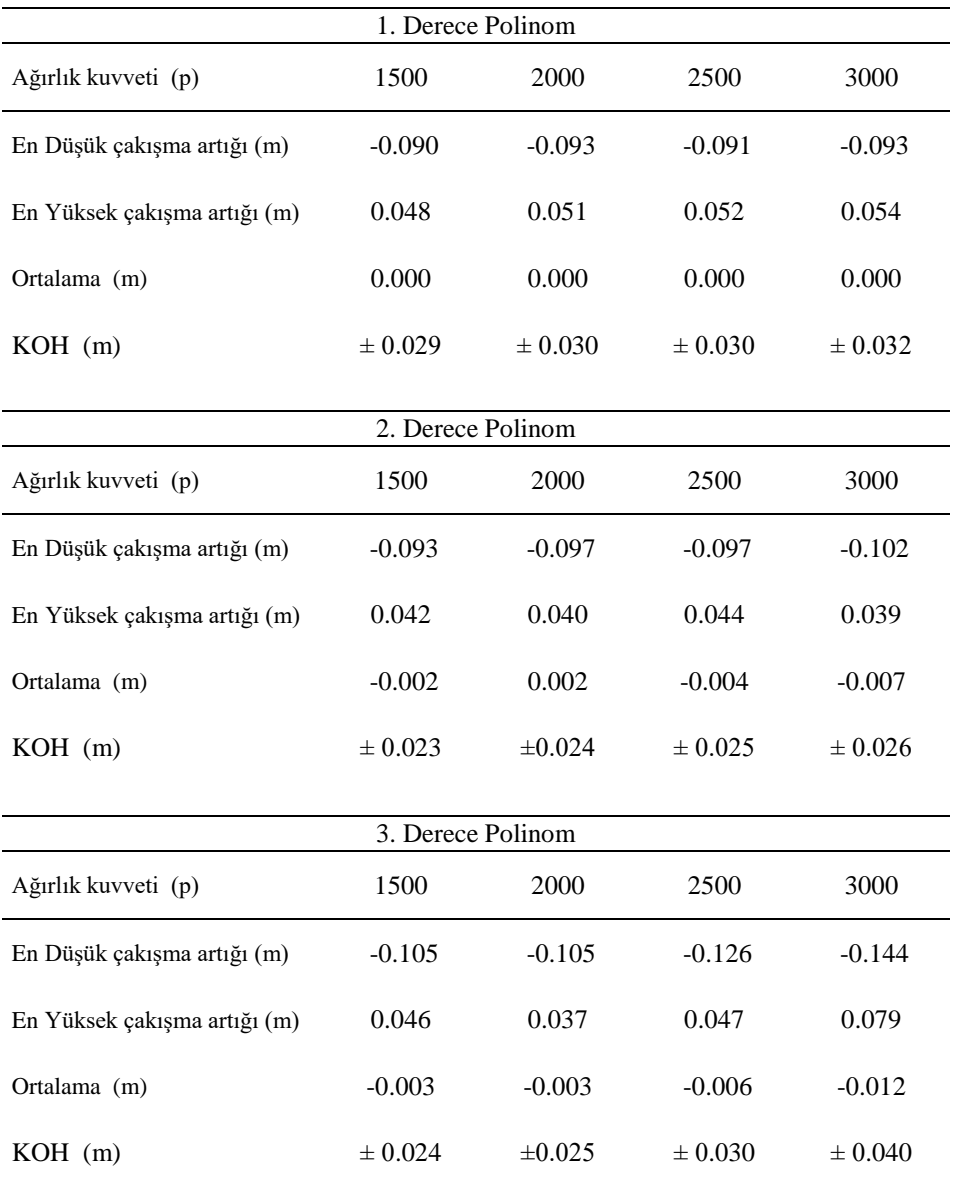

**Çizelge 4.10** Lokal polinomlar yöntemiyle elde edilen sonuçlar.

Çizelge 4.10"da verilen sonuçlar analiz edildiğinde polinoma ait derecenin ve ağırlık değerinin artışına bağlı bir şekilde KOH ve çakışma fazlalığı sonuçlarının küçüldüğü görülmektedir. Bu metottaki uygun sonuçlar (± 0.023 m) ile 2. derece polinomda ve ağırlık kuvveti 1500 alınan enterpolasyon verisinden üretilmiştir. Bu yöntemle üretilen verilerle üretilen 3D görüntü aşağıda gösterilmiştir (Şekil 4.12).

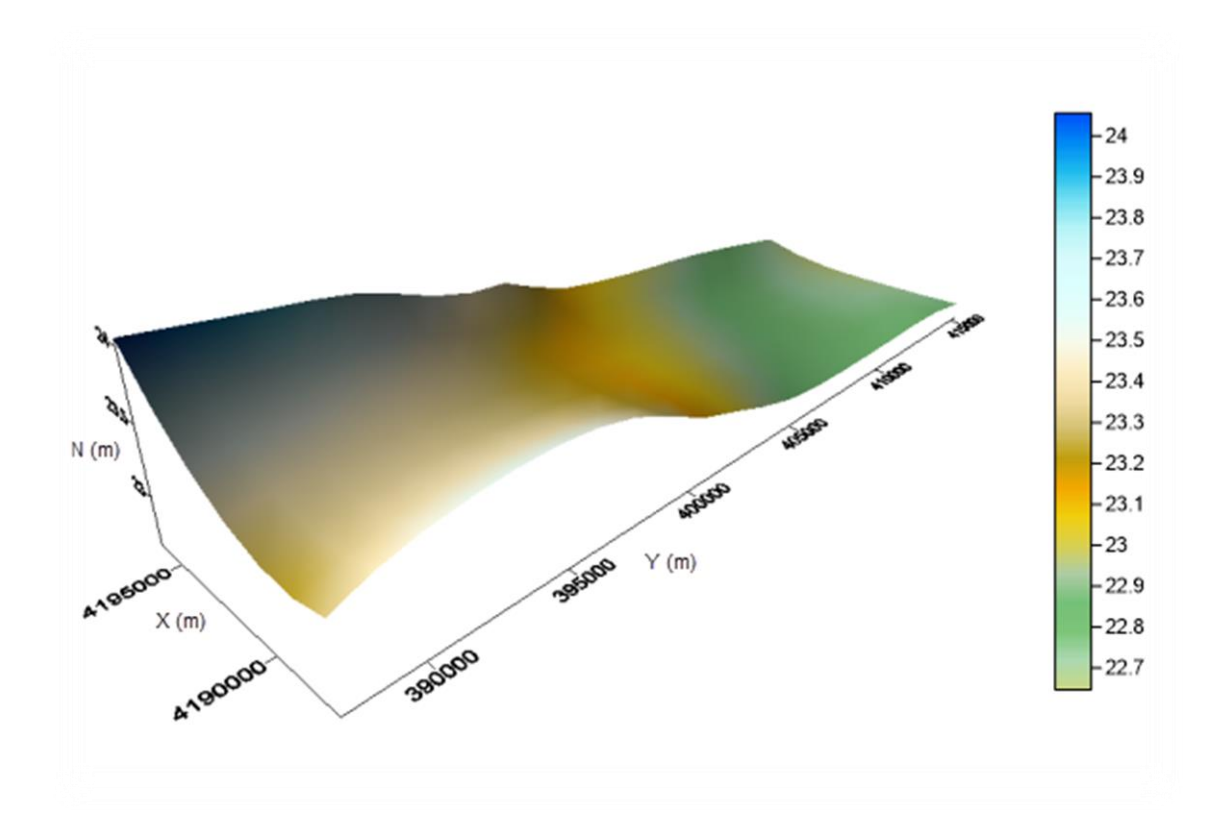

**ġekil 4.12** Lokal polinomlar yöntemiyle elde edilen perspektif görüntü.

# **4.4 Enterpolasyon Sonuçlarının Değerlendirmesi**

.

Enterpolasyon metotlarının genel değerlendirmesi neticesinde 12 adet enterpolasyon metodu arasından, 1500 m olarak girilen grid mesafesinde KOH sonuçlarına bakılarak birbirlerine yakın veriler sunan 9 enterpolasyon metodu birbirinden bağımsız şekilde incelenerek çakışma artıkları ve KOH sonuçları azaltılmaya çalışılmıştır. Bu bağlamda alınan değerler Çizelge 4.11'de gösterilmiştir.

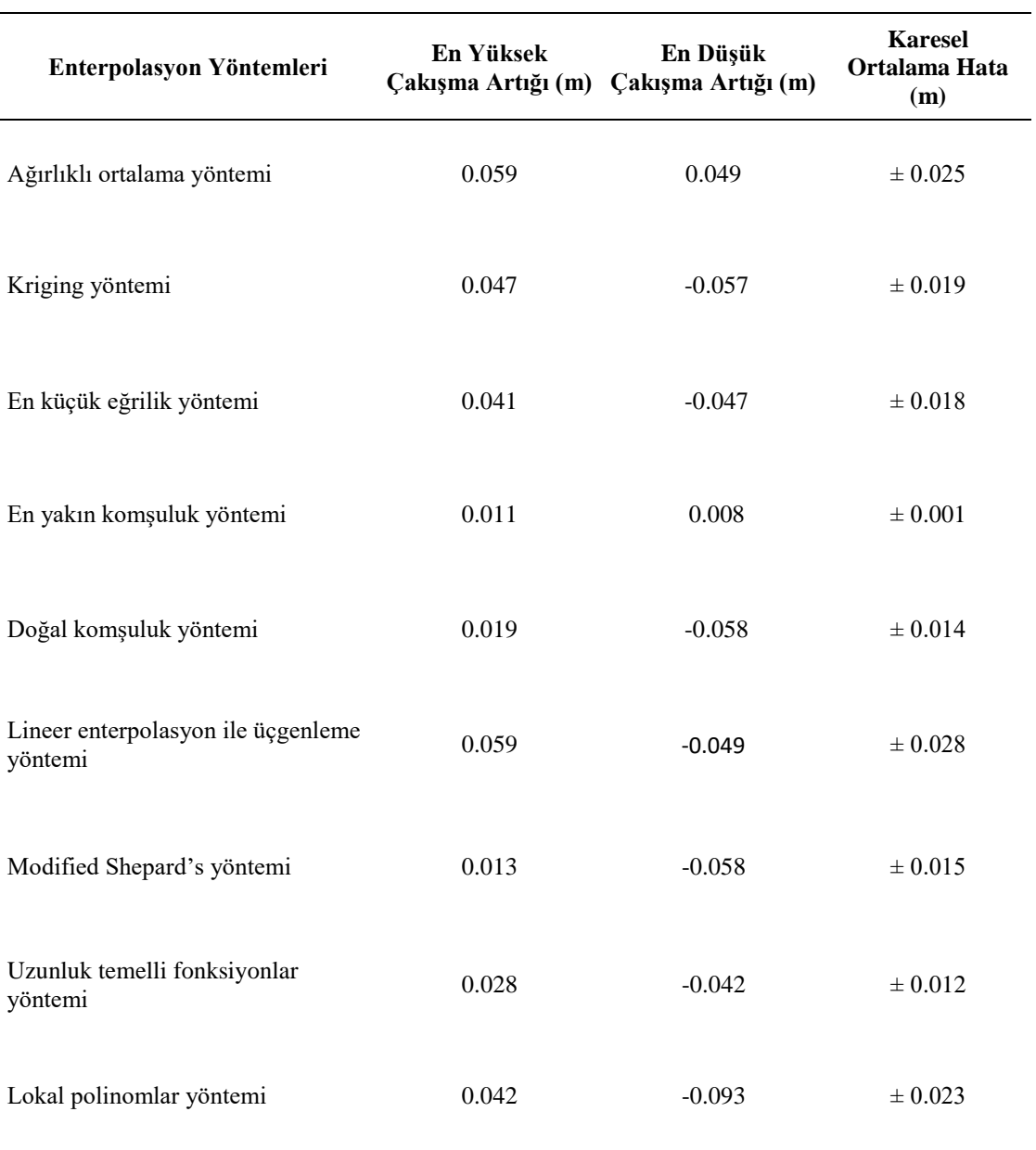

**Çizelge 4.11** Enterpolasyon sonuçlarının değerlendirmesi.

Çizelge 4.11 incelendiğinde KOH sonucu açısından en uygun değerler En Yakın Komşuluk metodu ile elde edilmiştir ( $\pm$  0.001 m). Kriging Yöntemi ve En Küçük Eğrilikler yöntemi birbirine oldukça yakın sonuçlar vermiştir. En Yakın Komuşuluk yöntemi ile üretilen verilerden yola çıkılarak 31 dayanak noktası için çakışma artığı dağılım grafiği oluşturulmuştur (Şekil 4.13).

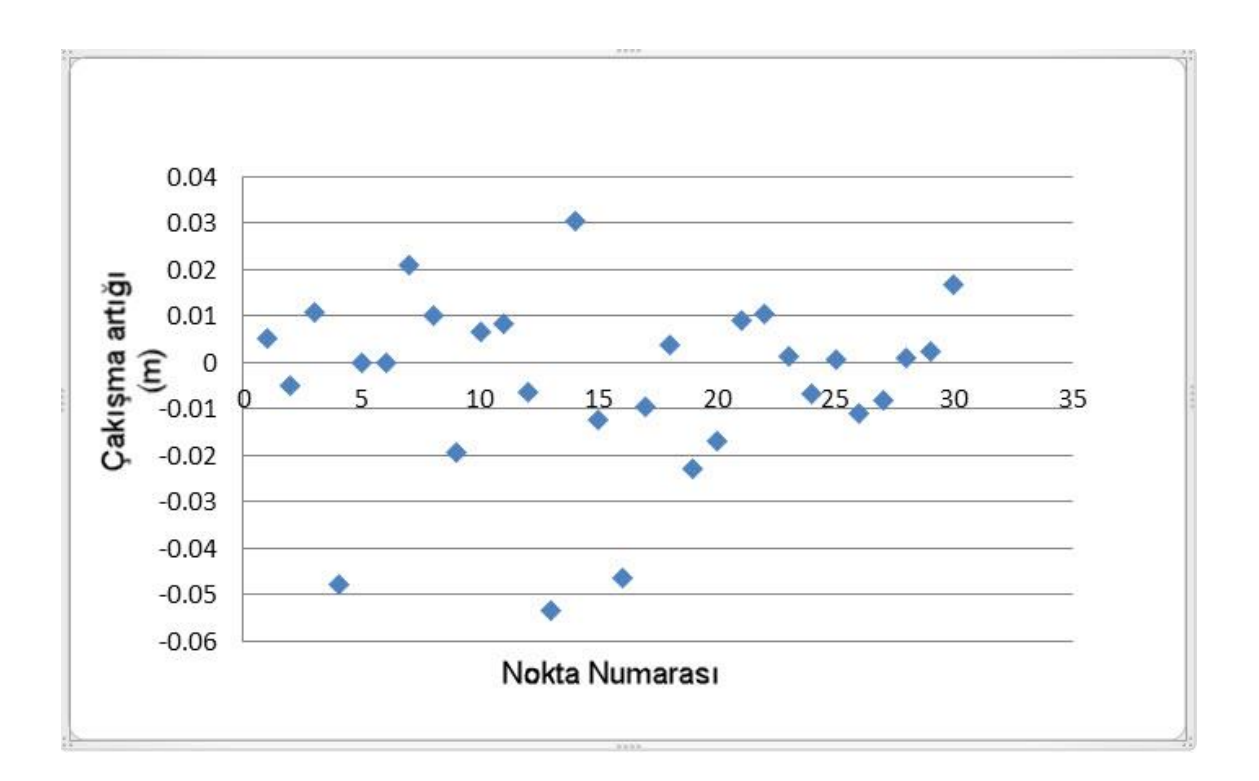

Şekil 4.13 En Yakın Komşuluk metodu ile elde edilen çakışma artıklarının saçılım grafiği.

## **5. SONUÇ VE ÖNERĠLER**

Günümüzün gelişmiş teknoloji imkânlarının sunmuş olduğu GNSS yöntemi kullanılarak, noktaların konum ve yükseklikleri basit bir Ģekilde elde edilebilmektedir. GNSS ile belirlenen elipsoidal yükseklikler kullanılarak, uygulamada kullandığımız yükseklik verilerine ancak "cm" hassasiyetinde bir jeoid modeli kullanılarak ulaşılabilmektedir. Jeoid oluşturulmasında kullanılabilecek çeşitli metotlar vardır. Bu metotlar arasında, düĢük maliyet, kullanılma sıklığı, uygulanabilirlik ve hesap kolaylığı vb. hususlar göz önüne alındığında, GNSS/Nivelman yöntemi ön plana çıkmaktadır. Global ve ulusal ölçekte yapılan çalışmalarda, GNNS/Nivelman yöntemi önerilmektedir. Çizelge 3.3'de noktalar arasındaki jeoid yüksekliğinin değişimine ilişkin değerler verilmiştir. Bu verilere göre hattın başlangıç ve bitişi arasındaki jeoid yüksekliğindeki toplam değişim miktarı geometrik nivelman sonuçlarına göre 0.78 m, yine geometrik nivelman sonuçlarına göre yükseklik farkı 80.410 m. olarak hesaplanmıştır. Noktalar arasındaki jeoid ondülasyonu değişimi için en küçük değer 0.00 ve en büyük değer 0.12 m. hesaplanmıştır. Jeoid yüksekliklerinin GNSS ve geometrik nivelman ölçüleri ile tespit edilebilirliğinin analiz edildiği bu çalışma da Doğu-Batı yönünde seçilen 35 km lik bir güzergâh boyunca jeoiddeki değişim incelenmiştir. Hat boyunca belirlenen noktalardaki jeoid ondülasyonu 22.69 m ile 23.47 m arasında değişmekte olup ve ortalama jeoid ondülasyonu 23.02 m'dir.

Bu veriler ışığında çalışma hattının boy profilini; Surfer 13 yazılımındaki toplam 12 adet olan enterpolasyon metotlarından Moving average, Data metrics, Polynomal regression yöntemlerinden enterpolasyon işlemi sonucu anlamlı sonuçlar alınamamış ve bu tezdeki enterpolasyon çalışması kapsamına alınmamıştır. Kalan diğer metotlarla enterpolasyon yapıldığında; karesel ortalama hata, maxmum çakışma değerleri, minimum çakıĢma değerleri ve bu değerlerin ortalaması olmak üzere farklı nitelikte istatistiksel veriler elde edilmiştir. Ağırlıklı ortalama metodunda elde edilen karesel ortalama hata, 1500 m olarak ağırlıklandırılan enterpolasyonda 0.025 m olarak elde edilmiş olup çakışma artıkları pozitif olarak ortalama 0.054 m olarak seyretmiştir. Bu metotta çakışma artıkları arasındaki fark tüm metotlar incelendiğinde en yüksek seviyede olduğu gözlemlenmektedir. Kriging metotunda 1500 m olarak girilen spacing verisi neticesinde karesel ortalama hata, enterpolasyon yapılmış 6 adet teorik variogram
modellerinden Gaussian metodu hariç tüm metotlarda 0.019 m elde edilmiştir. Çakışma artıkları pozitif ve negatif taraflarda değerler almıştır. En küçük eğrilik metotunda elde edilen karesel ortalama hata 0.018 m'dir. En yakın komşuluk metodunda elde edilen 3D model, jeoid profilini çıkardığımız hatta en yakın model ve en düşük çakışma artıklarını bize sunmaktadır. Burada karesel ortalama hata 500 ve 1500 m ağırlık değerlerinde sırasıyla 0.001 m ve 0.019 m"dir. Bir diğer metot olan Lineer Enterpolasyon metodun da ise karesel ortalama hata 0.028 m ile tüm enterpolasyon yöntemleri arasındaki en yüksek değer olarak karşımıza çıkmaktadır. Geriye kalan metotlar da karesel ortalama hata 0.001 ve 0.028 m aralığında değişerek diğer metotlardan farklı davranışlar sergilememektedir. Seçilen metotlardan elde edilen 3D modeller genel manada arazi topografyasıyla paralelllikler sergilemektedir. Tüm bu analizler neticesinde en kötü karesel ortalama hata sonucunu *Lineer Enterpolasyon ile Üçgenleme* metodunun, en iyi sonucu ise *En yakın komşuluk* metodunun verdiği tespit edilmiştir.

## **6. KAYNAKLAR**

- Alkanalka, E. (2005). Kestirim Metodlarının Sayısal Yükseklik Modeli Üzerindeki Uygulamaları, Yüksek Lisans Tezi, Yıldız Teknik Üniversitesi Fen Bilimleri Enstitüsü, İstanbul, 14-15
- Arslanoğlu, M., ve Özçelik, M. (2005). Sayısal Arazi Yükseklik Verilerinin İyileştirilmesi,10.Türkiye Harita Bilimsel ve Teknik Kurultayı, Ankara, 306-313
- Ayhan, M.E. (1993). Fast Fourier Transform (FFT) Yöntemiyle Yerel Jeoid Belirleme, Türkiye Ulusal Jeodezi-Jeofizik Birliği Genel Kurulu, Haziran, Ankara, Bildiri Kitabı, 164-178.
- Ayhan, M.E. ve Alp, O. (1994). Türkiye Astrojeodezik Jeoidi-1994, İç rapor, Jeof 94-2, HGK, Ankara.
- Açıkgöz, M. (2002). İzmit Deprem Anı Yer Değiştirmelerinin Modellenmesi, Yüksek Lisans Tezi, Yıldız Teknik Üniversitesi Fen Bilimleri Enstitüsü, İstanbul
- Başkan, O. (2004). Gölbaşı Yöresi Topraklarının Mühendislik-Fiziksel Özellik İlişkilerinde Jeoistatistik Uygulaması, Doktora Tezi, Ankara Üniversitesi Fen Bilimleri Enstitüsü*,* Ankara, 41-46
- Bayrak, T. (1996). Sayısal Yükseklik Modellerinde İnterpolasyon Yöntemlerinin KarĢılaĢtırılması, Yüksek Lisans Tezi, Karadeniz Teknik Üniversitesi Fen Bilimleri Enstitüsü, Trabzon, 3-10
- Boogaart, K.G. ve Schaeben, H. (2002). Kriging of regionalized directions, axes and orientations I: Directions and axes. Mathematical Geology, **34**: 479-503.
- Caderot, G.R., Lacy, M.C., Gil, A.J. ve Blazquez, B. (2006). Comparing Recent Geopotential Models in Andalusia (Southern Spain), *Studia Geophysica et Geodaetica*, **50**: 619-631.
- [Carlson,](http://academic.research.microsoft.com/Author/10557750/r-e-carlson) R. E. and Foley, [T. A.](http://academic.research.microsoft.com/Author/3020401/thomas-a-foley) (1991). The Parameter  $R^2$  in Multiquadric Interpolation, [Computers & Mathematics with Applications,](http://www.sciencedirect.com/science/journal/08981221) **21**: 29-42
- Ceylan, A., Üstün, A., Doğanalp, S., Gürses, H. B. (2011). Karayolu ve Demiryolu Projelerinde Ortometrik Yükseklik Hesabı: En küçük Kareler ile Kollokasyon, 13.Türkiye Harita Bilimsel ve Teknik Kurultayı, Ankara, 1-8
- Corchete, V., Chourak, M. ve Khattach, D. (2005). The High-Resolution Gravimetric Geoid of Iberia: IGG2005, *Geophysical Journal International*, **162:** 676-684.
- De Bruijne, A., Haagmans, R. ve De Min, E. (1997). A Preliminary North Sea Geoid Model GEONZ97, Project Report, MDGAP-9735, Directoraat–Generaal Rijkwsaterstaat, Meetkundige Dienst, Delft, The Netherlands.
- Dragomir, V.C., Ghitau, D.N., Mihailescu, M.S. ve Rotaru, M.G. (1982). Theory of The Earth"s Shape, Elsevier Scientific Publishing Company, Amsterdam, Oxford, NewYork.
- Doğruluk, M. (2013). Sayısal Arazi Modellerinin Karayolu Projelerindeki Hacim Hesaplamalarına Etkisi, Yüksek Lisans Tezi, Fen Bilimleri Enstitüsü, Selçuk Üniversitesi, Konya
- Fotopoulos, G., Kotsakis, C. ve Sideris, M.G. (1999). A New Canadian Geoid Model in Support of Levelling by GPS, *Geomatica*, **54**: 53-62.
- Fotopoulos, G., Kotsakis, C. ve Sideris, M.G. (2003). How Accurately Can We Determine Orthometric Height Differences from GPS and Geoid Data?, *Journal of Surveying Engineering*, **129**: 1-10.
- Featherstone, W.E. ve Olliver, J.G. (2001). A Review of Geoid Models Over The British Isles: Progress and Proposals, *Survey Review*, **36**: 78-100.
- Gachari, M.K. ve Olliver, J.G. (1998). A High Resolution Gravimetric Geoid of The Eastern Africa Region, *Survey Review*, **34**: 421-436.
- Garcia, R.V. ve Alejo, C.A. (2005). On The Inversion of Geodetic Integrals Defined Over Sphere Using 1D FFT, *Journal of Geodesy*, **79**: 331-340.
- Golden Software, Surfer 13 Programı Yardım Menüsü
- (Golden Wang, J. G., and Liu, G. R. (2002). A Point Interpolation Meshless Method Based on Radial Basis Functions, *İnternational Journal for Numerical Methods in Engineering,* **54**: 1623-1648
- Heiskanen, W.A. ve Moritz, H. (1967). Physical Geodesy, W.H. Freeman and Company, San Francisco and London.
- İnal, C., Turgut, B., Yiğit, C. Ö. (2002). Lokal Alanlarda Jeoit Ondülasyonlarının

Belirlenmesinde Kullanılan Enterpolasyon Yöntemlerinin Karşılaştırılması, Selçuk Üniversitesi Jeodezi ve Fotogrametri Mühendisliği Öğretiminde 30. Yıl Sempozyumu, 16-18 Ekim (2002). Konya, 97-106

- İnal, C. ve Yiğit, Ö. (2003). Jeodezik Uygulamalarda Kriging Enterpolasyon Yönteminin Kullanılabilirliği, Türkiye Ulusal Jeodezi Komisyonu 2003 Yılı Bilimsel Toplantısı, Coğrafi Bilgi Sistemleri ve Jeodezik Ağlar Çalıştayı, 177-185.
- İnal, C., Yiğit C. Ö. (2004). Jeodezik Uygulamalarda Kriging Enterpolasyon Yönteminin Kullanılabilirliği, Coğrafi Bilgi Sistemleri ve Jeodezik Ağlar Çalıştayı, Konya, 177-185
- Karslıoğlu, M. O. (2006). Uydu Gradyometresi ve Goce Uydusu, *Harita Dergisi*, 135, 26-41.
- Keçeci, S. B. (2011). Sayısal Yükseklik Modellerinin Oluşturulmasında Kullanılan Enterpolasyon Yöntemlerinin KarĢılaĢtırılması, Yüksek Lisans Tezi, Ondukuz Mayıs Üniversitesi Fen Bilimleri Enstitüsü*,* Samsun, 61-71
- Kiamehr, R. ve Sjöberg, L.E. (2005). Comparison of The Qualities of Recent Global and Local Gravimetric Geoıd Models in Iran, Stud. Geophy. Geod., 49, 289-304.
- Kurt, O. (2003). "GPS Gözlemlerinin Simülasyonu", 9.Harita Bilimsel ve Teknik Kurultayı, Ankara, 399-418.
- Köse, M. H. (2006). Uydu Radar Görüntülerinden Üç Boyutlu Sayısal Arazi Modeli Üretilmesi, Yüksek Lisans Tezi, Selçuk Üniversitesi Fen Bilimleri Enstitüsü, Konya, 25-54
- Konuk, A. (2011). Coğrafi Bilgi Sistemleri İçin Temel İstatistik, Anadolu Üniversitesi Yayını, Eskişehir, 144-164
- Louie, J. N. (2001). Surfer Gridding (Golden Software)
- Martensson S.G. (2002). Height Determination By GPS-Accuracy with Respect to Different Geoid Models in Sweden, FIG XXII International Congress, Washington DC.USA, 19-26
- Neumeyer, J., Schwintzer, P., Barthelmes, F., Dierks, O., Imanishi, Y., Kroner,

C.,Meurers, B., Sun, H. ve Virtanen, H. (2004). Comparison of Superconducting Gravimeter and CHAMP Satellite Derived Temporal Gravity Variations, Earth Observation with CHAMP Results from Three Years in Orbit, Edt. Christoph Reigber, Hermann Lühr, Peter Schwintzer, Jens Wickert, Springer, Berlin, 31-36.

- Öztaş, T. (1995). Jeoistatistiğin toprak bilimindeki önemi ve uygulanışı, İlhan Akalan Toprak ve Çevre Sempozyumu, Ankara, 271-280
- Poutanen, M. (1994). Some Practical Aspects of High-Precision GPS, Coordinate Systems GPS and The Geoid, Suomen Geodeettisen Laitoksen Tiedonantoja Reports of The Finnish Geodetic Institute, **95**: 113-123.
- Rapp, R. H. (1994). Global Geoid Determination, Geoid and Its Geophysical Interpretations, P. Vanicek ve N.T. Christou, CRC Press, Florida, 57-76.
- Rapp, R.H. (1997). Use of Potential Coefficient Models for Geoid Undulation Determinations Using a Spherical Harmonic Representation of the Height Anomaly/Geoid Undulation Difference*, Journal of Geodesy*, **71**: 282-289.
- Renka, R. J. (1988). Multivariate Interpolation of Large Sets of Scattered Data, [Association for Computing Machinery](http://www.acm.org/index.html) (ACM) Transactions on Mathematical Software, **14**: 139-148
- Rummel, R., Van Gelderen, M., Koop, R., Schrama, E., Sanso, F., Brovelli, M.,

Miggliaccio, F. ve Sacerdote, F. (1993). Spherical Harmonic Analyses of Satellite Gradiometry, Technical Report 39, Netherlands Geodetic Commission, Delft.

- Rummel, R. (2003). How to Climb the Gravity Wall, Earth Gravity Field from Spacefrom Sensors to Earth Sciences, Edt. G. Beutler, R. Rummel, M.R. Drinkwater ve R. VonSteiger, Kluwer Academic Publishers, International Space Science Institute, Netherlands, 1-14.
- Schrama, E.J.O. (2003). Error Characteristics Estimated from CHAMP, GRACE and GOCE Derived Geoids and from Satellite Altimetry Derived Mean Dynamic Topography, Space Science Reviews, 108, 179-193.
- Ses, S. ve Gilliland, J. (2000). Test Geoid Computations in Peninsular Malaysia, *Survey Review*, **35**: 524-533.
- Sevilla, M.J. (1997). A High-Resolution Gravimetric Geoid in the Strait of Gibraltar, *Journal of Geodesy*, **71**: 402-410.
- Sideris, M. G., Mainville, A. ve Forsberg, R. (1992). Geoid Testing Using GPS and Levelling for GPS Testing Using Levelling and The Geoid, Australia, *Journal of Geodesy*, **57**: 62-77.
- Sideris, M.G. (1994). Regional Geoid Determination, Geoid and Its Geophysical Interpretations, P. Vanicek ve N.T. Christou, CRC Press, Florida, 77-94.
- Sideris, M.G. ve She, B.B. (1995). A New High-Resolution Geoid for Canada and Part of the U.S. by the 1D-FFT Method, *Bulletin Geodesique*, **69**: 92-108.
- Soycan, A. ve Soycan, M. (2002). Yol Projelerinde Sayısal Arazi Modellerinin Kullanılması, Selçuk Üniversitesi Jeodezi ve Fotogrametri Mühendisliği öğretiminde 30.yıl Sempozyumu*,* Konya, 495-504
- Taktak, F. (2005). AfyonKarahisar"da GPS Gözlemleri Ve Nivelman Ölçüleri Yardımıyla Yerel Jeoid Profilinin Çıkarılması, Yüksek Lisans Tezi, Afyon Kocatepe Üniversitesi, Fen Bilimleri Enstitüsü, Afyon
- Tepeköylü, S. ve Üstün, A. (2008). Türkiye"deki GPS-Nivelman Verileriyle Global Jeopotansiyel Modellerin Değerlendirilmesi, *Harita Dergisi*, **139**: 49-65.
- Teunissen, P. J. G., Kleusberg, A. (2000). "GPS for Geodesy", Springer-Verlag.
- Tercan, A. E., Saraç, C. (1998). Maden Yataklarının Değerlendirilmesinde Jeoistatistiksel Yöntemler, Maden Mühendisleri Odası Yayınları, Ankara, 21-26
- Topaloğlu, V. (2007). Yapay Sinir Ağları İle Dalga Yüksekliği Tahmini, Yüksek Lisans Tezi, İstanbul Teknik Üniversitesi Fen Bilimleri Enstitüsü, İstanbul, 17
- Torge, W. (1980). Geodesy, Walter De Gruyter, Berlin-Newyork.
- Turgut, B., İnal, C. ve Yiğit, C.Ö. (2002). EGM96 Jeopotansiyel Modeli TG99 Türkiye Jeoidi ve GPS/Nivelman ile Elde Edilen Jeoit Ondülasyonlarının Karşılaştırılması, Selçuk Üniversitesi Jeodezi ve Fotogrametri Mühendisliği Öğretiminde 30. Yıl Sempozyumu, Ekim, Konya, Bildiriler Kitabı, 52-63.

Turgut, B. (2005). Fiziksel Jeodezi Ders Notları, Selçuk Üniversitesi, Konya

- Üstüntaş, T. (2006). Sayısal Arazi Modellerinde Bazı Enterpolasyon Yöntemlerinin KarĢılaĢtırılması, *Selçuk Üniversitesi Teknik Bilimler Meslek Yüksekokulu Teknik Online Dergisi,* **5**: 41-48
- Üstün, A. (2001). GPS Nivelmanı Yardımıyla Ortometrik Yüksekliklerin Elde Edilmesine Yönelik Jeoit Belirleme Yöntemleri, *YTÜ Dergisi* , **1**: 62-82
- Üstün, A. (2006). Gravite Alanı Belirleme Amaçlı Uydu Misyonları: CHAMP, GRACE, GOCE ve İlk Sonuçlar, *Harita Dergisi*, 136: 16-30.
- Uyar, H. (2005). Jeovar3: Jeoistatistiksel Variogram Analizleri ve Kriging Teknikleri Bilgisayar Yazılımı, Yüksek Lisans Tezi, Hacettepe Üniversitesi Fen Bilimleri Enstitüsü, Ankara, 4-11
- Wang, J. G., and Liu, G. R. (2002). A Point Interpolation Meshless Method Based on Radial Basis Functions, *İnternational Journal for Numerical Methods in Engineering,* **54**: 1623-1648
- Webster, R. and Oliver, M.A. (1990). Statistical methods in soil and land resource survey.
- Weibel, R. and Heller, M. (1991). Digital Terrain Modeling. In: Maguire, D.J., Goodchild, M.F. and Rhind, D.W. (eds.). *Geographical Information Systems: Principles and Applications*, London: Longman, 269-297
- Yanalak, M. (1997). Sayısal Arazi Modellerinden Hacim Hesaplarında En Uygun Enterpolasyon Yönteminin AraĢtırılması, Doktora Tezi, Ġstanbul Teknik Üniversitesi Fen Bilimleri Enstitüsü, İstanbul, 3-54
- Yanalak, M. (2002). [Sayısal Arazi Modellerinde Yükseklik Enterpolasyonu,](http://www.hgk.msb.gov.tr/dergi/makaleler/128_3.pdf) *Harita Dergisi*, **128**: 44-58
- Yang, C. S, Kao, S. P., Lee, F. B., Hung, P. S. (2004). Twelve Different Interpolation Methods: A Case Study of Surfer 8.0, Proceedings of The XXth ISPRS Congress, İstanbul, 778-785
- Yaprak, S. (2007). Kriging Yönteminin Geoit Yüzeyi Modellemesinde Kullanılabilirliğinin Araştırılması ve Varolan Yöntemlerle Karşılaştırılması, Doktora Tezi, İstanbul Teknik Üniversitesi Fen Bilimleri Enstitüsü, İstanbul, 31-35
- Yener, H. (1993). Sayısal Arazi Modelleri, Yüksek Lisans Tezi, İstanbul Üniversitesi

Fen Bilimleri Enstitüsü, İstanbul, 7-23

- Yılmaz, N. (2011). Türkiye için verilen farklı jeoidlerin karşılaştırılması, Doktora Tezi, Karadeniz Teknik Üniversitesi, Fen Bilimleri Enstitüsü, Trabzon
- Yiğit, C.Ö. (2003). Elipsoidal Yüksekliklerin Ortometrik Yüksekliklere DönüĢümünde Kullanılan Enterpolasyon Yöntemlerinin Karşılaştırılması, Yüksek Lisans Tezi, Selçuk Üniversitesi, Fen Bilimleri Enstitüsü, Konya.
- Zhan-Ji, Y. (1998). Precise Determination of Local Geoid and Its Geophysical Interpretation, Doktora Tezi, Hong Kong Polytechnical University, Hong Kong.

## **Ġnternet Kaynakları**

- 1) https://encrypted-tbn0.gstatic.com,07.02.2019
- 2)<http://www.gfz-potsdam.de/grace,07.02.2019>
- 3) http://www.esa.int/esaLP/ESAYEK1VMOC\_LPgoce\_0.html, 08.02.2019

## ÖZGEÇMİŞ

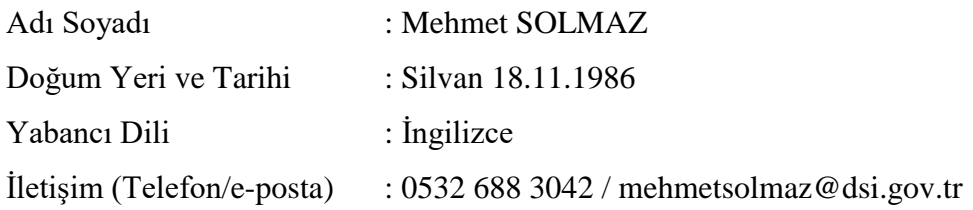

## Eğitim Durumu (Kurum ve Yıl)

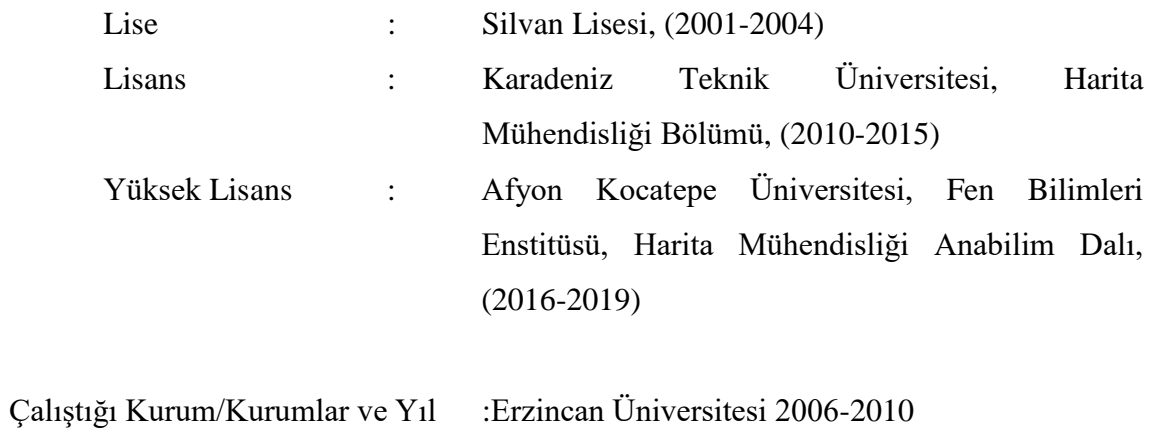

DSİ Ilısu Projesi 16.Bölge Müdürlüğü 2010-Halen